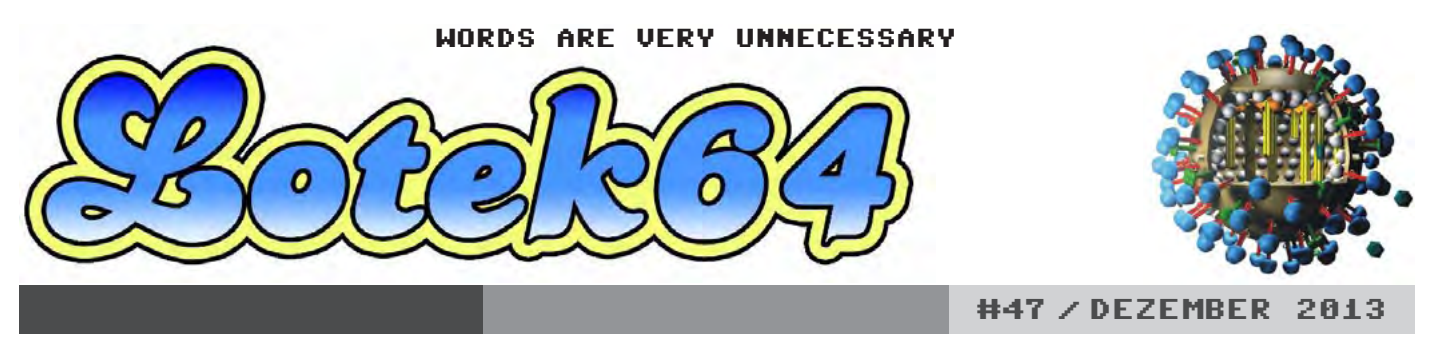

+++ Superfrog HD + J-Cart + Nuvie-Tutorial + Retro-Börse Wien + Test Drive 2 + GameBiz 3 + Lo\*bert + Chipmusik + TPUG + SIDologie +++

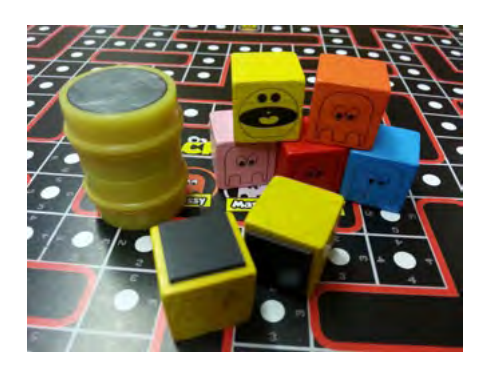

## Pac-Man aus der Rolle **Brettspiel Whacky Roll**

SEITE 16

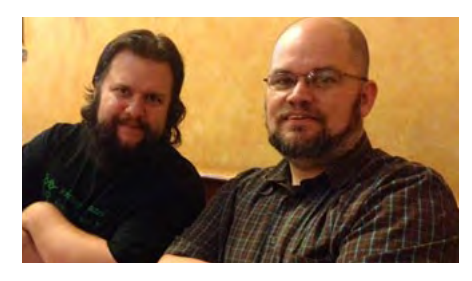

Interview mit Robin Harbron

## **P1XL Games**

SEITE 12

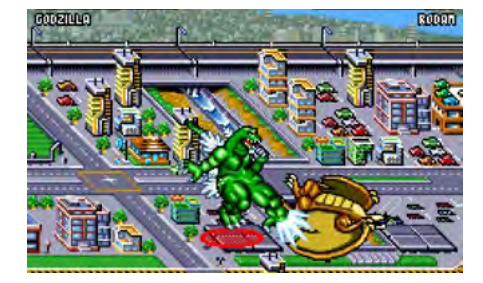

Publikumsliebling Godzilla ist...

**König der Videospiele**

SEITE 21

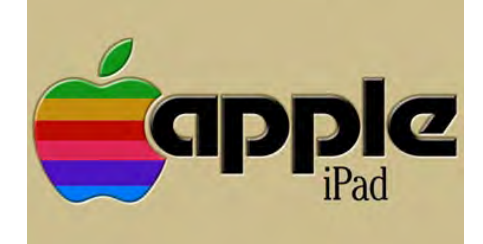

iPhone und iPad als Retroplattform

## **iDevice-Spieletipps**

SEITE 26

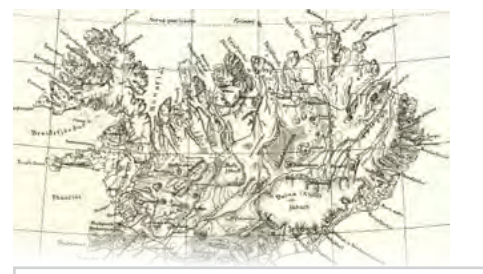

**ISSN 2307-7077** #47, Dezember 2013 www.lotek64.com info@lotek64.com

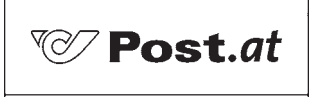

Bar freigemacht/Postage paid 8025 Graz Österreich/Austria

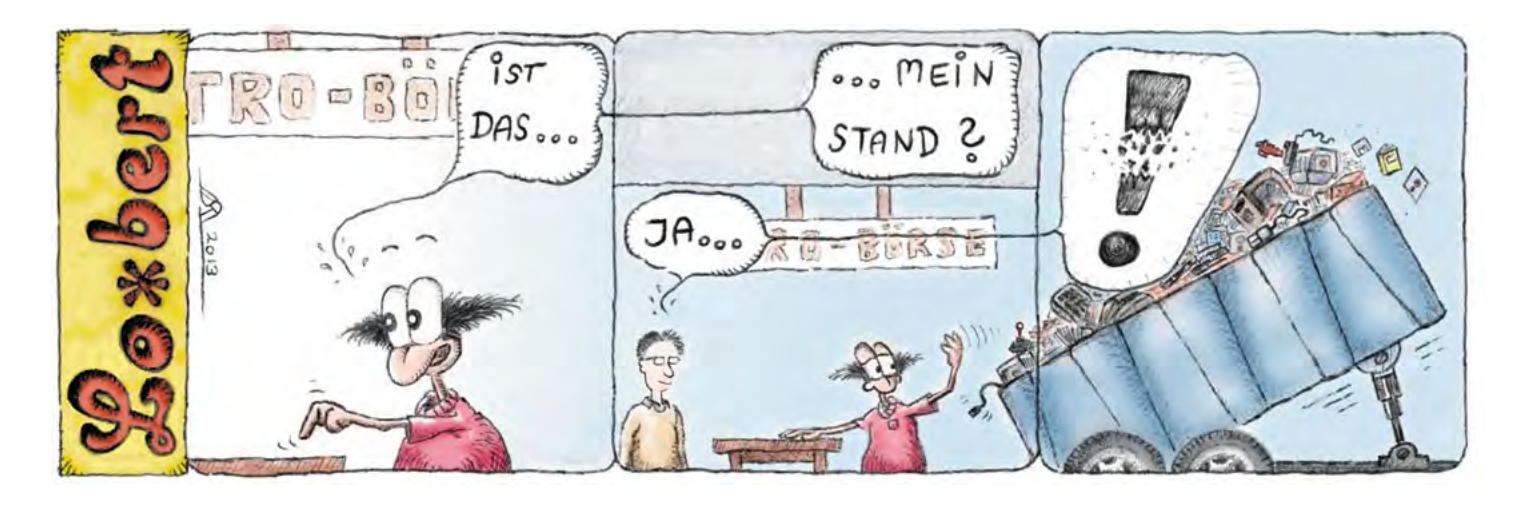

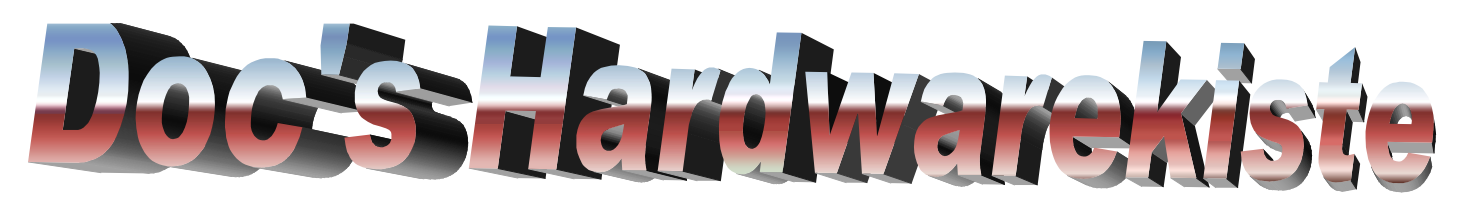

*Hier findest du viele Kabel für Commodore, Amiga, Amstrad, Spectrum oder diverse Konsolen ! Auch einzelne Komponenten oder komplette PC Anlagen kann ich liefern.*

#### *z.B. Commodore C64 Parallelkabel für 1541/71, Monitorkabel, X1541 Kabel, Scartkabel, S-Videokabel*

*Amiga Scartkabel, Joystickkabel Verlängerung, DTU-Kabel*

*Plus4, C16, C116 Joystickadapter (zum Anschluß eines Competition Pro !)*

*Amstrad CPC6128, CPC664, CPC464 und Spectrum +3 Scartkabel*

*Auch für Sega Megadrive, 1 oder 2, kann ich Kabel liefern, jede Konsole kann bedient werden. Sollte ein Kabel nicht im Shop angeboten werden bitte ich um eine Anfrage.*

*Für Playstation, Nintendo Wii oder XBox liefere ich ebenfalls Kabel.*

#### *Sonderwünsche ? Kein Problem !*

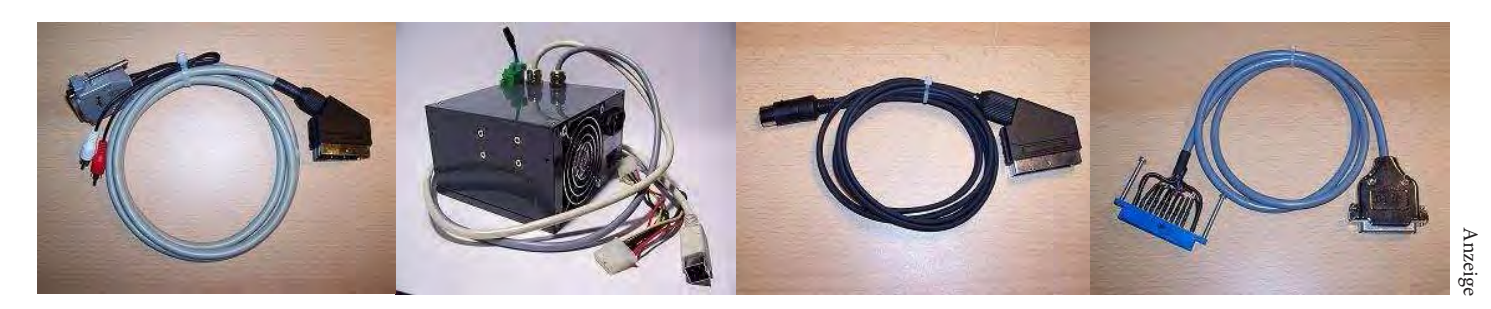

*Stefan Schauf, Schötmarsche Str.25, 32791 Lage/Lippe Ein Besuch lohnt sich ! www.DocsHardwarekiste.de*

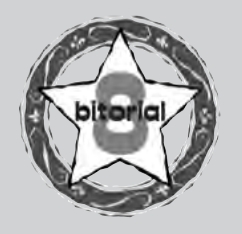

### LIEBE LOTEKS!

Für diese Ausgabe haben wir uns eine Menge vorgenommen. Weil die Außentemperaturen während der Feiertage in der kalten Jahreszeit einen guten Vorwand bieten, sich dem einen oder anderen Spiel zuzuwenden, haben wir mehrere davon unter die Lupe genommen: Godzilla als "König der Videospiele" ebenso wie Superfrog, dem wir nach 20 Jahren in hoher Auflösung wiederbegegnen. Besitzer eines iPads oder iPhones erhalten eine Übersicht über Retrospiele, die auf Apples iDevices laufen.

Wer Brettspiele bevorzugt, kann nun mit Whacky Roll eine günstigere Variante von Whacky Wit erstehen. Wir haben es getestet und mit seinem Erfinder gesprochen. Ein weiteres Interview haben wir mit Robin Harbron von P1XL Games geführt.

Außerdem gibt es Berichte von der Retrobörse in Wien und von der PET User Group in Toronto. Die Retro Treasures beschäftigen sich mit J-Carts für Mega Drive, und natürlich sparen wir nicht mit Musiktipps.

Viel Spaß mit der 47. Ausgabe, schöne Weihnachtsfeiertage und das Allerbeste für das Jahr 2014! *Georg Fuchs*

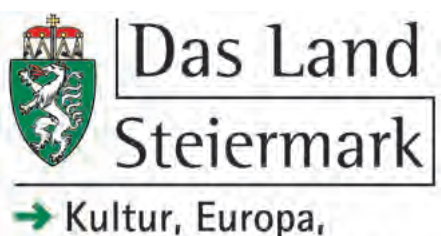

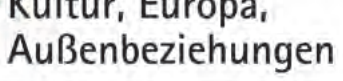

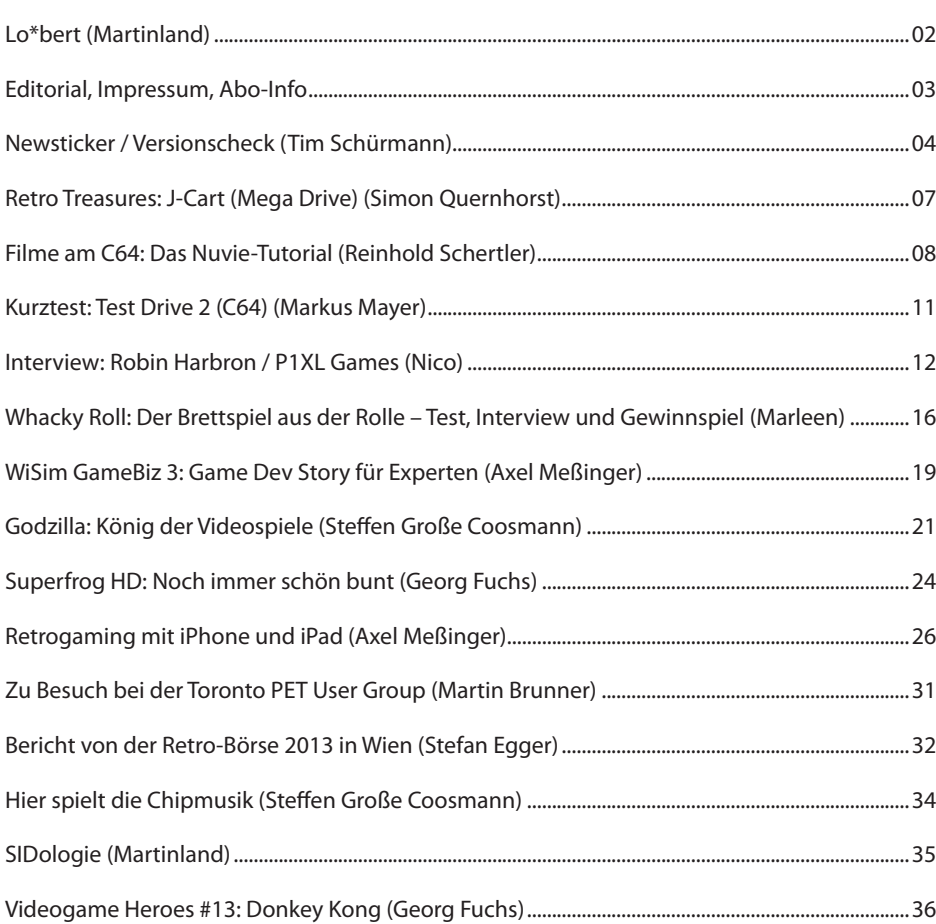

INHALT

### IMPRESSUM, ABO, KONTAKT

Herausgeber, Medieninhaber: Georg Fuchs, Waltendorfer Hauptstr. 98, A-8042 Graz/Austria

Lotek64 ist kostenlos, für die Portokosten muss jeder Leser / jede Leserin allerdings selbst aufkommen. Da für den Versand der Hefte ins In- und Ausland völlig unterschiedliche Bedingungen gelten, wir aber vermeiden möchten, dass für unsere Abonnentinnen und Abonnenten unterschiedliche Tarife gelten, gilt seit Lotek64 #37 der Preis von 2 Euro pro Heft. Ein Jahresabo (4 Ausgaben) kostet also 8 Euro.

Abos werden nicht automatisch verlängert. Jedes persönlich adressierte Heft erhält einen Vermerk mit dem verbleibenden Guthaben. Läuft ein Abo aus, wird dies ebenfalls auf dem Adressetikett bekannt gegeben, damit eine Verlängerung rechtzeitig erfolgen kann.

### DIE REDAKTION

Internationale Bankverbindung IBAN: AT58 1200 0766 2110 8400 BIC: BKAUATWW Kontoinhaber: Georg Fuchs

Paypal: commodore@aon.at – Achtung Mehrkosten, bitte nur nach Rücksprache verwenden!

Verwendungszweck: "Lotek64-Abo Vorname Nachname", max. 35 Zeichen. Wer ein Abo bestellt, muss uns natürlich trotzdem verständigen und die Adresse bekannt geben!

> **steffen@ lotek64.com**

**E-Mail:** info@lotek64.com **Internet:** http://www.lotek64.com/ **Twitter:** http://twitter.com/Lotek64 **Facebook:** http://www.facebook.com/ pages/Lotek64/164684576877985

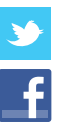

ARNDT MARLEEN AXEL KLEMENSSABINE RAINER MARTIN JENS STEFFEN GEORG

**adettke@ lotek64.com**

**marleen@ lotek64.com axel@ lotek64.com**

**sabine@ lotek64.com**

**rainer@ lotek64.com**

**martinland@**

**lotek64.com lotek64.com jens@**

**gfuchs@ lotek64.com**

#### **August 2013**

#### **04.08.2013**

#### Neue Firmware für das **1541 Ultimate** – hier die offizielle Firmware 2.6g:

http://www.forum64.de/wbb3/board65 neue-hardware/board284-massenspeicher/ board204-1541-ultimate/53682-firmware-2-6g/

Neue inoffizielle Firmware für das **Ultimate-I**: http://www.obliterator918.com/1541 ultimate-firmware/

Rob Hewson, der Sohn des Gründers von **Hewson**, hat sich im Lemon-Forum gemeldet und teilt seine Kindheitserinnerungen. http://www.lemon64.com/forum/viewtopic. php?t=48923

#### Ein neuer **1541-Emulator**

http://www.lemon64.com/forum/viewtopic. php?t=48771

#### **11.08.2013**

**Raspberry Pi** als C64-Diskettenlaufwerk: http://www.lemon64.com/forum/viewtopic. php?t=48991

**13.08.2013 Donkey Kong** trifft M.C. Escher

http://youtu.be/71A6Rk1XWE0

C64-**Trainingsvideo** mit Jim Butterfield http://archive.org/details/commodore-64 training-tape-with-jim-butterfield

Wir schlachten einen Amiga 1200, um einen **Raspberry Pi** einzubauen:

http://makezine.com/2013/03/18/ raspberry-pi-gives-amiga-a-new-life/ http://www.mattechnology.blogspot.it/p/ raspberry-pi-a1200.html

**Retron 5**, ein Konsolen-Emulator für alle alten Konsolen, kommt nach Europa. Damit können alte Module (nun auch PAL) weiterverwendet werden.

http://www.games-magazin.de/news/retron-5-kommt-nach-europa-und-zur-gamescom/

#### **25.08.2013**

**Lawless Legends**, ein neues RPG für den C64, ist in Arbeit.

http://www.lemon64.com/forum/viewtopic. php?t=49198

https://www.facebook.com/LawlessLegends

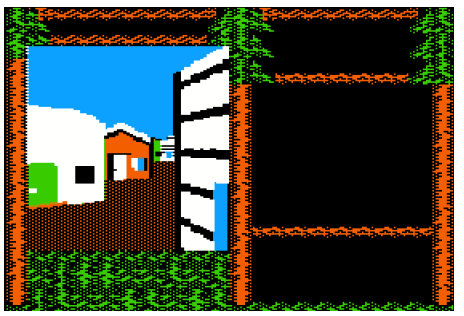

Eine fehlerbereinigte Version der **CBM-Tools** ist erschienen.

http://home.arcor.de/hdsoft/tool/

#### **30.08.2013**

Rückblick auf das **Tamagotchi** http://derstandard.at/1376534388590/ Tamagotchi-Erinnerungen-an-das-nervige-Digi-Tier

#### **September 2013**

#### **01.09.2013**

Lotharek entwickelt eine neue **Turbokarte** für den C64.

http://www.lotharek.pl/product.php?pid=109 Diskussion dazu:

http://www.lemon64.com/forum/viewtopic. php?t=49279

#### **Wiimote** am Amiga und C64

http://www.forum64.de/wbb3/board65 neue-hardware/board289-diverses/53968 wiimote-am-amiga-und-c64/

#### **02.09.2013**

30 Jahre **Bildschirmtext**

http://www.heise.de/newsticker/meldung/ Vor-30-Jahren-Bildschirmtext-fuer-hohe-Ansprueche-1946435.html

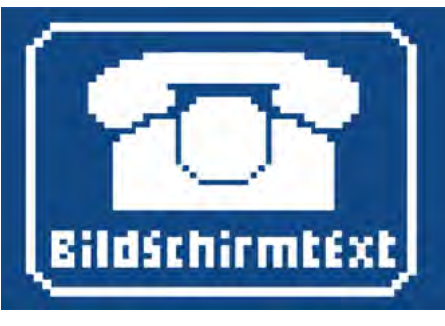

#### **03.09.2013**

**Tetris** a Capella

http://news.cnet.com/8301-17938\_105- 57601092-1/one-man-a-capella-tetris-is-awinner/

#### **04.09.2013**

**Snake** gelöst: http://kleinstadtgedanken.de/2013/04/ snake-durchgespielt/

#### **05.09.2013**

**Official Beer** For Retro Gamer http://www.tallgrassbeer.com/beers/8-bit

#### **07.09.2013**

C64-Version von **Ultima IV** als Gratis-iOS-App

https://itunes.apple.com/at/app/ultimaiv-c64/id693533286?l=en&mt=8

#### **08.09.2013**

Arc64 V2.5 http://csdb.dk/release/?id=121497

#### Das **Amiga-Replace-Board** ist jetzt da, läuft aber offenbar nicht.

http://www.amiga-digital.nl/index2.html

Amiga- und ST-Klon **MIST** http://www.lotharek.pl/product.php?pid=96

#### **10.09.2013**

"Get Lucky" von Daft Punk nachgebaut mit dem Mario Paint Composer http://www.spiegel.de/netzwelt/web/ angeklickt-daft-punk-get-lucky-mario-paintcomposer-a-921245.html

#### **13.09.2013**

**Crazy Cartridge** macht Fortschritte: http://www.crazycartridge.org

Tommy Tallarico hat auf Kickstarter erfolgreich für neue Live-Aufnahmen von **Spielesoundtracks** gesammelt

http://www.kickstarter.com/ projects/1916334303/video-games-live-level-3-game-composers-of-the-wor/?ref=kicktraq

#### **16.09.2013**

Der Mac wird 30 – Originelle Verwendungsmöglichkeiten für das IT-Urgestein: http://web.de/magazine/digitale-welt/ computer/17820006-mac-30-witzigeverwendungsmoeglichkeiten-it-urgestein. html

#### **19.09.2013**

Nintendo-Patriarch **Hiroshi Yamauchi** im Alter von 85 Jahren verstorben http://web.de/magazine/digitale-welt/ games/17862292-nintendo-patriarchyamauchi-gestorben.html#.A1000311

#### **20.09.2013**

Vor 30 Jahren läutete Motorola die **Handy**-Ära ein.

http://derstandard.at/1379291499889/ Vor-30-Jahren-laeutete-Motorola-die-Handy-Aera-ein

Nach 30 Jahren wurde eine von **Steve Jobs** vergrabene Zeitkapsel gehoben. Darin befandenen sich neben einer Lisa-Maus Bierdosen. http://news.cnet.com/8301-13579\_3- 57603802-37/after-30-years-lost-steve-jobstime-capsule-finally-recovered/

#### **22.09.2013**

Cassiopei, ein **Kassettenportadapter** für Commodore-Computer http://jderogee.tripod.com/projects/ Cassiopei/Cassiopei.htm

Das **Chameleon** ist erstmal nicht mehr erhältlich und wird im Preis steigen. http://www.forum64.de/wbb3/board65 neue-hardware/board289-diverses/board322 chameleon/54183-eine-grosse-nderung-imchameleon-nicht-nur-der-preis/

#### NEWSTICKER

**Bil Herd** veröffentlichte verschiedene Skizzen für Commodore-Entwicklungen https://groups.google.com/ forum/?fromgroups&hl=de#!topic/comp.sys. cbm/hAxhsdR\_Iik

#### **24.09.2013**

Zahlreiche Neuerungen in Version 4.0 des Wiiund GameCube-Emulators **Dolphin** https://de.dolphin-emu.org/ blog/2013/09/22/dolphin-40-releaseannouncement/?cr=de

Für Informatiker und Techniker: UEFI kann jetzt direkt **Zork** starten. http://mjg59.dreamwidth.org/27881.html

Was man alles aus **LEGO** machen kann: http://nostarch.com/beautifullego

#### **26.09.2013**

**Bill Gates** gesteht, dass der berühmte Control-Alt-Delete-Griff ein Fehler war. http://news.cnet.com/8301-10805\_3- 57604752-75/bill-gates-control-alt-deletewas-a-mistake/

#### **30.09.2013**

US-Amerikaner möchte alle **Rollenspiele** der Geschichte durchspielen. http://www.gulli.com/news/22437-usamerikaner-moechte-alle-rollenspiele-dergeschichte-durchspielen-2013-09-30

#### **Oktober 2013**

**01.10.2013** 

Das "Mailüfterl": Google würdigt Wiens Beitrag zur Computergeschichte http://derstandard.at/1379292651116/ Das-Mailuefterl-Wiens-Beitrag-zur-Computergeschichte

#### **02.10.2013**

Die **Wii** wird eingestellt. http://www.golem.de/news/nintendowii-konsole-steht-offenbar-vorproduktionsstopp-1310-101924.html

#### **Tom Clancy** ist tot.

http://web.de/magazine/unterhaltung/ kultur/17913788-tom-clancy-ist-tot.html#. hero.Tom%20Clancy%20ist%20tot.173.321

#### **03.10.2013**

RGCD-Spiel **Inescapable** (PC/Mac/Linux) http://www.rgcd.co.uk/2013/09/inescapablepcmaclinux.html

#### **06.10.2013**

**Jim Drew** eröffnet eine Website http://www.cbmstuff.com/

#### **09.10.2013**

**Gabriel Knight** is back: Jane Jensen arbeitet an einem Remake. http://www.gabrielknight20th.com/

#### **09.10.2013**

**Data Becker** wird im März 2014 geschlossen: http://www.heise.de/newsticker/meldung/ Data-Becker-wird-geschlossen-1975472.html

#### **10.10.2013**

Vor 80 Jahren wurde das **Fernschreiben** populär.

http://derstandard.at/1379293568454/ Vor-80-Jahren-wurde-das-Fernschreibenpopulaer

#### **13.10.2013**

C64-Grafiktool **Pixcen** http://csdb.dk/release/?id=122077

#### **15.10.2013**

Der Versuch, eine neue Version des Spiels **James Pond** über Kickstarter zu finanzieren, ist gescheitert.

http://www.kickstarter.com/projects/ gameware/james-pond-pond-is-back

#### **17.10.2013**

**Windows** im Wandel der Zeit http://news.cnet.com/2300-11386\_3- 10018608-1.html

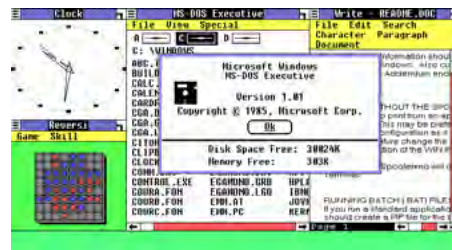

#### **20.10.2013**

Patch für **Neuromancer**, der das Spiel mit einer GEORAM zusammenarbeiten lässt: https://sites.google.com/site/1zr42gjl/

Neuer **Hardware-Adapter** für TAP-Files (ganz unten auf der Seite):

#### http://www.manosoft.it/?page\_ id=271&lang=en

Neue **C64-Spiele**: Ultimate Quest: Catacomb und Tic-Tac-Toe 2013 http://www.lemon64.com/forum/viewtopic. php?t=49740 http://www.lemon64.com/forum/viewtopic. php?t=49735 Neues **Indiana-Jones**-Fan-Adventure: http://binarylegends.cbm8bit.com/

#### **23.10.2013**

Wiener Curt Herzstark baute vor 75 Jahren den ersten **Taschenrechner**  der Welt. http://derstandard. at/1381369467036/ Curt-Herzstark-bautevor-75-Jahren-ersten-Taschenrechner-der-Welt

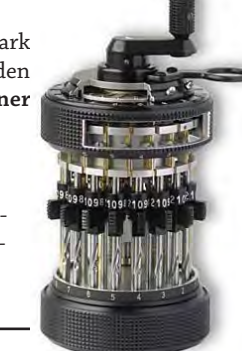

#### **26.10.2013**

Die Hewson-Gründer sammelten genügend Geld für ein Buch über die Firmengeschichte. http://www.kickstarter.com/projects/ robhwson/hints-and-tips-for-videogamepioneers

#### **27.10.2013**

Auf archive.org kann man jetzt alte Software und Spiele im **Browser** starten. https://archive.org/details/historicalsoftware

#### **29.10.2013**

Eine deutsche **Enigma** aus dem Zweiten Weltkrieg wurde in London versteigert, sie erzielte über 67.000 Euro.

http://www.heise.de/newsticker/ meldung/Deutsche-Enigma-in-Londonversteigert-2036004.html

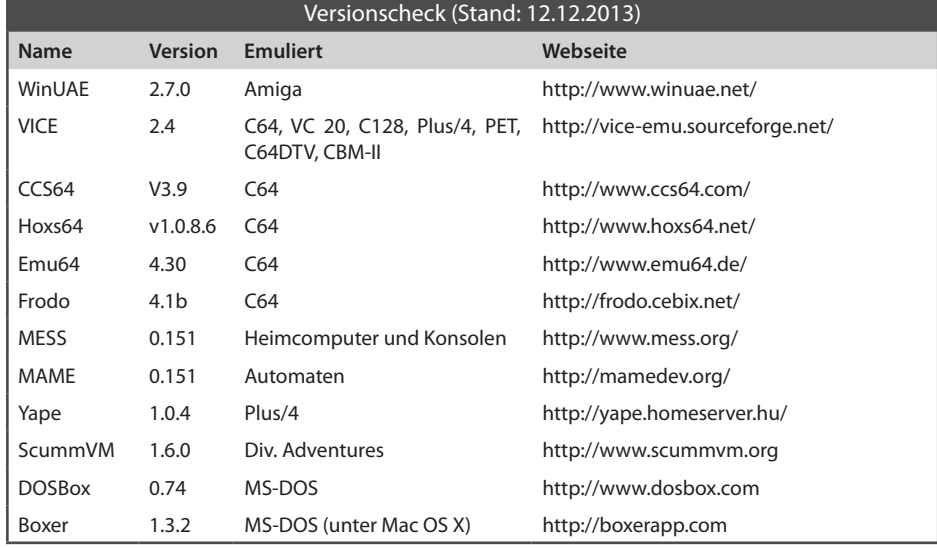

Im Versionscheck werden keine Projekte berücksichtigt, deren Entwicklung eingestellt wurde.

"Vater des IBM PC" William Lowe ist tot: http://www.zdnet.de/88174317/vater-ibmpc-william-lowe-ist-tot/

**consol.AT**, Österreichs älteste Videospiel-Magazin, wurde eingestellt. http://derstandard.at/1381370188081/ consolAT-Aeltestes-Videospiel-Magazin-Oesterreichs-eingestellt

#### **03.11.2013**

Ein unter Windows laufender Level-Editor für **The Last Ninja** (Linux-Version soll folgen): http://luigidifraia.wordpress. com/2013/08/03/new-public-demo-forintegrator-2012/

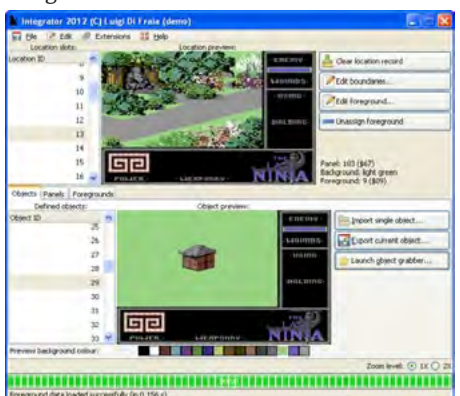

**Zeugma**, eine Z-Engine für Adventures: http://www.linusakesson.net/software/ zeugma/index.php

Interview mit **Paul Koller** (Canabalt für C64): http://retroasylum.com/the-retro-asyluminterview-paul-koller/

#### **C65-Emulator** Hi65

http://devilmaster.altervista.org/hi65.html

#### 25 Jahre **Computerwürmer**

http://www.heise.de/ix/artikel/Vertreibungaus-dem-Paradies-1981722.html?wt\_mc=sm. feed.fb.ix

**04.11.2013 Sensible Software** 1986–1999 http://readonlymemory.vg/

#### **06.11.2013**

Auf Kickstarter wurde ohne Erfolg für einen dritten Teil von "The 7th Guest" gesammelt: http://www.kickstarter.com/projects/ roblanderos/the-7th-guest-3-thecollector?ref=live

#### **07.11.2013**

**Tim Schafer** auf der GDC http://www.golem.de/news/brokenage-tim-schafer-ueber-tempo-undraetsel-1311-102602.html http://www.heise.de/newsticker/ meldung/GDC-Next-Monkey-Island-Schoepfer-erklaert-wie-Adventuresfunktionieren-2041376.html

## **Dino Dini bei KO2-WM**

Dank der Unterstützung zahlreicher Sponsoren aus der Region gelang es Michael Fuchs, die Kick-Off-II-Weltmeisterschaft nach 2009 ein zweites Mal in die weststeirische Stadt

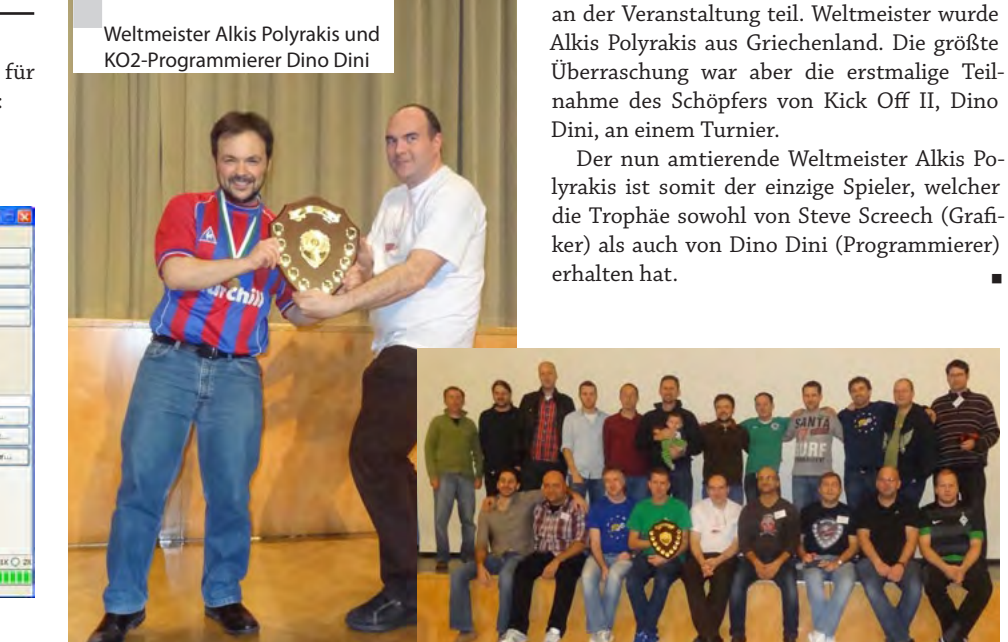

#### **10.11.2013**

"Allister Brimble - The Amigaworks" (CD mit Remixen bekannter Amiga-Musikstücke von Allister Brimble) ist jetzt regulär erhältlich. http://www.amigaworks.com

Fund einer **Sex-Beratungs-Software**: http://www.lemon64.com/forum/viewtopic. php?t=44074

#### **12.11.2013**

Blizzard legt **Warcraft 1 und 2** neu auf. http://www.golem.de/news/blizzardwarcraft-1-und-2-sollen-neuerscheinen-1311-102687.html

#### Neue **Retro-Zeitschrift** nemo"

http://www.chip.de/downloads/nemo-Technik.-Damals.-Heute\_65345182.html

**Impossible Mission** in der C64-Version gratis im Browser spielen:

http://impossible-mission.krissz.hu/

#### **13.11.2013**

Computer History Museum veröffentlicht Quellcode von **Apple DOS** für nicht-kommerzielle Zwecke.

http://www.heise.de/newsticker/meldung/ Apple-DOS-Computer-History-Museumveroeffentlicht-Quellcode-2044627.html

Im Artikel "Das Retrocomputing-Manifest" in Lotek64 #46 hat sich ein Übersetzungsfehler eingeschlichen, auf den uns ein aufmerksamer Leser hingewiesen hat. Mit den "Händlern aus der Antike" waren eigentlich Antiquitätenhändler Wir bedauern.

Voitsberg zu holen. Keine Selbstverständlichkeit, nachdem die letzten Weltmeisterschaften in Düsseldorf, Birmingham und Mailand

18 Teilnehmer aus acht Nationen nahmen

stattfanden.

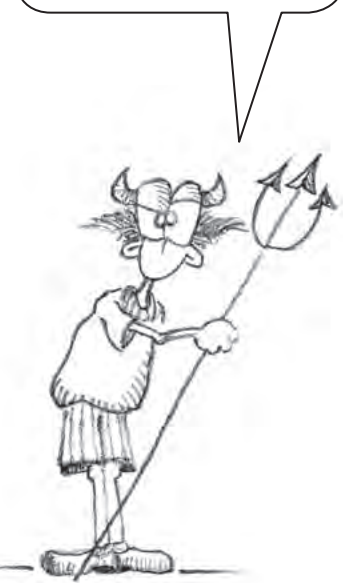

#### **Retro Treasures**

# **J-Cart (Mega Drive)**

*Die Serie Retro Treasures beschäftigt sich mit seltenen oder ausgefallen Produkten der Video- und Computerspielgeschichte.*

#### **von Simon Quernhorst**

Obwohl es bereits Mehrspieleradapter für SEGAs Mega Drive gab, entschied sich die britische Firma Codemasters für eine eigene Lösung, die keinen zusätzlifür SEGAs Mega Drive gab, entschied sich die britische Firma Codemasters chen Kauf der Adapter bedingt: man baute zwei zusätzliche Joypad-Ports direkt in das Spielmodul ein und nannte diese Kombination dann "J-Cart" als Abkürzung für "Joypad-Cartridge". Mit den beiden Ports der Konsole ließen sich somit insgesamt vier Joypads anschließen. Besonders für die Spielserie "Micro Machines" war der Multiplayermodus ein wichtiges Feature und so erlauben die "Micro Machines Turbo Tournament"-J-Carts durch das "Teilen" jedes der vier Joypads sogar bis zu acht Spieler. Das Prinzip "Shared Controller" funktioniert, indem ein Spieler mit dem Steuerkreuz auf der linken Joypadseite und der andere mit den Tasten der rechten Joypadseite spielt.

Aufgrund der späten Veröffentlichung gegen Ende der Mega Drive Ära im Jahre 1994 (der Nachfolger SEGA Saturn erschien bereits Ende 1994 in Japan), standen die Sterne für das J-Cart nicht allzu gut und es erschienen nur wenige Codemasters-Spiele mit dieser Funktion. Eine Unterstützung anderer Hersteller gab es für die J-Cart-Technik nicht. Als britischer Publisher bediente Codemasters mit den J-Carts hauptsächlich PAL-Regionen (Europa und Australien/Neuseeland). Mit "Pete Sampras Tennis" erschien nur ein einziges J-Cart auch als USA-Modul für das dortige SEGA Genesis. Japanische J-Carts sind nicht bekannt.

"Pete Sampras Tennis" und "Micro Machines 2 Turbo Tournament" erschienen übrigens auch als "normale" Module ohne J-Cart-Ports. Diese unterstützen stattdessen den SEGA-Mehrspieleradapter für den Anschluss von insgesamt vier Joypads an die Controllerports der Konsole. Daneben gab es für das Mega Drive noch einen weiteren, jedoch leider

nicht kompatiblen Mehrspieleradapter von Electronic Arts namens "4 Way Play".

Wegen der Inkompatibilität benötigt man für EA-Multiplayerspiele den EA-Adapter und für andere Spiele den SEGA-Adapter. Auf diesen Umstand weisen die Anleitungen der beiden o.g. Spiele folgendermaßen hin: "Kompatibel mit dem 4-Spieler-Adap-

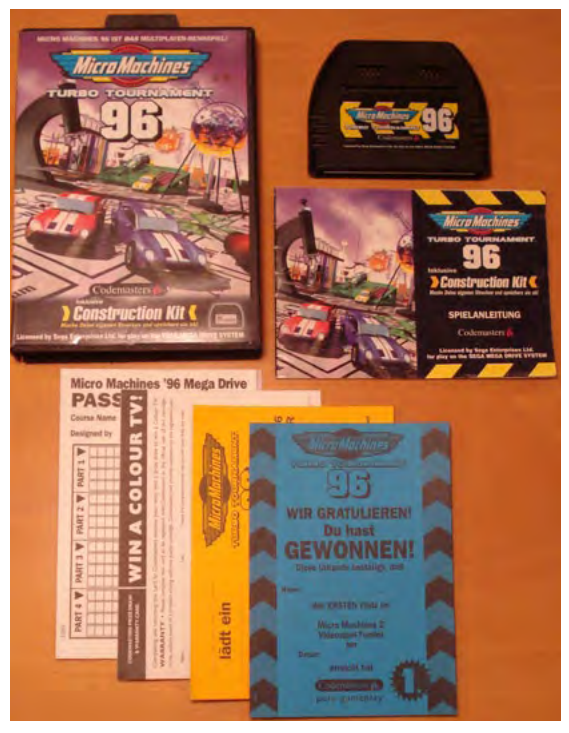

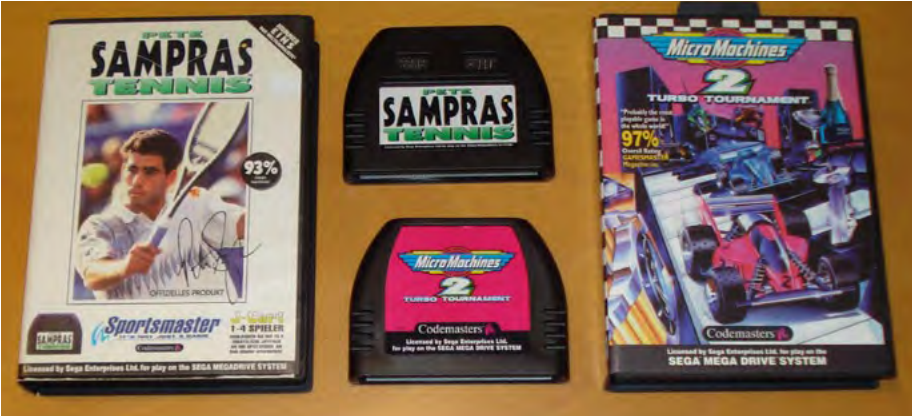

Abbildungen (V.o.n.u.): Viel Papierkram: Micro Machines Turbo Tournament 96; Ungleiche Brüder: J-Cart und "normales" Codemasters-Modul; J-Cart in Codemasters-Box.

ter von SEGA. HINWEIS: Diese Funktionen können mit dem Multiplayer-Adapter von Electronic Arts nicht ausgeführt werden." Vor dem Hintergrund dieses Adapter-Wirrwarrs erscheint die Codemasters-Entscheidung der autarken und preisgünstigen Lösung mittels der Controllerports direkt im Modul leicht nachvollziehbar. Zur Verdeutlichung enthalten die J-Cart-Spielverpackungen deshalb auch den Hinweis "Schließen Sie bis zu 2 zusätzliche Joypads an Ihr Spielmodul an. Kein Adapter erforderlich!"

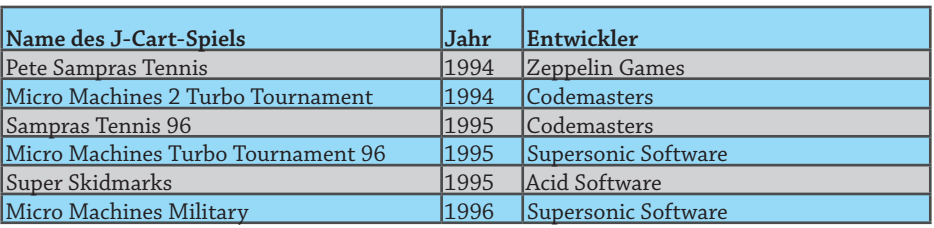

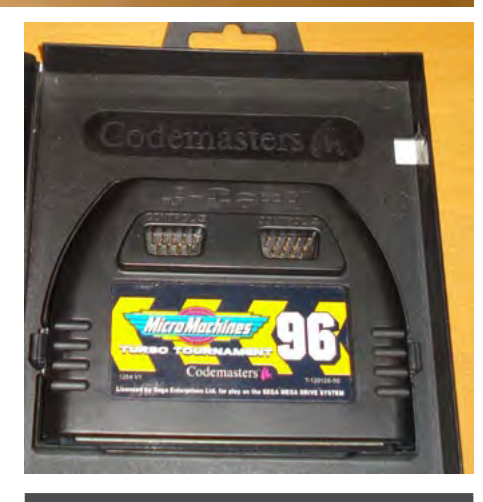

#### Der Autor

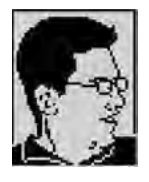

Simon Quernhorst, Jg. 1975, ist begeisterter Spieler und Sammler von Video- und Computergames und Entwickler von neuen Spielen und Demos für alte Systeme. Zuletzt durchgespielter Titel: Turrican (C64).

**Videoclips und komplette Filme am C64!**

## **Das Nuvie-Tutorial**

*Ich freue mich, dass ich hier wieder etwas zum Thema Filmerstellung für unsere Retrocomputer schreiben darf. In der Lotek64-Ausgabe #45 durfte ich beschreiben, wie man bereits ab einem Kickstart-1.3- Amiga-500 bzw. einem Amiga 2000 Ham6 (bzw. ab AGA-Amigas-Ham8) Filme erstellen und abspielen kann.*

#### **von Reinhold Schertler**

Nach diesem Ausflug zu den 16Bit- bzw. rück zu unserem geliebten 8Bit-Commodo-32Bit-Computern geht es jetzt sogar noch weiter in die Vergangenheit zure-64. Nun möchte ich euch zwei verschiedene Videoformate für den C64 vorstellen. Ich beschreibe zunächst kurz die Erstellung von sogenannten 16MB-REU-Nuvies für einen C64 mit 1541 Ultimate Cartridge, Turbo Chameleon 64 (TC64) bzw. mit dem WinVICE-Emulator. Des Weiteren folgt eine kurze Beschreibung, wie man für das leider nicht mehr erhältliche MMC Replay bzw. das MMC64 AVF-Filme erstellt.

Die zwei Videoformate im Vergleich:

#### **REU Nuvie**

**Auflösung:** 320x200 / 160x200

**Framerate:** bis zu 12,5 fps

**Sound:** angepasste SIDs ohne Samples

**Frames:** pro Film max. 768 Einzelbilder bzw. 765 Einzelbilder (oder weniger) mit SID-Musik

**Vorteil:** Videos in guter Geschwindigkeit und in Farbe.

Nachteil: Begrenzte Spielzeit auf "nur" max. 768 Bilder durch den 16MB-REU-Speicher, etwas Ladezeit für den Import in den REU-Speicher.

#### **AVF-Filme/-Videos**

**Auflösung:** 152x80

**Framerate:** 25 FPS (!!!)

**Sound:** 96kBit/s-MP3-Spur

**Frames:** unbegrenzt bzw. nur durch den freien Speicherplatz begrenzt

**Vorteil:** Mit diesem Videoformat kann man einen kompletten Spielfilm am C64 schauen. Man hat eine echte MP3-Audiospur. Der Film startet sofort – beinahe ohne Ladezeit.

**Nachteil:** Keine Farbe, nur 8Bit-Graustufen, Audio erhält man nur in Verbindung mit der nicht mehr erhältlichen MP3@64-Erweiterung, Die Cartridges MMC Replay und MMC64, welche für die AVF-Wiedergabe benötigt werden, sind leider ebenfalls nicht mehr erhältlich.

Der Vollständigkeit halber sei übrigens erwähnt, dass es mit einem IDE64-Controller ebenfalls möglich ist, einen kompletten Film zu streamen. Dazu habe ich aber noch keine

#### Erfahrung.

#### **I. REU-Nuvie-Tutorial**

Um anfangen zu können, benötigt man am PC zumindest diese Software:

- http://www.virtualdub.org/
- http://csdb.dk/release/?id=93314 (zumindest mufflon-1.0-win32.zip)
- http://csdb.dk/release/?id=100031
- • http://www.gsldata.se/c64/spw/
- http://vice-emu.sourceforge.net/index. html#download
- http://www.kuknet.de/filerenamer.htm
- http://www.filehippo.com/de/download\_dotnet framework 4/

Am VICE-Emulator geht man auf Einstellungen -> Erweiterungsmodul I/O Einstellungen -> REU Einstellungen... dort z.B. eine "test.reu" erstellen, REU-Größe: 16384 kB, Häkchen bei "REU Imagedatei bei Änderungen speichern" setzen. Emulatoreinstellungen speichern.

Das gewünschte Video wird mithilfe von Virtual Dub gecropt und auf 320x200 Pixel resizet. Dabei auf die korrekte Ratio achten: Video -> Filters -> Add... -> resize -> 320x200, Aspect ratio: Disabled, Video -> Frame Rate... -> Convert to fps: (z.B. 7 – je nach Länge des Videos – ideal 12.5 fps bzw. 12 fps), Audio -> No Audio. Mehr als 768 Bilder (bzw. mit SID-Musik max. 765 Bilder) pro Nuvie können nicht verwendet werden. Ein Video mit 25fps konvertiert man, in dem man unter Framerate -> Process every other frame (decimate by 2) wählt.

Wenn ein recht langes Video konvertiert werden soll, kann man auch die Framerate z.B. auf 5 (statt wie oben vorgeschlagen auf 7) konvertieren. Das sieht immer noch passabel am C64 aus. Wichtig ist, dass man dann beim Nuviemaker zum Schluss die Playlist anpasst. Dazu ein Hinweis am Ende des Tutorials.

Jetzt unter Export die BMPs exportieren. File -> Export -> Image sequence... -> dort Folgendes einstellen:

Filename suffix: .bmp Minimum number of digits: 3

Directory to hold: C:\nuf\bmp Output format: Windows BMP -> OK

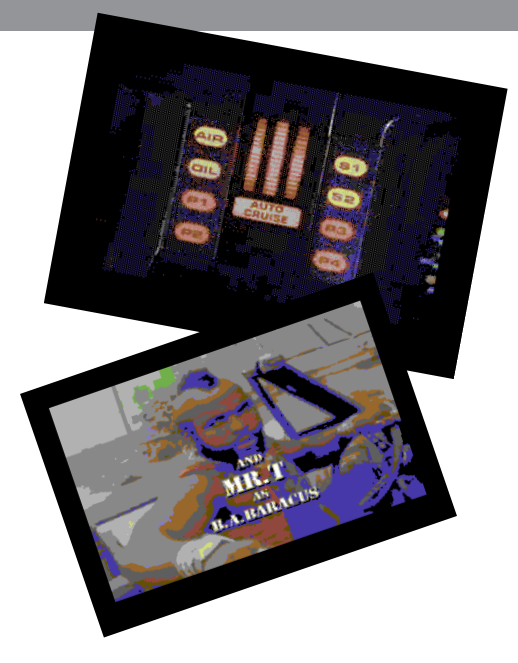

Das Video wird mit Virtual Dub nun als Einzelbildsequenz im BMP-Format auf die Platte exportiert. Dann konvertiert man die Einzelbilder mit dem Mufflon Converter und einem Batchcode in das nuf-Format, indem man z.B. diesen Code unter Mufflon in eine "test.bat" hineinkopiert:

```
1 @echo off
\frac{2}{3}3 for %%f in (./bmp/*.bmp) do 
   call : muffi "%%f"
4 goto done
5
6 : muffi<br>7 set V
7 set Variable=%1<br>8 set Variable=%V
   8 set Variable=%Variable:.bmp=%
9
10 mufflon ./bmp/%1 --flibuq -o ./nuf/%Variable%.nuf
11
12 :done
13 del .\nuf\%Variable%_errormap.
   bmp /s /q
14 del .\nuf\%Variable% result.
```

```
bmp /s /q
```
Hier noch eine alternative Batchdatei (z.B. "test2.bat") mit noch höherer Qualität dank Dithering. Der Rechenvorgang dauert mit dieser Batchdatei allerdings auch deutlich länger:

```
1 @echo off
\frac{2}{3}3 for %%f in (./bmp/*.bmp) do 
   call : muffi "%%f"
4 goto done
\frac{5}{6}6 :muffi
7 set Variable=%1<br>8 set Variable=%V
  set Variable=%Variable:.bmp=%
9
10 mufflon ./bmp/%1 -p --max 0.8 
   --flibug -o ./nuf/%Variable%.nuf
11
12 :done
13 del .\nuf\%Variable%_errormap.
   bmp /s /q
14 del .\nuf\%Variable% result.
```
#### NUVIE-TUTORIAL

Anzeige

Diese Sequenz wird dann mit dem Nuviemaker eingelesen und als Nuvie-Video für den C64 konvertiert.

Man kann am PC z.B. diese Ordnerstruktur verwenden:

- c:\nuf -> hier sind die Dateien von Mufflon drin. c:\nuf\bmp -> hier sind die eben erstellten BMPs drin.
- • c:\nuf\nuf -> hier landen die mit Mufflon konvertierten \*.nuf-Dateien.

Nun in Windows in die CMD-Shell (Startknopf – "Ausführen...") gehen und in c:\nuf die "test. bat" ausführen. Jetzt werden die BMPs ins nuf-Format konvertiert. Dieser Vorgang kann je nach Einstellung und CPU-Geschwindigkeit bis zu mehreren Stunden dauern!

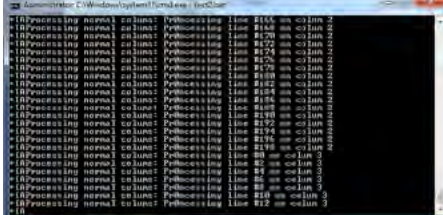

#### **SID-Soundtrack**

Wie bereits beschrieben, kann man als Sound eine SID-Datei verwenden. Achtung, es kommen nur SIDs in Frage, welche als Initadresse \$1000 und als Playadresse \$1003 haben! Wo ein SID anfängt, kann man mit dem SIDplayer Sidplay2/w herausfinden. Hinweis: SIDs mit digitalen Samples funktionieren noch nicht. (Es gibt Tausende SIDs, die diese Vorgabe erfüllen, aber noch mehr, die diese Vorgabe nicht erfüllen. Sidreloc bietet eine Möglichkeit zum Anpassen.)

Den SID, der verwendet werden soll, muss man mit dem Tool Sidplay2/w öffnen und mit File -> Save as. als ...dat" exportieren! Diese dat-Datei kopieren oder verschieben wir nach c:\nuf\nuf. Ebenso kopieren wir nuviemaker0.1e.prg nach c:\nuf\nuf.

Jetzt kann man nuviemaker0.1e.prg aufrufen, welches die nuf-Dateien mit der SID-dat zusammenführt und daraus ein REU-Video erstellt. Zu Beginn eine leere Test.reu auf c:\ angeben. Diese wird dann mit der Space-Taste vom Nuviemaker formatiert und bereitgestellt. Die nuf-Dateien und die dat des SID müssen im gleichen Verzeichnis sein wie auch das Tool nuviemaker0.1e.prg, damit

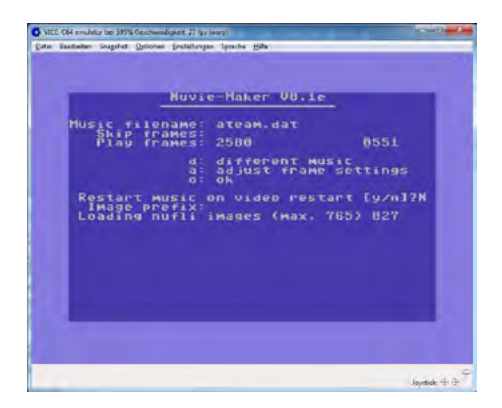

### \* \* \* DER COMPUTER - SPEZIALIST \* \* \* **1C 6 – 11C 6 – P L 4/SU – 1451 – 51 5 1 – 1 – 175 51 8 1 – – 1001DFS 8 – 052 – 46C S 46X**  $C65 - Drucker - Farbmonitore - 1530 - 1531 - VC20 - C128 - PET - Amiga - PC$

#### **Hardware**

**Computer, Floppies, Drucker, Interface, Ersatzteile, Tauschgeräte, 64 Kbyte RAM** Erweiterungen C16 / C116 sowie ROM **Listing 3.5, Module, REUs, C64/C128, div Joysticks, Mäuse mit Adaptern, Bücher, Joypads, Centronics, Paddels, Ersatzalp ti ,nen A SR tpad e ,r ,232 v tkrätsre e Netzteile, EPROMs, Datasettenjustage,**  $i$  Handbücher, IEC488, Anleitungen, Dis $k$  **etten, SFD1001, IEC64W Interface,**  $B$  -Brenner, 256 KB Erwei**terungen für den PLUS/4 mit Bank-Jump,**  $C$  entronics/RS232 Tester und Interface  $m$  **it Treibersoftware, alle Commodore iCs, Speederkabel, PLUS/4 in deutsch +**  $m$  **it 256 KB RAM**, Mailboxbetrieb, Das große PLUS/4 und C64 (1Kgr.) Buch für  $$  **ment 39,95 € Einzelbuch nur noch 4,95 €**  $S$  **onderangebote: SFD1001 + IEC64W hiterface mit Stecker und Kabel. Netzteile, Goliath EPROM-Brenner, Floppieköpfe.** Platinen 1541 II. Jack Attack, IC-Tes $ter, Magic-Desk/Turbo+Hardcopy-Modul$ 

#### **Software**

 $\overline{Free}$ , PD-, Shareware, Anwenderpro**gramme, DFÜ, RS232, Centronics, Sureprise**, Figforth, CP/M Vollversion mit  $rac{1}{2}$  **großem** engl. Riesen-Handbuch sowie System und Supportdisks für 49,95 €,  **LOGO, Ultra-Forth, Spiel- USA- und Ungarn-Software, Turbotape-Super für 64 KB Computer, alle Disks randvoll mit 170 Kbyte Programmen für je 4,95 €, Betriebssysteme für C64 wie GEOS und PAOS auch für den PLUS/4, Sound Sprach- und Modulsoftware, Original GEOS** auch in Version 3.5 für PLUS/4  $u$ nd die schnelle 1551, Kopier- und  $Knackprogramme, Maschinen sprache,$ Assembler, Compiler, CALC und  $SCR$  **PT** in deutsch. Nibbler etc., Repa $r$  **atur** - Test - Kopier - IC - Tester - Module  $(i$  jetzt nur noch ca. 2 Ct. pro Kilobyte  $)$ **zabatte für Disketten:** 

**hazkcütS l 5 01 1 02 5 03 5 7 0 5 01 0 002 ttabaR % 51 2 0 2 03 5 04 5 6 0 0 7 0 57 ( ej tzt dej e 5 "¼ D i ks 4 , 59 € rp o ütS c ) k ab 200 St. nur 1,24 € und 0,7 Ct./KByte** 

**Reparatur und Service Beratungs-Service 13 - 19 Uhr und auf Absprache.** 

Reparaturen ab nur 14,95 € + Material in 24 Std. mit allen Originalersatzteilen, Mo $u$  dulen, Kabeln, Adaptern, RAMs, Steckern, Erweiterungen und Einzelteilen. **Floppy-Reparatur ab 19,95 € + Ersatzteilen. Keyboards, Modulatoren, Quarze, alle** Netzteile, Tauschgeräte und Platinen, LEDs, Schaltbilder, ICs, Paddle und Kabel, **EPROM-Bänke mit 12 stufigem Drehschalter und 2 x 6 Steckplätzen, Extensionport Steckern, Abschirmungen von z.B. Floppy 1551 etc. gegen Störstrahlung,** Tastaturreinigung und Utility Module. Wir programmieren und brennen auch Ihre  $P$  rogramme auf ICs ggfls. auch mit Menu-Einschaltmeldung nach Ihren Angaben. **nerB selifn v no la l ne negignäg orP g nemmar ts e nell w ri nenhI hcua rep liame f rü** 2,50 € per File zur Verfügung. Für weitere Informationen sehen Sie bitte auf unse $r$  **e** Website WWW.ELEKTRONIK-TECHNIK.BIZ unter "unsere aktuellen Angebote".

Eine immer neue Gratisdiskette pro Bestellung sowie Informationen mit Tipps und  $T$ ricks und unseren Kunden-Beratungs-Service + wöchtl. Sonderbonus-Verlosung

ELEKTRONIK-TECHNIK-PETERS ING. UWE PETERS **T enna gewn 9 - 2 4 016 T pmakneppar - T le . 2340 3 993/ 1 AF IoV 5144 X P 0 4 0608/323 46** Internet site : WWW.ELEKTRONIK-TECHNIK.BIZ unsere aktuellen Angebote

die Dateien gefunden werden. Für die REU-Erstellung mit WinVICE am besten mit Alt+W (Warpspeed) arbeiten.

Wenn die Abfrage nach Musik kommt, den Dateinamen der zuvor gespeicherten Datei angeben (z.B. "sid.dat"), bei der folgenden Frage nach "Skip Frames" einfach Enter drücken und bei der Frage nach "Play Frames" angeben, wie lang die Musik gespielt werden soll. Dabei muss man als Wert die gewünschte Zeit in Sekunden mal 50 angeben. Soll z.B. die Musik eine Minute lang abgespielt werden, muss man also 3000 eingeben. Wenn alles geklappt hat, wird die Musik abgespielt und man kann mit der Taste "o" zum nächsten Programmschritt springen.

Für eine Endlosschleife der SID-Musik muss man bei der Frage "Restart music on video restart  $[y/n]$ ?" "n" wählen.

**Hinweis**: Das Ganze funktioniert nicht mit allen SIDs: Selbst wenn die Bedingungen Vorgabe-Initadresse \$1000 und Playadresse \$1003 erfüllt sind, kann es passieren, dass die Musik zu schnell abgespielt wird oder Töne fehlen, es kommt darauf an, wie die Musik programmiert wurde.

"Image prefix" leer lassen, mit Enter weiter. Jetzt werden die nuf-Dateien eingelesen. Dieser Vorgang geht recht schnell. "Wrap frames" leer lassen, mit Enter weiter. Die Belegung der Funktionstasten:

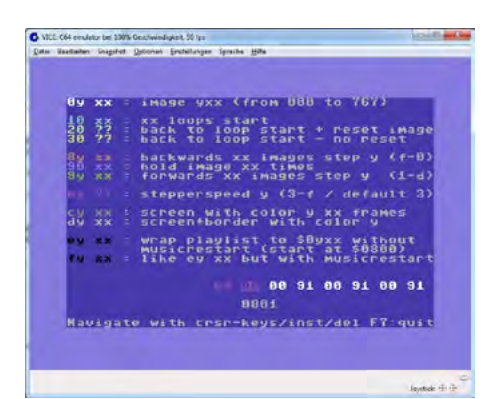

 $\cdot$  F1 = Edit Info Screen

- F7 = Quit Editing (speichert die Eingaben)
- $F1 =$  Edit Playlist
- $F7 =$  Quit und speichern
- Die Run-Stop-Taste liegt unter WinVICE auf der ESC-Taste.

**Hinweis 1:** Die Nummerierung der nuf-Dateien ist wichtig. Wenn für den Clip z.B. nur 765 Frames erlaubt sind und man hat auch tatsächlich nur 765 Dateien, die letzten Dateien lauten allerdings – sagen wir – 805.nuf, 806.nuf, da durch das manuelle Löschen von Frames nicht mehr durchgehend aufsteigend nummeriert ist, dann endet der Film dennoch bei 765.nuf (und die Bilder bis 806.nuf werden verworfen), obwohl diese Datei z.B. erst das 699. Bild enthält. Somit sollte man die BMPs vor der nuf-Konvertierung tunlichst korrekt durchnummerieren. Eine Superhilfe für schnelle Ordnung bringt das Tool Filerenamer. Im Filerenamer alle BMP-Dateien hinzufügen, dann eingeben: Umbenennungsregel -> Nummerierung -> Beginn: 0, Erhöhung: 1, führende Nullen: 2 -> Durchführen.

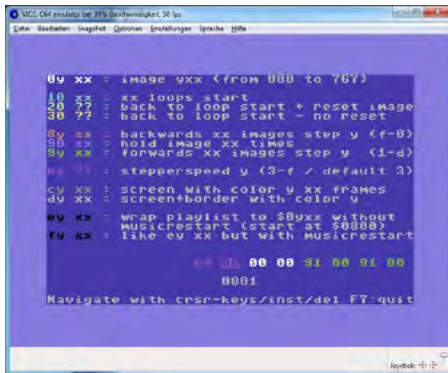

**Hinweis 2:** Falls man ein Video z.B. auf nur 5fps eingestellt hat, wird das Video standardmäßig zu schnell ablaufen, da der Nuvieplayer mit 12.5 fps abspielt. Damit das Video nicht zu schnell oder zu langsam abläuft, kann man die Playlist einstellen. Dazu muss man im letzten Schritt im Nuviemaker im Playlist Editor Shift + Backspace drücken und z.B. "b8 00" eingeben (erscheint in violetter Schrift, Erklärung siehe unten) und dann nochmals Shift + Backspace, damit die folgende Zeile auch gleich angepasst wird. Wichtig, denn macht man das nicht, bleibt das Video bei laufendem SID hängen. Diese HEX-Werte ändern grob gesagt die Videoabspielgeschwindigkeit: b8

00 = langsam, b7 00 = schnell, b6 00 = noch schneller usw.

Jetzt nur noch mit F7 raus, und ESC speichert die REU ab (nicht vergessen: vorher Häkchen bei "REU-Imagedatei bei Änderungen speichern" in WinVICE setzen).

Das fertige Video wird in die REU übertragen und die Sequenz kann mit nuvieplayerv1.0.prg angeschaut werden.

#### **II. Mini-Tutorial zum Anpassen einer SID-Datei**

*(mit freundlicher Unterstützung von TheRyk)* Zum Anpassen der SID-Musik kann man das Tool "Sidreloc 1.0" verwenden (http://csdb. dk/release/?id=109000). Beispiel: "music.sid" nach \$1000 relocaten und unter "music\_1000. sid" speichern: sidreloc.exe -p 10 music.sid music\_1000.sid

Damit ist noch nicht immer gleich das INIT- \$1000/PLAY-\$1003-Problem behoben, das kriegt man aber hin, indem man mit einem Maschinensprachemonitor an diese Adressen einfach "JMP \$eigentliche\_Adresse" schreibt.

Man kann pageweise (!) mit SIDreloc verschieben. Beispiel: Man verschiebt nach Page \$10 und stellt fest, dass bei \$1000 bis \$1005 nichts steht, also hat man die sechs Bytes frei, die man braucht, um Folgendes einzutragen:

\$1000 ... JMP \$INITADRESSE .<br>\$1003 ... JMP \$PLAYADRESSE

Dann alles von \$1000 bis \$ENDofRANGE als PRG dumpen und evtl. noch mit SIDEdit einen neuen SID-Header davorsetzen. Falls gar keine Assemblerkenntnisse vorhanden sind, erst SID-Reloc nehmen und eine Page wählen, bei der \$1000-1005 nicht tangiert werden, oft geht \$10, manchmal muss es \$11 sein (es sei denn der Tune liegt z.B. bei \$9000/9003, dann nimmt man natürlich Page \$10 und hat direkt nach dem Relocaten \$1000/1003 und kann sich die weiteren Schritte schenken). Das Teil dann vom PSID-Header befreien (sehr einfach, z.B. per SIDPlay2/w -> Save as .DAT, dann Endung in PRG ändern: voila!)

Laden: Im Monitor Folgendes eingeben (z.B. WinViceMon):

- >\$1000 \$4c
- >\$1003 \$4c

Hinter \$4c verbirgt sich der Assemblerbefehl JMP (das wäre in BASIC ein GOTO), nun in LowByte-Highbyte-Form die echten Zieladressen für Init und Play dahinter poken, z.B. bei "Fallguy.sid" wären diese Zieladressen nach dem Relocaten \$11C0 (für Init) / \$1075 (für Play). Das Ganze geht auch hintereinander weg, also:

>\$1000 \$4c \$c0 \$11 \$4c \$75 \$10 Das jetzt noch speichern mit dem Monitorbe-

fehl "s" (für "Save"): S "IRGENDWIE.PRG" 08 \$1000 \$????

(Statt ???? den Wert für ENDOFRANGE eingeben.) – Fertig, es sei denn, man braucht noch einen SID-Header. Den kriegt man leicht mit SIDEdit erstellt (http://csdb.dk/

release/?id=24333). Einfach das Original-SID laden, dann (!) das IRGENDWIE.PRG (Load as SID Data: YES, Reset Header: NO), NUR bei Init und Play \$1000/\$1003 eintragen, das war's.

#### **III. AVF-Mini-Tutorial**

*(mit freundlicher Unterstützung von daddlertl)* Recht einfach zu erstellen sind die Filme im AVF-Format. Es werden grob gesagt lauter kleine BMP-Bilder und ein 96KHz-MP3 als Audiospur zusammengefügt. Die nötigen Tools für die Konvertierung sind zumindest VirtualDub, Audacity und der Konverter avfconf\_002b.zip sowie das Plugin zum Abspielen an der Cartridge. Hier zu finden: http://www.virtualdub.org/

- 
- http://audacity.sourceforge.net/?lang=de http://csdb.dk/release/?id=48707
- • http://csdb.dk/release/?id=48556

Zu Beginn wird die Speicherkarte vorbereitet. Das AVF-Plugin (avfplgin.bin) entpacken wir auf die Speicherkarte in das SYSTEM64- Verzeichnis. Jetzt ein Verzeichnis z.B. c:\avf\ auf der Festplatte anlegen und den AVF-Konverter dorthin entpacken.

#### **Video in AVF umwandeln:**

Quellvideodatei in VirtualDub laden.

Menü: Video -> Filters -> Add... -> "resize" wählen -> OK, einstellen: New size absolute (pixels) 152x80 (eventuell muss noch "Aspect ratio" auf "disabled" gestellt werden) -> OK ->  $\bigcap K$ 

Menü: Video -> Color Depth... -> auf beiden Seiten "Luminance only (Y8, 16-235)" einstellen -> OK

Menü: File -> Export -> Image sequence..., dort Folgendes einstellen:

filename: image Filename suffix: .bmp Minimum number of digits: 0 Directory to hold: C:\avf output format: Windows BMP -> OK Menü: File -> Save WAV..., als Dateinamen "sound.wav" eingeben.

Die resultierende WAV-Datei muss nun mit einem Konverter in ein MP3 mit 96kBit/s gewandelt werden, z.B. mit Audacity. Nun wird das AVF erstellt: Dazu die Eingabeaufforderung (CMD-Shell, s.o.) öffnen und folgende Befehle eingeben (nach jedem Befehl "Enter" drücken):

```
\simcd \avf
avfconv.exe Video.avf sound.mp3 
image ANZAHL_BILDER
```
Für ANZAHL\_BILDER die tatsächliche Anzahl der von Virtual Dub erzeugten Bilder eingeben, z.B. also: avfconv.exe Video.avf sound. mp3 image 1500.

Nach der Konvertierung muss man nur noch die erstellte AVF-Datei auf die Speicherkarte kopieren, diese ins MMC64 bzw. MMC Replay stecken und das AVF im Filebrowser

auswählen. Wenn alles geklappt hat, sollte das Video nun abgespielt werden. Im Internet findet man z.B. auf Youtube einige gute Mitschnitte (siehe Kasten am Ende des Artikels).

Wer denkt, dass die Qualität bescheiden ist, sollte dabei berücksichtigen, dass die CPU des C64 nicht ganz 1 MHz (0.001 GHz) hat und der RAM-Speicher nur 64 KB (0.000064 GB) beträgt.

Dafür ist es doch ganz ordentlich, oder?

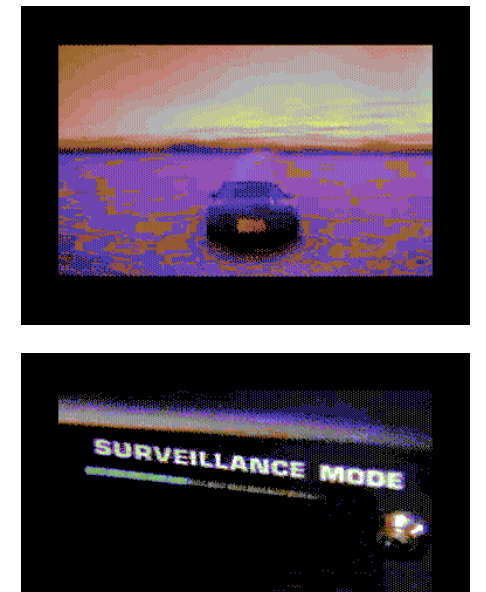

#### Links und Downloads

Einige der von mir erstellten REU-Nuvies: www.youtube.com/watch?v=0k3i1w9Rxf0 www.youtube.com/watch?v=ZPAGVkWur3g www.youtube.com/watch?v=KsvYwEXGtw8

Schönes AVF-Beispiel von daddlertl mit MP3@64-Erweiterung: www.youtube.com/watch?v=eePb559zmGA

Knight-Rider-TV-Junkeez-AVF-Musik-Video von mir zum Herunterladen: http://is.gd/bLNXRS

#### Hinweis für Amiga-Filmemacher

Noch ein kurzer Hinweis zu meinem Amiga-Ham6-Tutorial in Lotek64 #45: Für alle, die noch Lust hätten, ein Video für ihre "Freundin" zu konvertieren, aber mangels Festplatte daran scheiterten: holt euch das Heft wieder hervor und sucht im Netz nach ACA500 bzw. ACA2000. Vermutlich wird diese Hardware zum Erscheinen dieser Lotek64-Ausgabe bereits am Markt sein. Mit dieser Hardware und einer CF-Karte hat man die besten Voraussetzungen für einfache Ham6-Filmerstellung am Amiga 500 bzw. Amiga 2000.

#### **C64-Klassiker**

## **Test Drive 2 – The Duel**

*Im Jahre 1987 veröffentlichte Accolade ein Autorennspiel aus der Fahrerperspektive unter dem Namen "Test Drive", dem nur bescheidener Erfolg vergönnt war. Zu unspektakulär die Grafik, zu eintönig der Spielverlauf. Das Game geriet relativ schnell wieder in Vergessenheit.*

#### **von Markus Mayer**

wei Jahre später, im Sommer 1989,<br>brachte man einen zweiten Teil mit<br>dem Untertitel "The Duel" heraus. Dieser zweite Teil hatte alles, was der erste nicht brachte man einen zweiten Teil mit dem Untertitel "The Duel" heraus. Dieser zweite Teil hatte alles, was der erste nicht zu bieten hatte: Gute Grafik und vor allem mehr Abwechslung! In Test Drive 2 spielt man (wie der Titel schon erahnen lässt) einen Testfahrer, der auf verschiedenen Strecken diverse Sportwagen "ausreizen" soll. Ständig in Gefahr, einen Unfall mit den anderen Verkehrsteilnehmern zu bauen und vor allem nicht von der Polizei geschnappt zu werden, rast man also durch recht abwechslungsreiche Szenarien wie etwa Bergstrecken oder Autobahnen.

Die Grafik hat sich im Vergleich zum ersten Teil stark verbessert. Es gibt wirklich schöne Strecken und gut gezeichnete Zwischenbilder zu bewundern. Auch ist sie relativ schnell, wenn man die Hardwareleistung des Brotkastens bedenkt. Der Sound beschränkt sich beim Fahren auf unspektakuläre Fahrgeräusche. Leider sieht man die anderen Autofahrer oft zu spät, sodass man häufig unverhoffterweise eines seiner Leben verliert. Dadurch, und durch die manchmal doch ruckelige Grafik, zieht der Schwierigkeitsgrad natürlich stark an. Auch die vielen Diskettenwechsel tragen nicht gerade zu dauerhafter Motivation bei.

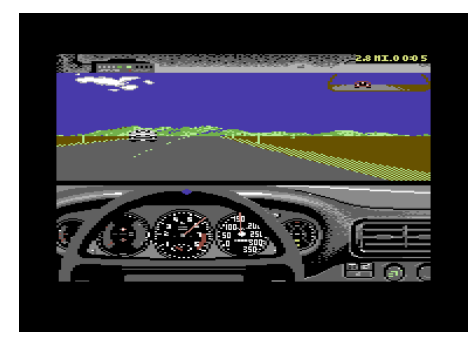

Accolade veröffentlichte später noch einige Zusatzdisketten wie diverse Scenario-Disks (z.B. Euro-Strecken) und "Muscle-Cars" (neue Wagen).

Insgesamt ist Test Drive 2 ein sehr schönes Spiel, dessen positives Bild etwas von der

technischen Umsetzung getrübt wird. Aber auf einem 8-Bit-Rechner mit 1 MHz mag auch nicht viel mehr möglich gewesen sein. Schaut es euch doch einfach mal an. Am besten als Cartridge-/EasyFlash-File oder besser gleich in der Amiga-Version… ¬

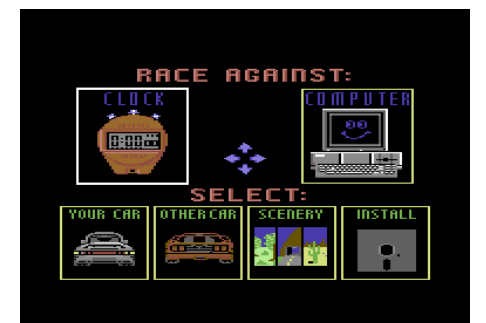

#### Download für die Amiga-Version

Am 18. November 2013 stellte "Mombasajoe" seine selbstgemachte Scenery Disk "Northern Germany Challenge" für Test Drive 2 als Download zur Verfügung. Die Diskette im ADF-Format ist für die Amigaversion von Test Drive II gedacht und kann hier heruntergeladen werden:

http://www.amiga-news.de/de/news/AN-2013-01-00010-DE.html

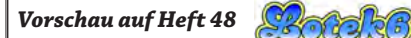

In der nächsten Ausgabe von Lotek64 beleuchten wir die Hobby + Elektronik in Stuttgart, besuchen ein Elektronikmuseum in Niederösterreich und reisen ins Land der ewigen Jugend - mit der "Jewel"-Wiederveröffentlichung des 8-Bit-Spiels Tir na Nog. Was sonst noch alles im Heft zu finden sein wird, entzieht sich unserer Kenntnis. Sicher ist hingegen, dass Lotek64 #48 im März 2014 erscheint.

Der Lotek64-Newsletter informiert über neue Hefte und wichtige Lotek64-News. Anmeldung per E-Mail an info@lotek64.com, Betreff: .Newsletter".

**Interview mit Robin Harbron, Betreiber und Programmierer von P1XL Games**

# **P1XL: Kanadischer 8-Bit-Spirit**

*Das kleine kanadische Unternehmen P1XL ist eine Kooperation der beiden Indie-Programmierer Robin Harbron und Sam Washburn. Aus der Bechäftigung mit alten Computern und Konsolen entstanden eine Reihe von Retro-Spielen, die bisher nur für Apples iPhone veröffentlicht wurden. Für Lotek64 hat Nico mit Robin Harbron gesprochen.*

**von Nico, Übersetzung: Arndt Dettke**

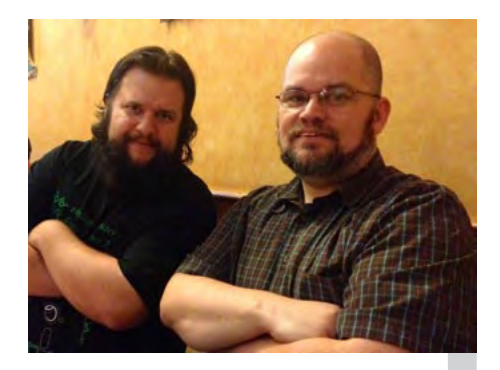

Das P1XL-Team: Robin Harbron und Sam Washburn

*Lotek64: Erzähl uns doch bitte, wo du so herkommst und vielleicht ein bisschen von deinem Hintergrund.*

Robin: Ich komme aus Thunder Bay in Kanada und lebe dort mit Carla, meiner Frau, und unseren (fast) acht Kindern. Unser kleines achtes Bit wurde am 8. November geboren, jetzt haben wir ein komplettes Byte. In Thunder Bay bin ich schon beinahe mein ganzes Leben lang, außer ein paar Jahren in Australien und einem Jahr in Toronto als ich klein war, da musste mein Vater aus Berufsgründen hinziehen. Ich liebe es zu programmieren, sammele alte Computer und Konsolen und spiele darauf. Außerdem beschäftige ich mich mit LEGO, Game-Büchern (z.B. Fighting Fantasy), mit früher Science Fiction, postapokalyptischen Kinofilmen und mit Musik (sowohl selber machen als auch nur zuhören).

Nachdem ich auf der Uni Informatik studiert hatte, verbrachte ich die meiste Zeit meines Arbeitslebens bei einer Telefongesellschaft hier, habe aber so nach und nach meinen Traum von einem ernstzunehmenden Spieleentwickler verwirklicht, was anfing mit dem C64-DTV-Projekt zusammen mit Jeri Ellsworth im Jahr 2004. Danach kamen Game-Boy-Advance- und Nintendo-DS-Spiele und seit 2009 iOS-Spiele. 2011 habe ich die Arbeit bei der Telefongesellschaft beendet und widme mich nun in Vollzeit den Spielen.

#### *Was hat dein Interesse am Programmieren entfacht?*

In den späten 1970ern – da war ich so sieben oder acht Jahre alt – ging das los mit den Videogames, ich war davon einfach fasziniert. Zuerst von den frühen Arcade-Maschinen, dann hatten ein paar Freunde eine Pong-Konsole und danach kam der Atari 2600. Irgendwann bekam ein weiterer Freund einen Commodore PET, gleichzeitig wurde der PET

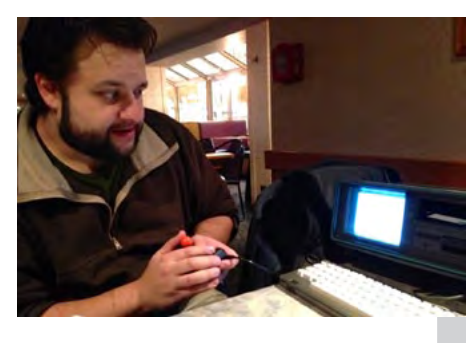

Robin beim Spielen auf einem SX64

in der Schule eingeführt. Spiele spielen war ja schon Spaß genug, aber der Freund tippte eines Tages ein kleines BASIC-Programm ein, nur PRINT und GOTO und so. Es setzte eine kleine Rakete in Bewegung, die aus dem Bildschirm herausflog, immer und immer wieder, und ich war einfach wie vom Donner gerührt. Wir wechselten uns darin ab, die coolsten Raketen ever aus PETSCII zu basteln. Und dann fing ich an, mir Gedanken darüber zu machen, wie man die Rakete wohl mit der Tastatur steuern könnte. Da hatte ich angebissen.

#### *Welchen Commodore hattest du als erstes und von wem usw.?*

Ich wünschte mir damals einen Atari 2600, aber meine Eltern meinten, das wäre rausgeschmissenes Geld. Ich quengelte aber weiter und fing sogar an, Geld dafür zu sparen mit Zeitungaustragen. Freunde meiner Eltern redeten ihnen dann ein, dass ein Personal Computer doch was viel Bildenderes sei, so dass sie schließlich nachgaben, das war 1983. Was man nun kaufen könnte, war ihnen nicht so klar, aber der Commodore PET, den ich haben wollte, der war ihnen zu teuer. Darum gingen mein Vater und ich in einen Bücherladen und holten einen Ratgeber für Computerkauf. Was ich nicht wusste, war, dass ihn nur ein einzi-

ges Kriterium interessierte: er blätterte das Buch durch nach dem billigsten Gerät darin, das war ein Timex Sinclair 1000 (im Wesentlichen die amerikanische Version des ZX81). Den kauften wir also und ich besaß ihn ungefähr eine Woche lang. Ich fand es absolut abgefahren, einen eigenen Computer zu haben, aber ich kriegte und kriegte es nicht hin, irgendwas, was ich aufs Band gespeichert hatte, auch wieder herunterzuladen. Schließlich gaben wir es auf und brachten das Ding zum Händler zurück, und ich war wieder ohne Computer.

Im März 1984 dann, unsere Familie machte einen Ausflug nach Duluth in Minnesota – ich trug mich inzwischen mit dem Gedanken an einen VC20 –, da sahen meine Eltern, dass der Commodore 64 nur noch 199 Dollar kostete, und sie meinten, die Investition darin wäre doch viel klüger, und kauften einen. Den VC20 mag ich auch sehr gern, aber insgesamt gesehen war das eine gute Entscheidung von ihnen. Der C64 blieb noch Jahre aktuell und spielte in meinem Leben lange eine große Rol- $\mathsf{e}$ 

*Welches war das erste Spiel aus deiner Feder?*

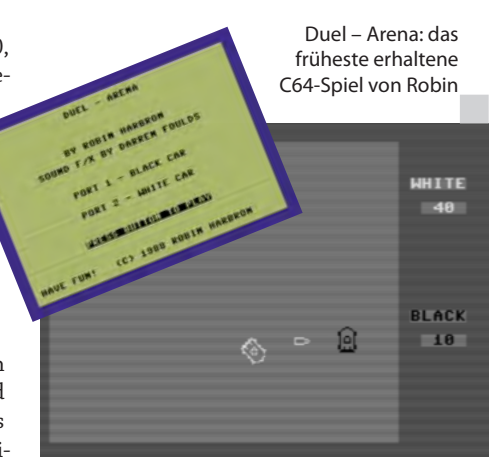

#### P1XL GAMES / ROBIN HARBRON

Das erste, an das ich mich wirklich erinnere, war ein sehr kurzes und simples Textadventure auf dem Timex Sinclair 1000, den ich nur die eine Woche hatte. Es ging darin darum, eine Weltraumstation zu erforschen. Weil ich die Kiste ja nicht zum Laden oder Speichern bewegen konnte, ließ ich den Rechner also irgendwann tagelang durchlaufen und entwickelte das Spiel so weiter. Aber irgendwann war es dann weg.

#### *Hast du einen Ratschlag für junge Leute, die etwas mehr über Commodore-Geräte erfahren möchten?*

Die Jüngeren sind von alten Computern meist magisch angezogen, besonders vom PET. Es muss irgendwas mit diesen großen, wuchtigen Gehäusen zu tun haben und mit dem Kontrast zwischen dem weißen Gerät sowie den schwarzen Tasten und dem schwarzen Bildschirm. Ich habe viele PETs und einer von denen steht bei uns immer auf der Erde. Die Kinder, vor allem so im Alter von ein oder zwei Jahren, spielen mit der Kiste und tippen auf der Tastatur herum und freuen sich über die Zeichen, die auf dem Bildschirm erscheinen.

Robins Lieblings-PET 4032 mit RPG Quest – Minimae aka PETima

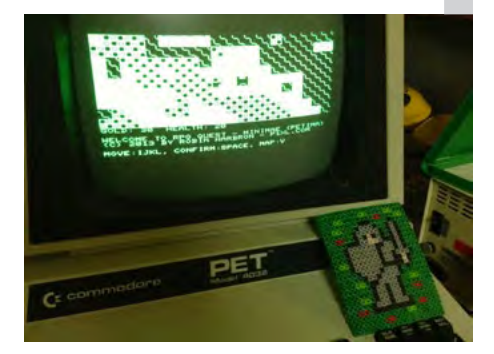

Meine drei ältesten Kinder haben alle ein bisschen Ahnung von BASIC. Es gibt da ein gutes Buch ("Kids & the Commodore 64" von Edward Carlson), das ich sie habe durcharbeiten lassen im Rahmen unseres Heimunterrichts. Erwähnen will ich auch eine ganz aktuelle Computersprache namens "Scratch", die vom MIT herausgebracht wird. Das ist eine Art LOGO und steht für alle modernen Betriebssysteme zur Verfügung. Ich mische meistens Altes und Neues beim Unterricht mit meinen Kindern, damit sie ein Gefühl dafür bekommen, wie es früher war, und was an den neuesten Trends Gutes und Schlechtes dran ist.

#### *Erzähl uns etwas über P1XL Games.*

P1XL Games ist die letzten paar Jahre meine Vollbeschäftigung. Ich habe die Firma im Jahr 2009 ins Leben gerufen, zusammen mit Sam Washburn, den ich in einem Programmierforum kennenlernte und der meine Liebe zu alten Computern und Spielen teilt, wie ich bald merkte. Er ist ein richtiger Allrounder: Musi-

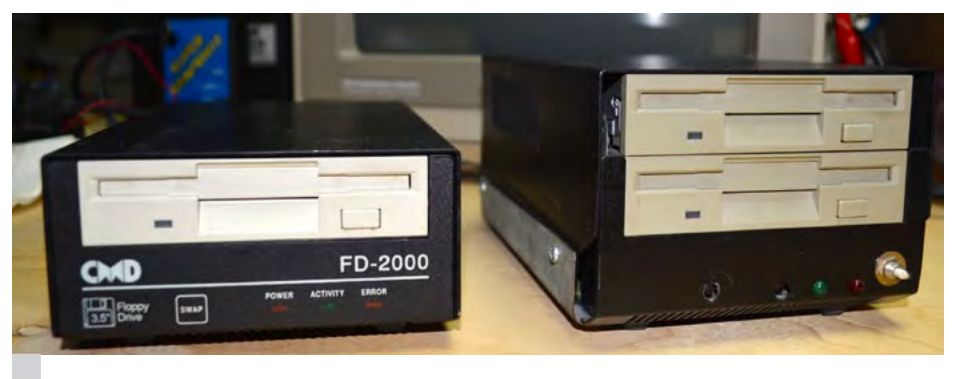

Das extrem seltene Laufwerk Dual CMD FD-2000 (rechts), neben einem handelsüblichen Modell FD-2000. Nur drei dieser Geräte wurden als Kopierstationen für das Loadstar Magazine hergestellt.

ker, Grafikkünstler und Coder. Wir haben bisher drei iOS-Spiele zusammen gemacht, "RPG Quest - Minimæ", "P1XL Party" und "4NR". Bis jetzt bringen diese Spiele nicht genug ein, um die Rechnungen zu bezahlen, darum haben wir auch ein paar Vertragsarbeiten für andere Labels gemacht, auch iOS-Spiele, wir arbeiten da an "Pocket God: Journey to Uranus", "Oh, Sleeper: Stand Your Ground" und ganz aktuell: "M.U.L.E. Returns".

"RPG Quest - Minimæ" beruht auf meinem Spiel "Minima Reloaded", aber jetzt mit einem NES-Touch bei Musik und Grafik und außerdem sehr stark gegenüber dem Originalspiel erweitert. Im Moment arbeiten wir gerade am Nachfolger, "Minimæ II", und ich hoffe, dass es sehr bald fertiggestellt ist. Ihr könnt das auf unserer Webseite verfolgen: http://P1XL. com.

#### *Nach welcher Philosophie konzipierst du deine Spiele?*

Die meisten meiner Spieledesigns haben sich aus wohlbedachter Beschränkung ergeben. "Splatform" war ein Versuch, einen Spaß-Platformer in weniger als 1024 Bytes zu machen. Also ganz ehrlich, die Idee, die Spielfigur immer hüpfen zu lassen, ganz ohne

Hier entstanden die meisten der C64-Spiele: C64 mit CMD FD-2000-Laufwerk, Super Snapshot v5, 512kB-REU und Turbo Macro Pro

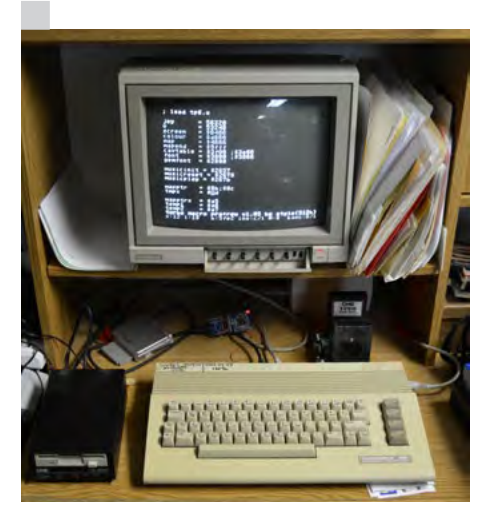

Jump-Button, war ein glücklicher Umstand. Ich vertauschte unabsichtlich die beiden Assemblerkommandos BPL und BMI beim Programmieren und war ganz überrascht, als ich beim Testen sah, dass die Spielfigur ständig hüpfte. Ich entschied mich aber dafür, das so beizubehalten und es ins Spiel einzuarbeiten. Minima (und das erweiterte Minima Reloaded) waren mein Versuch, möglichst viel von einem RPG-Spiel in 2K (und dann in 4K) hineinzuquetschen. Nie in meinem restlichen Leben hab ich so schwer an etwas gearbeitet wie hier, als ich Minima auf 2K reduzieren wollte. Nebenbei, das Wort "Minima" ist ebenfalls eine Reduktion, eine Kontraktion der Wörter "Minimal Ultima". In den 1980ern war Ultima IV mein liebstes RPG.

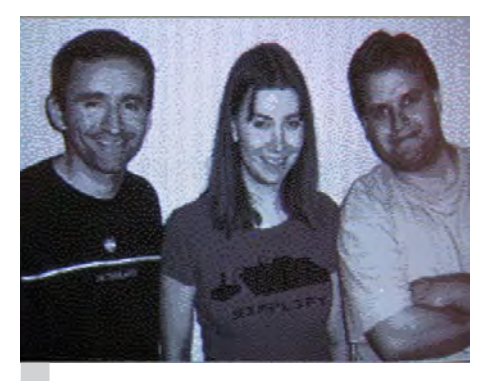

Das C64DTV-Entwicklungsteam, bestehend aus Adrian Gonzalez, Jeri Ellsworth und Robin Harbron

Neben Speicherbeschränkungen mag ich auch Beschränkungen, die sich durch das Programmieren in Assembler ergeben, z.B. dass Fließkomma und Multiplikation ineffizient und nervig sind. Ich treffe also dementsprechend lieber Entscheidungen für 8-Bit-Register und 8-Bit-Indexierung usw. Manchmal gibt es auch Alternativen, die eigentlich keine Vorteile bringen, dann lasse ich mich eben davon leiten, wie einfach etwas zu implementieren ist. Das bewahrt mich ganz klar vor Unschlüssigkeit und Zeitverlust. Ein kleines Beispiel: Wie viele Kacheln breit sollte ein Level sein? Wenn man nicht ganz bestimmte gute Gründe hat, was anderes als Breite zu nehmen, dann nimm 256!

Mit den Levels unseres P1XL-Spiels "4NR" bin ich z.B. ganz zufrieden, denn sie waren schon ziemlich eingeschränkt. Das Spiel war gemacht für einen Zweiwochen-Spieleentwicklungswettbewerb und ich wurde erst am zweiten Wochenende hinzugezogen, nachdem Sam Code und Artwork schon fast erledigt hatte. Ich ging mit dem begrenzten Satz an Kacheln an die Arbeit und arbeitete schrittweise alle möglichen Variationen der Spielemechanik durch, die mir in den Sinn kam. Als die Zeit dann um war, war ich fertig mit dem Level!

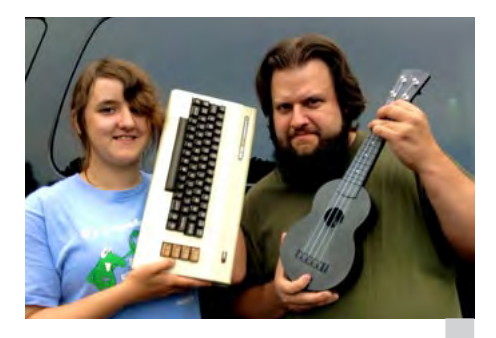

Bedford Level Experiment, ein Musikprojekt Robins mit seiner Tochter

#### *Ich stelle fest, dass deine Liebe dem PET gilt. Erzähl uns mehr.*

Wie gesagt, der Commodore PET war der erste Computer, für den ich eine Menge Zeit geopfert habe, daher schätze ich ihn so sehr. Dass der PET keine Sprites, keinen Bitmap-Modus, nicht einmal definierbare Zeichen besitzt, bedeutet, dass du aus dem eingebauten PETSCII schlicht das Beste herausholen musst, wenn

Kleiner Ausschnitt aus Robins Arbeitszimmer, hier mit seinem Sohn vor einer PC Engine.

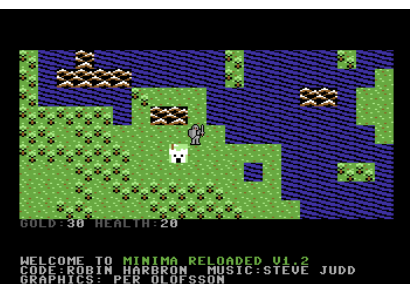

Minima Reloaded gewann 2003 einen 4kB-Minigame-Bewerb.

du ein Spiel dafür entwickelst. Eigentlich finde ich diese Beschränkungen sogar befreiend, sie ersparen dir viele langatmige Entscheidungsprozesse. Ich kann meine Vision für das Spiel trotzdem umsetzen, denn ich nehme die Einschränkungen als eine Hilfe auf diesem Weg an.

*Hattest du einen Mentor, der dir das Programmieren beigebracht hat, oder hast du ohne Hilfe gelernt?*

Ich bin hauptsächlich Autodidakt, durch Lesen von Büchern und Zeitschriften, und ich fühle mich den Schreibern dort ganz sicher tief in der Schuld! Vor allem Jim Butterfields Artikel und Bücher waren sehr aufschlussreich für mich. Ich bin wirklich froh, dass ich noch die Gelegenheit bekam, mit ihm im richtigen Leben zusammenzukommen, bevor er starb, und zwar in Toronto und in Chicago bei den Commodore-Shows in den 2000ern. Darüber hinaus schrieb Orson Scott Card (der Science-Fiction-Autor) einige Artikel im Ahoy! Magazin über Spieleentwicklung auf dem C64, und die waren sehr hilfreich. Und schließlich – im Nachhinein sogar trotz einiger Fehlinformati-

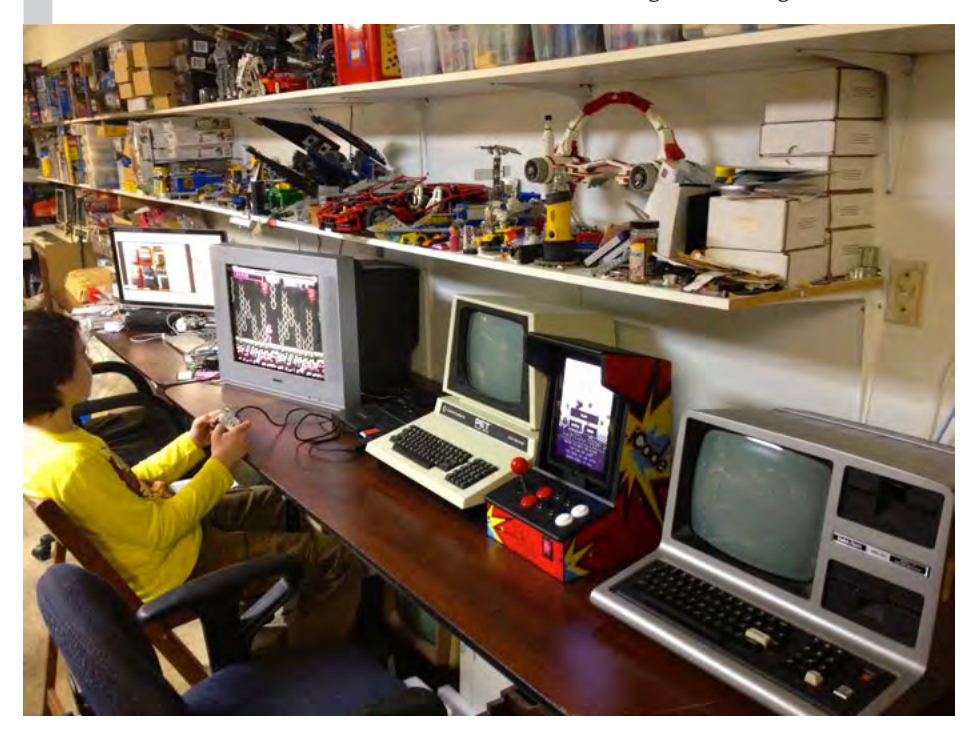

on und falscher Tipps – gab mir eine Szeneveröffentlichung namens "Scibax Demo Academy" von LiveFire im Jahr 1994 doch wirklich erste Einsichten in die Interaktion zwischen dem Raster (\$d012-Register) und meinem Code. Dadurch eröffnete sich mir eine ganz neue Welt der Spiele- und Demoprogrammierung.

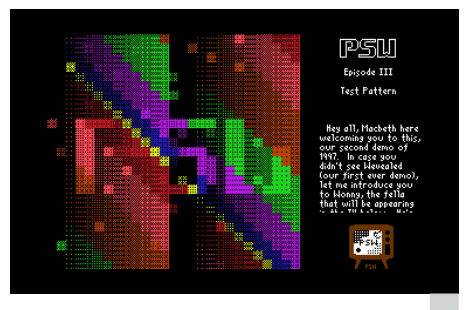

C64-Demo, veröffentlicht als " Macbeth/PSW<sup>"</sup>

*Welche Assembler sind deine drei Favoriten?*

In der Reihenfolge, wie ich sie kennengelernt habe:

1) der ganz einfache Assembler in Jim Butterfields SuperMON. Ich habe damit Unmengen von Maschinenspracheroutinen geschrieben, die ich dazu verwendet habe, meine BASIC-Spiele schneller zu machen. Das war in den späten 1980ern.

2) Merlin 64. Den hab ich so 1990 in dem Computerladen gekauft, wo ich arbeitete. Erstaunlicherweise war das der erste echte Assembler, den ich benutzte. Damit habe ich mein erstes Nur-Assembler-Spiel geschrieben, es hieß "Shroom's Adventures in Physics Land" und war ein Projekt für den Computerkurs in meinem letzten Highschool-Jahr. 3) Turbo Macro Pro + REU. Dieses Programm benutze ich seit etwa 1996, es hat mich einfach vom Hocker gehauen. Der Editor war überwältigend, er sichert deinen Code in der REU beim Testen, d.h. dass du deinen Code durch so etwas wie einen Crash praktisch niemals verlieren kannst. Der Edit-Assemble-Test-Ablauf war eine Sache von Sekunden, ich konnte dadurch viel schneller als jemals vorher entwickeln. Die meisten meiner Demos mit meiner Gruppe PSW sind auf dieser Anlage entstanden, ebenso meine erfolgreichsten Spiele, Minima Reloaded und Splatform.

#### *Du bist ja auch Musiker. Wie beeinflusst dein Faible für den C64 deine Musik? Benutzt du Trackerprogramme oder MIDI?*

Obwohl ich viele C64-Musiken gerne höre und auch Musik von anderen Computern und Konsolen, hatte ich nur wenig Erfolg mit meinen eigenen Versuchen in dieser Richtung. Ich habe OctaMED auf dem Amiga ausprobiert, auch Dr. T's Tiger Club MIDI Sequencer und den JCH-Editor auf dem C64. Aber wirklich glücklich bin ich nur mit ganz wenigen Stücken. Ich kann am besten Musik machen mit

#### P1XL GAMES / ROBIN HARBRON

einer akustischen Gitarre oder einem elektrischen Bass in Händen. Der größte Einfluss, den der C64 auf meine Musik hatte, ist seltsamerweise das Schreiben von Songs \*über\* den C64. Meine Projektband, Bedford Level Experiment, hat einen Song namens "History (Commodore 64)"mit Video auf YouTube,. Da benutzen wir den C64 auch als Live-Instrument, mit der Cynthcart-Software von Paul Slocum. Guckt euch das hier an: http://youtu. be/djQ1Qk-9xbo.

#### *Welchen Nicht-Commodore-Rechner bevorzugst du? Konsolen bitte auch nennen.*

Um 1993 herum ergatterte ich einen zweiten Timex Sinclair 1000, der den ersetzte, den ich zehn Jahre vorher hatte zurückgeben müssen, und aus Nostalgiegründen muss ich sagen, dass das mein liebster Nicht-Commodore-Rechner ist. Ich besitze auch viele Atari- und Tandy-Computer. Von diesen 8-Bittern ist wahrscheinlich der TRS-80 Color Computer 3 mein liebster.

Ich habe ein paar Dutzend verschiedene Modelle von Atari-, Nintendo-, Sega- und anderen Konsolen. Davon liebe ich am meisten den Atari 2600. Für den habe ich schon mal ein bisschen programmiert und irgendwann stelle ich auch noch mal ein Spiel dafür fertig. Der Vectrex ist auch ganz toll. Aber die ganze Palette der Nintendo-Handhelds, angefangen beim original Game Boy bis hin zum 3DS, ist ebenso fantastisch. In vielen der Spiele, die für die Nintendos rauskommen, ist immer noch eine Menge von dem unglaublichen 8-Bit-Spirit drin.

#### *Was sollten wir über RPG Quest - Minimæ für den PET wissen?*

Anfang 2013 hatte ich die Idee, Minima Reloaded auf den PET zu portieren. Ich fing an mit dem C64-Code unter Turbo Macro Pro, portierte das nach DASM auf meinem Mac und entfernte dann allen C64-relevanten Code und die entsprechenden Daten für Grafik und Musik. Dann erstellte ich neues PETSCII-basiertes Artwork und neuen Displaycode und

fügte ein paar neue Features und Bugfixes hinzu. Die meiste Zeit verbrachte ich mit dem Map-View, der einen Pseudo-Bitmap-Modus im Interlace verwendet, um drei "Farben" statt nur der normalen zwei anzuzeigen. Es flackert zum Herzerweichen, aber es funktioniert. Ich nenne es nach meinem iOS-Spiel, hauptsächlich, weil ich hoffe, dass sich mehr Leute für beide Spiele interessieren: Commodore-Fans könnten ja mal das iOS-Spiel ausprobieren und die iOS-Fans erfahren so vielleicht auch etwas über den PET. Nebenbei, ich nenne die PET-Version selber gerne "PETima".

#### *Commodore-Portierungen, Android, was ist mit Windows 8/9?*

Ich hab damit angefangen, die Bugfixes und Verbesserungen von PETima zurück zu Minima Reloaded auf dem C64 zu portieren, bin aber auf einige Hürden gestoßen, vor allem mit der etwas seltsamen Musikroutine und mit dem Speicherplatz, wo es langsam eng wird. Sicherlich werde ich das lösen können, aber es braucht doch länger als erwartet. Ich muss später darauf zurückkommen.

Wir behalten Android für unsere Spiele im Auge, aber eine Entscheidung ist noch nicht gefallen. Ich weiß, dass Android riesige Marktanteile hat, aber es ist immer noch ziemliches Stückwerk zwischen den unterschiedlichen Geräten, eine Qual für Kompatibilität. Dann musst du bedenken, dass eher ein ziemlich kleiner Teil der Android-User für Spiele auch wirklich Geld ausgeben will. Im Moment ist das für uns noch unattraktiv. Windows ist interessant wegen der wachsenden Indiespieleszene dort. Schauen wir mal.

Ich möchte 4NR gerne auf den C64 portieren. Und unser iOS-Spiel P1XL Party enthält eine fast pixelperfekte Version von Splatform vom  $C64$ 

*Danke für das Gespräch!* ¬

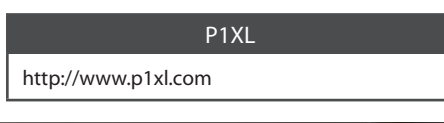

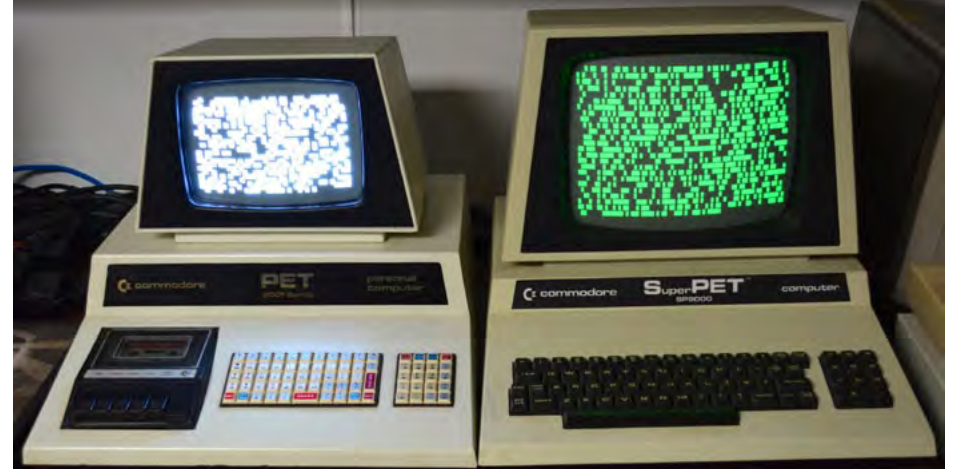

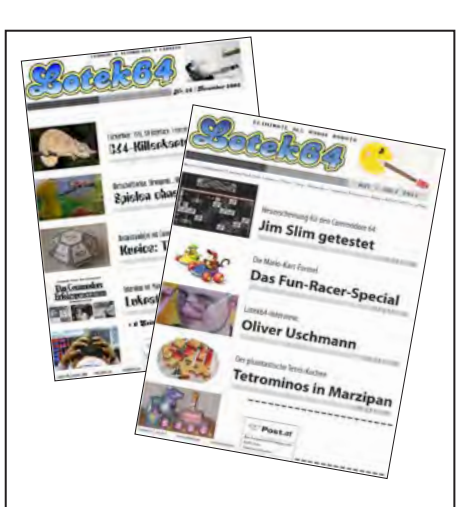

### **In finsteren Verliesen...**

...werden unter unwürdigen Bedingungen Restbestände jener Lotek-Hefte gelagert, die trotz widrigster Umstände die Zeiten überdauert haben. Wer seine Sammlung vervollständigen will oder einfach sonst schon alles hat, kann ältere Ausgaben von Lotek64 zu folgenden Preisen – zuzüglich Portokosten – nachbestellen:

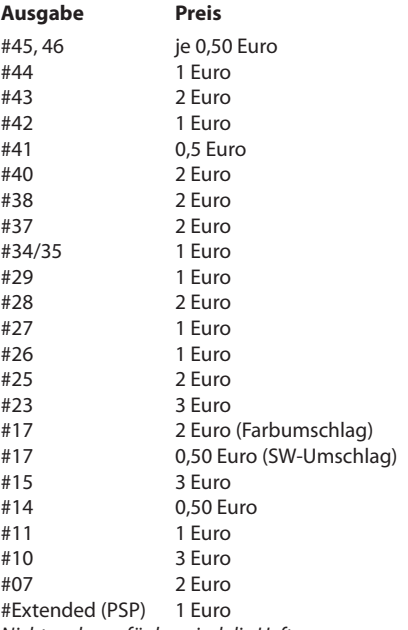

*Nicht mehr verfügbar sind die Hefte:* 01-06, 08, 09, 12, 13, 16, 18–22, 24, 30–33, 36, 39

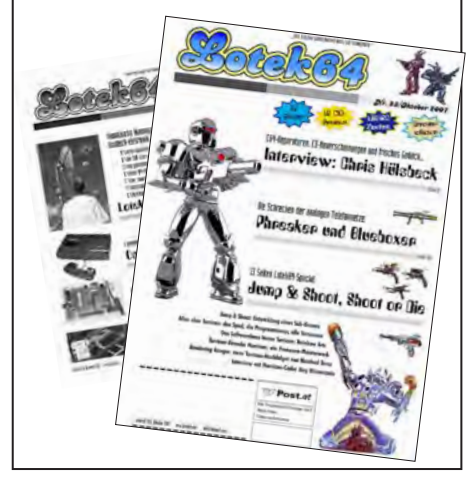

### **Whacky Roll**

## **Angespielt: Das Brettspiel aus der Rolle**

*Spieletante Marleen hat sich den kleinen Bruder von Whacky Wit vorgeknöpft und ein Interview mit dessen Schöpfer Norman Sommer geführt.*

**Mit Liebe in jedem Punkt: Norman Sommer über sein in Eigenproduktion entstandenes Brettspiel**

Whacky Wit ist ein luxuriös handgefertigtes Brettspiel der besonderen Sorte: In dem "an ein Computerspiel der 80er Jahre angelehnten" Spiel stellt sich Whacky, die gelbe Kuller, heldenhaft den vier Geistern Sassy, Classy, Massy und Jive.

Whacky-Vater Norman ist gerade von der Spielemesse in Essen zurück – eine gute Gelegenheit, ihn ein bisschen auszufragen.

*Lotek64: Wie war's auf der Messe? Hattet ihr Spaß oder war es eher stressig?*

Normann: Die SPIEL'13 war an sich toll. Etwas ungewohnt für uns, weil doch sehr viel Verkauf war und wir mit mehr "Spielfläche" gerechnet hatten – aber da es unsere erste Spielemesse war, konnten wir das nicht wissen. Wir waren zu zweit dort. Mein Mann und ich – bei einem kleinen Stand von nur 10 m² hat das aber auch ausgereicht. Spaß hat es viel gemacht – manchmal war es stressig, wenn man an einem Tisch das Whacky Wit erklärt und hinter einem einer ein Whacky Roll kaufen will. Aber es hat soweit alles gut geklappt.

#### *Wie waren die Reaktionen auf der Messe? Wurde Whacky Wit testgespielt? Hat es sich ordentlich verkauft?*

Wie immer war Whacky Wit heiß umlagert und die Leute standen teilweise etliche Minuten dafür in Schlangen an! Ja, es wurde auch verkauft. Wir hatten einen speziellen Messepreis, weil wir austesten wollten, ab welchem Preis ein "Massenverkauf" einsetzt – aber 299 Euro reichen hierfür wohl immer noch nicht aus. Ziel

achdem ich schon zwei andere Brettspielvariantan von Pac-Man besitze (neben dem "Original" von MB aus den 1980ern die phantastische handgemachte Umsetzung meiner Schwester), wollte ich Whacky Wit unbedingt selbst antesten. Das Interview für diese Ausgabe lieferte mir die perfekte Ausrede. Whacky Wit mit seinen Magneten und mechanischen Teilen ist für die meisten Haushalte etwas teuer – glücklicherweise wurde mit der Whacky Roll eine bezahlbare Alternative geschaffen.

 $\overline{\phantom{a}}$ 

#### \* *Anzahl der Spieler: 2*

- \* *Altersangabe: ab 8, wegen verschluckbarer*
- *Kleinteile*
- \* *Dauer: 30 Minuten*

Die Verpackung in der Rolle ist charmant. Dadurch nimmt Whacky Roll erstens im Spieleregal deutlich weniger Platz in Anspruch als vergleichbare Spiele in Kästen, zweitens kann man das Spiel so auch gut mit auf Reisen nehmen. Die verwendeten Materialien sind schlicht und funktional: es gibt drei zwölfseitige Würfel, die vor dem ersten Spiel beklebt werden müssen; alternativ kann man die kostenlose Würfel-App benutzen (siehe Kasten). Die vier Geisterfiguren und drei Whacky-Figuren sind hübsche, bedruckte Holzwürfel. Diese können mit Magnetaufklebern versehen werden: im Anschluss kann man Whacky Wit nicht nur auf dem Tisch, sondern auch am heimischen Kühlschrank oder Whiteboard

spielen! Die Spielbögen kann man jeweils zweimal bespielen (Vorder- und Rückseite). Ein Whacky-Stift zum Ausmalen von gefressenen weißen Punkten liegt auch bei.

Was tun, wenn dir die Originalspielbögen ausgehen?

- \* Option 1: eine abwaschbare Matte zukaufen
- Option 2: 50 Spielbögen nachbestellen
- Option 3: im Internet kostenlos das PDF runterladen und neue Bögen selbst drucken

#### **Nur das Obst fehlt**

Das Spielprinzip ist schnell erklärt: ein Spieler spielt Whacky, die gelbe Kuller, und muss alle weißen Punkte überqueren, bevor ihm die Leben ausgehen. Der andere Spieler spielt die vier Geister Sassy, Classy, Massy und Jive, die Whacky insgesamt dreimal fangen müssen, bevor dieser alle Punkte aufgefuttert hat. Pro Zug darf nur ein Geist laufen – der Geisterwürfel entscheidet. Findet Whacky einen Power-Punkt, darf er dreimal hintereinander würfeln und ziehen und in dieser Zeit Geister schlagen und zurück in ihre Geisterhütte schicken. Es ist wirklich sehr nah am "Original" nur das Obst fehlt!

Wir waren zu dritt und haben gleich mehrmals gespielt, so dass jeder mal Whacky und mal die Geister spielen konnte. Whacky hat den Geistern gegenüber den Vorteil, dass er schneller ist (1-12 Schritte pro Zug), mitten im Zug die Richtung wechseln und den Tun-

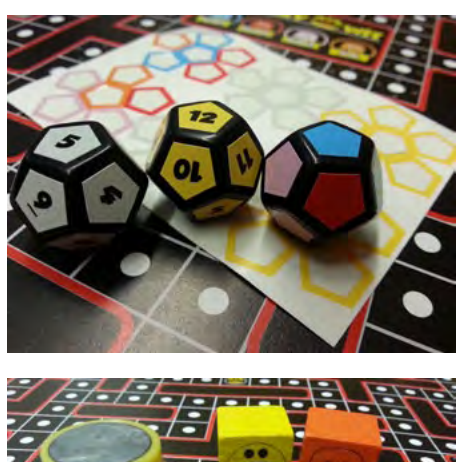

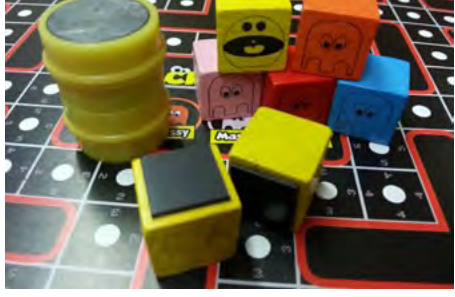

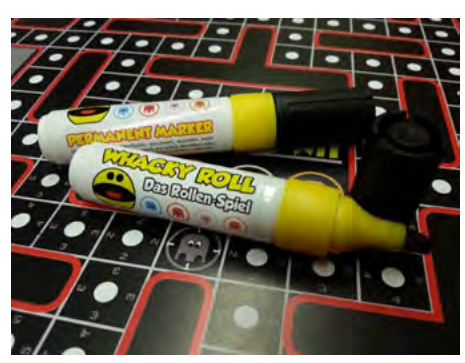

nel nutzen kann. Die Geister sind langsamer (1-9 Schritte pro Zug) und müssen versuchen, Whacky zu umzingeln oder strategische Punkte besetzt zu halten. Beide Varianten haben uns Spaß gemacht. Whacky und die Geister haben ungefähr gleich oft gewonnen – das Spiel ist also recht ausgewogen, was sicherlich im Design eine besondere Herausforderung war.

#### **Das Telefon würfelt**

Die Würfel-App ist kostenlos verfügbar für Android, iOS und als Internet-App. Sie ist schlank und schick und vor allem werbefrei! Kleinere Verbesserungsvorschläge hätten wir gehabt, aber eigentlich tut sie bereits genau das, was sie soll.

Besonders gut haben uns der überaus schnelle Spielaufbau und das einfache Regelwerk gefallen, und auch, dass das Regelwerk direkt auf den Spielplan gedruckt ist – so hat man es immer im Blick. Die Spieldauer ist auf der Website mit 10 bis 25 Minuten angegeben, wir haben jedoch 30 Minuten für jede Runde gebraucht. Mit dem Ausmalen der weißen Punkte ist Whacky schon ganz gut beschäftigt.

Die Magnetedition macht das Spiel erstens reisefähig, und zweitens zum richtig coolen Einrichtungsgegenstand. Ob zu Hause am Kühlschrank oder im Bilderrahmen an der Bürowand: der Geekfaktor steigt sofort um mindestens 100 Punkte!

Aber alles hat seinen Preis: da das Spielprinzip so einfach ist, müssen wir uns die Frage nach dem Langzeitspielspaß stellen. Glücklicherweise spielen Whacky und Geister mit ganz unterschiedlichen Strategien, und eine

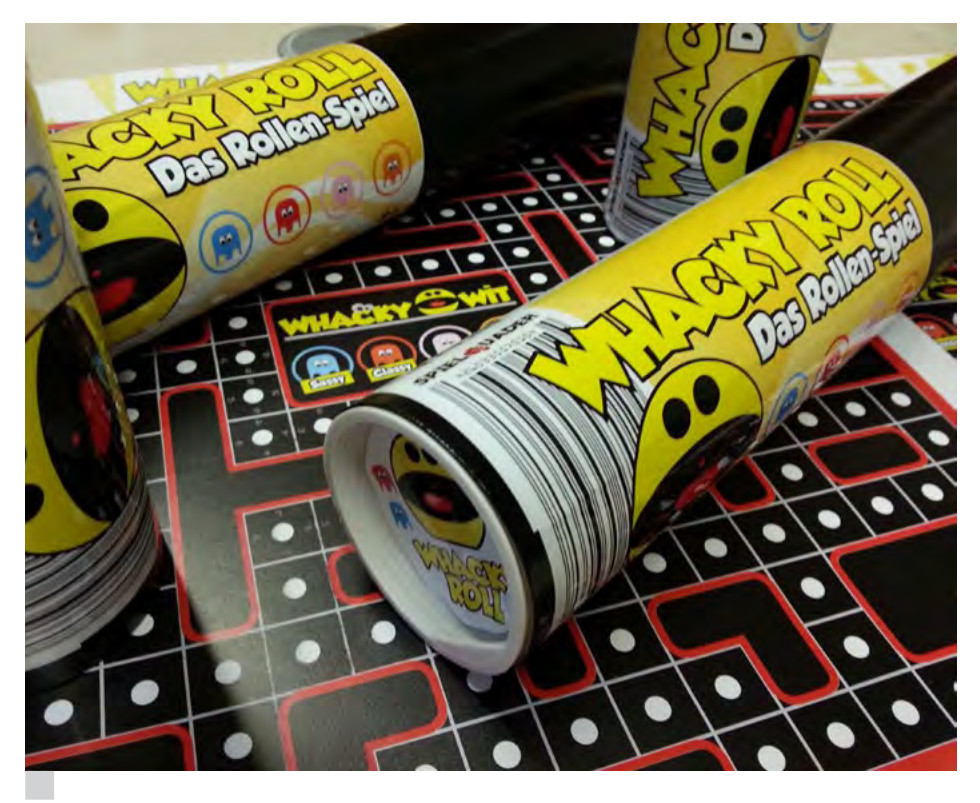

Whacky Roll: 12er-Würfel, Magnetset, Permanent Marker, Rollen

war es zu schauen, ob wir anders (günstiger) produzieren müssen, um diesen Verkaufspreis zu erreichen – es hat sich aber gezeigt, dass es keine Rolle spielt, ob Whacky Wit 299 oder 499 Euro kostet. Selbst ein Test mit 99 Euro hat sich als "viel zu teuer" für die meisten Menschen herausgestellt. Whacky Roll hingegen hat sich sehr gut verkauft – ungefähr 100 Stück sind wir auf der Messe losgeworden. Von Whacky Wit hatten wir nur sechs Stück dabei (aus Platzgründen) und mussten davon auch keines mehr mit nach Hause nehmen.

*Wie ist die Idee zu Whacky Wit entstanden? Warum Pac-Man?*

Beim Spazierengehen und beim Blödeln ist die Idee entstanden. Pac-Man als Vorbild deshalb, weil dies von den verschiedenen Spielen, die man im Blödeln sich erdacht hatte, am einfachsten umzusetzen war.

*Ich finde besonders die Idee der Whacky Roll schön, für die, die sich das handgefertigte Luxusspiel nicht leisten können. Was sind eure Erfahrungen damit bisher?*

Eigentlich sehr gut. Einige Kunden monieren die "Verbrauchsmaterialien" – die Spielbögen können ja nur zweimal verwendet werden. Dies ist aber eigentlich nicht schlimm, weil man sich die Bögen selbst nachdrucken oder preiswert auf spielquader.de kaufen kann. Inzwischen gibt es auch ein "Upgrade Kit" mit einer Spielmatte und einem abwaschbaren Stift, so dass Whacky Roll nun auch eine einmalige Investition in ein Spiel sein kann.

*Werden eure Spiele eher von Retro-Nerds gekauft oder gibt es auch Whacky-Wit-Spieler, die sich für Pac-Man gar nicht interessieren?*

Es sind meistens Familien. Kleine Kinder, die vom Spiel an sich begeistert sind, die Pac-Man nur vom Handy kennen oder überhaupt nicht. Die Vorlage ist also egal. Das Konzept, das wir im Brettspiel umgesetzt haben, dieses "Jagen-und-gejagt-Werden", ist das, was die Leute fasziniert.

*Würdet ihr wieder den Weg des Startnext gehen oder zum Crowdfunding in Zukunft andere Wege einschlagen?* 

Startnext hat leider im Game-Bereich nicht so die dicken Backen. Da wäre Kickstarter besser geeignet – kann allerdings von Nicht-USAlern nicht verwendet werden. Alternativen wie Indiegogo wollen wir noch ausprobieren, da wir eine internationale Version von Whacky Wit planen und natürlich diese Crowd-Funding-Plattformen

nicht nur zur Finanzierung dienen, sondern auch große Werbeplattformen bieten können. Man ist "schnell im Gespräch" und das ist bei einem solchen Projekt natürlich wichtig.

*Welche drei guten Ratschläge würdet ihr jemandem geben, der selbst eine Spieleidee hat?*

Erstens: Lange genug warten und geduldig sein bei der Lieferantenauswahl. Das merkte ich bei Whacky Roll. Das Konzept war klar – wir wollten abwaschbare Bögen und hatten bei mehreren Lieferanten angefragt. Niemand konnte oder wollte das machen. Nachdem die Druckbögen aus der Druckerei kamen, stellte man fest, dass eine abwaschbare Matte doch möglich ist. Leider zu spät – deshalb bei uns nun auch das Upgrade Kit separat.

Zweitens: Sich seine Events besser aussuchen. Wir sind mit Whacky auf jeder Waldund Wiesenveranstaltung gewesen und sind durch die Lande getingelt… brachte aber alles nix. Die Retro-Treffen sind nett, bringen aber keinen Umsatz. Verbrauchermessen ebenfalls nicht, wenn die direkte Zielgruppe nicht anwesend ist. Die Spielemessen sind hier hingegen wesentlich besser, weil fachlich versiertes Publikum vorhanden ist, das auch gerne neue Spiele ausprobiert und offen ist für neue Konzepte.

Drittens: Partnerschaften vermeiden! Mach es selbst, dann machst du es richtig. Es ist wirklich schwierig, im Spieleumfeld als "Autor" einen Verlag zu finden, der das Spiel vermarktet, produziert etc. Das ist die Hölle... und bringt jahrelange Wartezeiten mit sich, in vielen Fällen, ohne dass das Spiel dann jemals publiziert wird. Wenn es etwas Kleineres ist, versucht es selbst, mit einer Finanzierung über Crowdfunding, dann könnt ihr selbst entscheiden, was wie und wo gemacht wird. Ich habe mit Whacky Wit mehrere Partnerschaften angestrebt und letztendlich wird man nur ausgebeutet: Jeder versucht, seinen Vorteil aus einem brandneuen und besonders nerdigen Produkt zu ziehen. Da sind wir übel mit einer Messeveranstaltungsfirma auf die Nase gefallen, die uns das Blaue vom Himmel versprach, aber kein Wort davon halten wollte.

*Vielen Dank, Norman! Ehrliche Antworten und Praxistipps – was will man mehr?*

Link http://www.whacky-wit.com

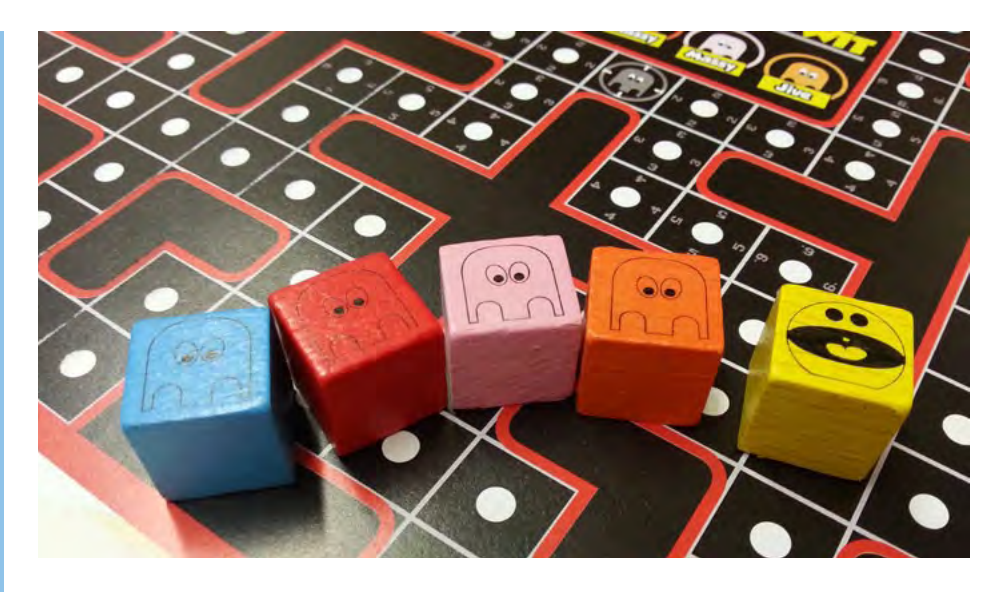

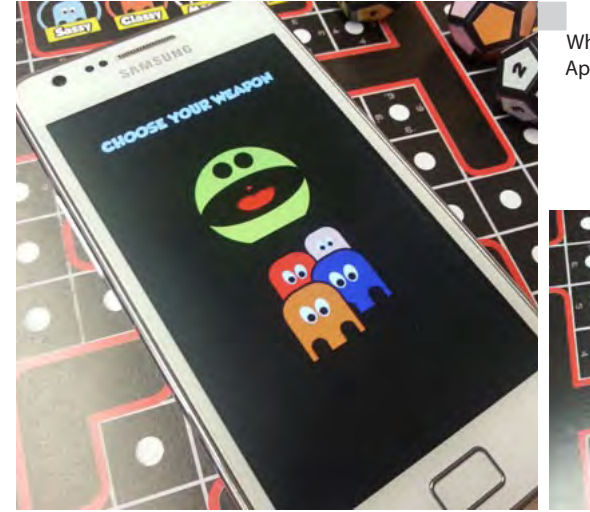

Whacky Roll: Spielfiguren (oben), Würfel-App (links), Monsterzählhilfe (unten)

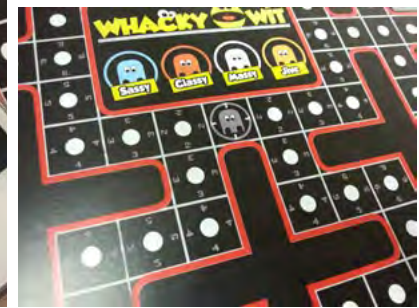

ordentliche Portion Würfelglück sorgt auch für Abwechslung.

Der Preis erschien mir am Anfang etwas steil. Bei einem selbstproduzierten Spiel ist das natürlich entschuldbar, wenn auch nicht für jeden Geldbeutel geeignet. Dafür gibt es aber jede Menge Alternativen: Spielpläne und Würfel-App ab 0 Euro, das Basisspiel mit Spielsteinchen ab ca. 25 Euro, und dann kann man Magnetunterstützung, die abwaschbare

Matte und anderes Material je nach Bedarf und eigenem Spieltrieb nachordern. Das hat was!

Fazit: Kurzweilig! Whacky Roll eignet sich super als Weihnachtsgeschenk, vor allem für andere Nostalgiker (mit und ohne Kinder zu Hause) und Arbeitskollegen (für die Bürowand oder das Whiteboard – ganz uneigennützig!) ¬

## **Whacky Roll zu gewinnen!**

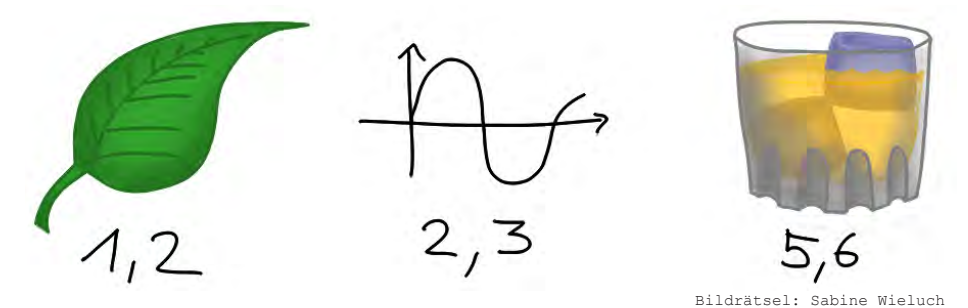

Wir verlosen unser Rezensionsexemplar! Einfach bis zum 31.12.2013 dieses Bildrätsel lösen und die richtige Antwort an lotek64@aon.at senden. Viel Spaß, und fröhliche Feiertage!

#### **GameBiz 3**

# **Game Dev Story für Experten**

*Schon seit den 90ern gab es Versuche, eine Wirtschaftssimulation mit dem Thema "Video- und Computerspiele" zu entwickeln. Meistens waren diese Spiele nicht sonderlich tiefgründig oder wirklich spielenswert. Aber im Oktober 2010 erschien eine Wirtschaftssimulation für den PC, die sich gewaschen hat: GameBiz 3 – quasi die "Game Dev Story für Hardcore-Spieler".*

#### **von Axel Meßinger**

lien an den Strand, die Kinder spielen auf der Straße Basketball und im Radio läuft "Call Me" von Blondie. Ja, wir sind in den 1980ern angekommen. Die Jahre, in denen die Arcade-Hallen aus dem Boden sprießen und die Spieleindustrie ihren Siegeszug antritt. In dieser Zeit ist es doch schön, am Strand mit Gary Numans "Cars" zu sitzen und den hübschen Mädels aufzulauern? Oder? C'mon, nicht doch! Wir sitzen stilecht in unserem kleinen grauen Kämmerlein irgendwo in Florida, zusammen mit zwei Kumpels. "Computerspiele zu entwickeln, das wärs!" Gesagt, getan und wir gründen unsere Firma: "Lotek Games". Wir bekommen die Idee für ein Adventurespiel: "Dungeon Heroes". Ein mittelalterliches Abenteuer quer durch eine große Fantasiewelt. Im reinen Textmodus, denn grafische Adventures gibt es damals noch nicht. Als Zielplattform wählen wir zwischen Apple II und Atari 2600 den noch jungen Apfel. Denn hier ist die Zielgruppe für solch ein Spiel zuhause, so denken wir. Und ja, das Spiel wird nach mehrwöchiger Entwicklungszeit ein Achtungserfolg. Von dem Geld bezahlen wir Weiterbildungen, um unseren Skill in Programmierung und Grafik zu erhöhen. Für die Entwicklung der ersten System-Tools, die die Spieleprogrammierung erleichtern, bekommen wir schon das Geld für einen weiteren Mitarbeiter. In den folgenden Jahren programmieren wir kleinere Titel für Atari und Apple. Mal ein Actionspiel, mal ein kleines Puzzlespiel. Doch so richtig Erfolg haben wir

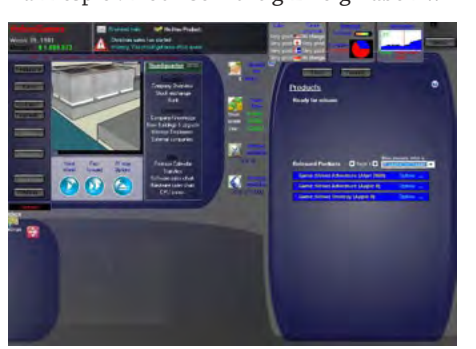

natürlich noch nicht. Es reicht aber, um sich ein kleines finanzielles Polster aufzubauen. Immerhin läuft unsere Softwareklitsche so

gut, dass wir in den nächsten zwei Jahren noch zwei weitere Mitarbeiter bezahlen können. In der Zwischenzeit ist der IBM erschienen und wir konzentrieren uns auf Rollenspiele, die vor allem in Europa gut laufen.

#### **Der Videospiele-Crash**

Doch dann: das Jahr 1983! Die Umsätze brechen ein, denn die ganze Branche ist in der Krise wegen zu vieler minderwertiger Spieleveröffentlichungen. Auch die Lotek-Spiele laufen miserabel. Doch rechtzeitig erscheint

### \* \* \* FLOPPY - SENSATION SFD 1001 \* \* \* 4133 Blocks free " auf einer normalen 1541 Diskette anstatt nur 664 Blocks Sommer. Draußen gehen die Fami-<br>
Anzeige Ester Sommer. Draußen gehen die Fami-<br>
Anzeige Basketball und im Radio<br>
Läuft "Call Me" von Blondie. Ja, wir sind in and in 2133 Blocks free " auf einer normalen 1541 Diskette ansta

**Jetzt ist es für Jeden möglich geworden seinen Speicherplatz auf jeder einzelnen ightang** Diskette um fast das 7fache zu erweitern. Die Technik der professionellen PET Geräte steht jetzt zum

**08,50 € / Laufwerk incl.**<br>Umfang zur Verfügung. **dom d ggfls.** mit Original-<br>ist bei Commodore nun

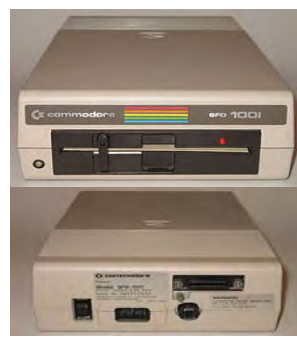

**sensationspreis** von nur<br> **Zubehör im begrenztem laher ist die Zuverlässigkeit der SFD1001 um ein <b>in der Europa von der SFD1001** um ein **ist die zuverlässigkeit der SFD1001** um ein **ist die zuverlässigkeit** vielfaches größer als die der  $V$ ielfaches größer als die der **1541 oder 1541 II. Neu- Commodore Lagerige Lagering Lagerite aus einem altem**<br>Commodore Lagerbe- **Lagering Lagerite aus eine** stand und der Support von  $\overline{\text{standard}}$  und der Support von **source and the substitute of the circuit of the seideling of the seideling of the seideling and the Floppy wird von uns and the seideling and the seideling and the seideling and the seideling and the seideling and the sei zeutive Herz und Nieren geprüft**<br> **ersatzteilen repariert. Dies the i external reduced by the effective of the effective of the superschnelle IEC An-<br>
<b>elle redication in the external of the schluß hier auf der Rückseiellenhandellenhandellenhandellenhandellen i Russen i Schluß hier auf der Rückseite braucht allerdings and <b>für der cürc**<br>Eine spezielles IEC Interface **etable in spezielles IEC Interface**<br>
um an den C64/C128  $angeschlossen zu werden.$ 

**Eine umfangreiche Anleitung, natürlich in deutsch und auf Papier ist auch dabei. SFD 1001 die Superfloppy mit sagenhafter Geschwindigkeit und Speichergröße** 

**A reb sella niek rP melbo ! W ri nebah sad ecafretnI EI C ,W46 iw S e ei reih ,nehes rüf**  $\overline{\textbf{S}}$  ie neu aufgelegt. Gleich mit einem ca. 1m langem Kabel und einem Stecker für **eid 1001DFS .wzb rüf la el EP T eG r etä im t EI EE 884 A sn c .ßulh timaD i ts eid T rü** zwischen den PET Geräten mit parallelem IEC-Bus und unserem seriellem IEC**sus vollständig aufgestoßen. Kopieren nach Lust und Laune kreuz und quer. Die<br>Kopier- <b>die Luis auf der Luis der Luis der Schwere** in der Sind auf

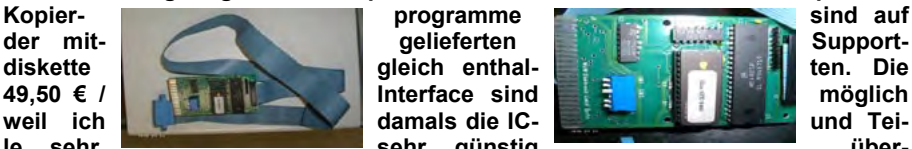

 $g$  leich enthal**idamals** die IC-

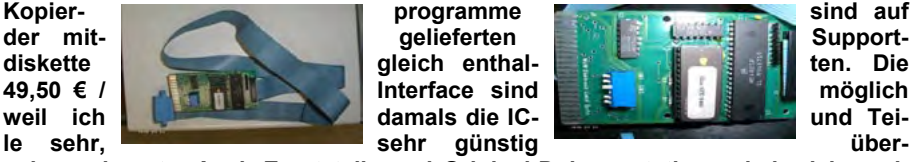

 $n$  **hehmen** konnte. Auch Ersatzteile und Original-Dokumentationen habe ich noch  $a$  auftreiben können. Originaldokumente sind einmalige, seltene Sammlerstücke. **Servicemanual 24,95 € Der 6530 901885-04 23,47 € Original Handbuch 24,95 €** 

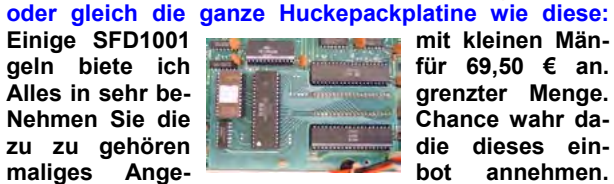

 **wahr da-**

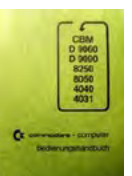

**Und nun viel Spaß mit dem großen Speichervolumen und dem Zugriff auf die Geräteserie der PET Computer sowie den tollen Zusatzfunktionen des IEC64W Interface mit dem Support für das DOS 5.1 mit vielen neuen Features für den C64** schnell – schnell – schnell – schnell – schnell – schnell – schnell – schnell – schnell – schnell – schnell – schnell – schnell – schnell – ein Anderer zuschlägt – oder Ihnen noch zuvorkommt – schnell – schnell – schnell - schnell

ELEKTRONIK-TECHNIK-PETERS ING. UWE PETERS **T enna gewn 9 - 2 4 016 T pmakneppar - T le . 2340 3 993/ 1 AF IoV 5144 X P 0 4 0608/323 46** Internet site : WWW.ELEKTRONIK-TECHNIK.BIZ unsere aktuellen Angebote

1984 das NES von Nintendo. Es wird ein Erfolg sondergleichen und so entwickeln auch wir Spiele für diese Plattform. Jump&Runs in 2D-Grafik und wir verdienen uns damit eine goldene Nase…

Irgendwann haben wir keine Lust mehr, von anderen Publishern abhängig zu sein. Wir gründen also eine eigene Publishing-Firma, eröffnen das erste kleine Lager und bringen selbst die Spiele raus. Dann bleibt mehr Geld für uns selber hängen. Dieses Geld kann man unterschiedlich einsetzen. Mit dem Research Center kann man zum Beispiel neue Hardware für einzelne Geräte erforschen und neue Komponenten verkaufen. Nachdem man das eigene Sound Laboratory vernünftig ausgebaut hat, braucht man für die Spielentwicklung keine externen Musiker mehr. Und viel später steigen wir in den Hardwaremarkt ein und können à la Sega, Sony, Nintendo und Microsoft eigene Konsolen sowie Computer auf den Markt werfen.

Spannend sind die Spieleentwicklungen. Ein aufwendiges 2D-Spiel mit Parallaxscrolling ist auf dem 2600er nicht möglich. Auf den NES kann man nur schwer 3D darstellen. Das muss beachtet werden. Man kann dazu verschiedenste Genres bedienen. Action, Adventure, Simulation, Education, Strategie usw. Und diese sind noch mal in Subgenres aufgeteilt. Alle Jubeljahre hat man auch die Möglichkeit, Lizenzen zu Sportveranstaltungen zu ergattern. Und es gibt auch eine Möglichkeit, zu bisher veröffentlichten Spielen Sequels zu veröffentlichen. Dann werden die Fans des vorherigen Teils auch das nächste Spiel kaufen. Auf der E3 werden jedes Jahr die besten Top-5-Spiele ausgezeichnet (Verkaufsschub!) und man kann für seine nächsten Projekte ordentliche Hypes generieren.

#### **Wir werden ein Großkonzern**

Alles im Spiel wird von Teams koordiniert. Diesen Teams steht jeweils ein Leader vor. Leader, die z.B. 23 Leute managen können, kosten aber eine ganze Stange, somit wird man am Anfang nur mit Teams aus acht Leuten arbeiten müssen. Diese Teams entwickeln Spiele, eignen sich Knowledge der diversen Systeme an usw. Da ist schon ganz schön Strategie gefragt, denn die Ressourcen sind sehr schnell ausgeschöpft. Man kann auch nicht beliebig viele Leute einstellen. Irgendwann sind die Büros voll und dann muss das Headquarter ausgebaut werden. Und das geht RICHTIG ins Geld. Mehrere Millionen Dollar muss man da schon hinlegen, möchte man, dass es keine 99 Wochen dauert, bis der Ausbau mal fertig ist. Und bei allen Gebäuden werden mit jeder neuen Ausbaustufe die Kosten für das nächste Upgrade teurer. Und die Gebäude kosten auch so genug Geld für Instandhaltung etc.

Tja, bis wir vom kleinen studentischen Unternehmen zu so einem Großkonzern avancieren, können Jahre vergehen. Gut, dass das Spiel einen Zeitraum von 1980 bis 2030 hat.

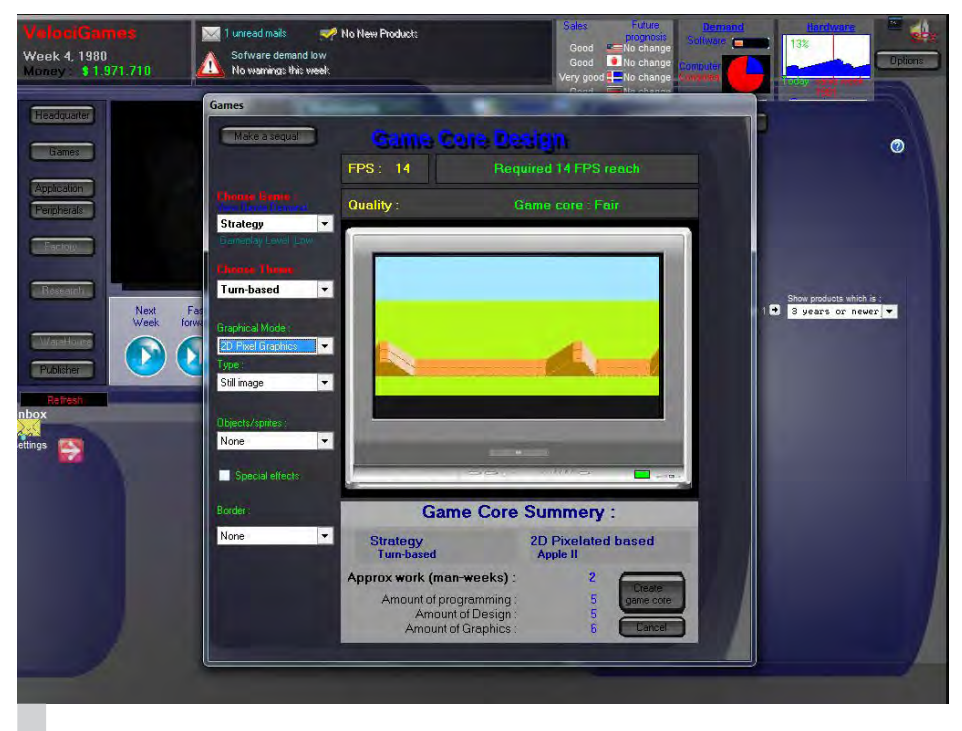

Gamebiz 3: "Endlich wieder eine waschechte Wirtschaftssimulation ohne störende Casual-Elemente."

Genug Zeit, sich auszutoben. Man springt auch nicht von Monat zu Monat, sondern von Woche zu Woche. Interessant dabei ist, dass die Datenbank des Spiels 20000 real existierende und 20000 Fantasiespiele (ab 2011 aufwärts) kennt. Dazu sind etliche Firmen wie Sierra, EA, Nintendo & Co. implementiert. Und: man kann nicht einfach sein Spiel "Super Mario Bros." nennen – dann sagt einem das Spiel, dass der Name schon vergeben ist. Es ist bei der Namensgebung also auch Kreativität gefragt. Ach ja, auch viele real existierende Programmierer, Designer und Grafiker sind mit von der Partie. Wer richtig Asche hat und seine Firma sehr gut ausgebaut hat, kann sich Legenden wie Al Lowe und Ron Gilbert ins Boot holen und beide arbeiten zusammen an einem Adventure.

Ihr seht schon, dass ganze Spiel ist sehr tiefgründig. Hinzu kommt auch, dass es sehr viele historische Faktoren ins Spiel geschafft haben. Nicht nur der oben erwähnte Crash, sondern auch Wirtschaftskrisen, aber auch wirtschaftliche Entspannungen wie in den frühen 90ern. Diese haben ganz massive Auswirkungen auf die Verkäufe. Auch sonst ist es enorm wichtig, wann wir im Jahr die Spiele veröffentlichen. Im Januar oder im Sommer ist das immer suboptimal oder gar katastrophal. Am besten, man bringt die Spiele kurz vor dem Weihnachtsgeschäft im Oktober/November heraus.

Das Spiel besteht zum größten Teil aus Text. Grafische Auflockerung gibt es selten. Das kann für den einen oder anderen langweilig aussehen. Aber auf der anderen Seite wird so auch die Fantasie des Spielers angeregt. Denn die dazugehörigen Bilder finden im Kopfkino

statt. Sonst ist das Spiel echt gut, da man ein Gefühl für die Industrie bekommt. Die ganze Simulation erscheint recht tiefgründig und auch unvorhersehbar. Das Spiel wird immer weiter entwickelt. Und so habe ich auch die Hoffnung, dass noch elementare Spielinhalte dazukommen. So kann man derzeit keine direkte Werbung wie Anzeigen in Zeitschriften oder TV-Spots schalten. Auch ist es nicht ganz logisch, bei einem C64-Spiel die Funktion zu haben, dass man mit Schauspielern Filme für das Spiel drehen kann (Stichwort: FMV-Games). Das muss unbedingt noch irgendwann ausgebessert werden. Auch sonst wird das ganze Spiel ziemlich schnell zum Micromanagement. Das erschlägt einen am Anfang – da es auch keinerlei Tutorials gibt. Man muss sich also selbst reinfuchsen. Das Spiel nimmt einen nicht an die Hand wie heute üblich, sondern man wird quasi mitten ins Geschehen geworfen. Und man wird oftmals von vorn beginnen wollen, um für sich die richtige Taktik herauszuarbeiten. Der sehr fordernde Schwierigkeitsgrad macht es auch auf einfacherer Stufe – von drei wählbaren – nicht sonderlich leicht.

Dieses Spiel ist endlich mal wieder eine waschechte WiSim ohne störende Casual-Elemente. Vielmehr erinnert es an die Wi-Sims der frühen 90er, nur dass die Simulation selbst nicht so simpel ist wie damalige Spiele.

Wer sich ein Bild machen möchte, kann das Spiel für 15€ auf der Homepage des Entwicklers (siehe unten) erwerben.

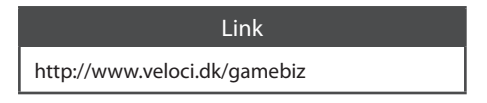

**Godzilla**

# **König der Videospiele**

*Kaum ein Charakter kann weltweit so viele Fans um sich versammeln wie die japanische Monsterechse Godzilla. Bereits seit Mitte der 1950er Jahre erscheinen immer wieder neue Filme und jeder erreicht aufs Neue sofort Kultstatus. Natürlich bleibt es auch nicht aus, dass*  das klassische Filmmonster und seine "Freunde" in eigenen Video*spielen auftauchen. Hier ein kurzer Abriss über einige High- und Low-Lights.*

#### **von Steffen Große Coosmann**

#### **Godzilla (1983, C64)**

Einen sehr klassischen Auftritt hatte das Filmmonster bereits zum Anfang der 1980er Jahre auf dem Brotkasten. Godzilla hat hier die typische Gegnerrolle der frühen Filme. Runde um Runde bewegt sich Godzilla auf einer stilisierten Karte von Japan umher. In der Rolle des japanischen Militärs setzt man jetzt seine Truppen und Schiffe ein, um Godzilla zu Land oder auf dem Meer zu stellen. Nach jedem Angriff wird die Zahl der beim Kampf gegen das Monster gestorbenen Menschen angezeigt, ebenso die Zahl der verlorenen Einheiten sowie der Schaden, den man der Riesenechse zufügt. Dieser wird nur recht abstrakt in Worten dargestellt. Eine Anzeige über die verbliebene Kraft fehlt komplett. Darüberhinaus hat man keinerlei Visualisierung der eigenen Truppen vor Augen. Einzig Godzilla wird als Sprite auf der Karte angezeigt. So bleibt Godzilla auf dem C64 zwar ein launiges und kurzweiliges Vergnügen. Und in den frühen 1980er Jahren war es sicher einfacher, sich die fehlenden Informationen dazuzudenken. Insgesamt krankt das Spiel aber an der eintönigen Präsentation.

#### **Godzilla – Monster of Monsters (1988, NES)**

Der erste Auftritt auf Nintendos Unterhaltungssystem kommt überraschend launig daher. Godzilla und Mothra, die Monstermotte, treten hier gegen andere Monster an. Zunächst bewegt man beide Figuren auf einer Art Spielbrett umher. Je nach Feld öffnet sich nun ein Spielszenario. Als Godzilla stapft man auf exotischen Planetenoberflächen oder in futuristischen Städten herum und bekämpft kleine Raumschiffe, Monster und Laserkanonen. Dazu verfügt man über verschiedene Angriffsverfahren. Auch wenn die Einsätze mit Godzilla bereits viel Spaß machen, wirklich großartig sind die Spielsequenzen mit Mothra. Hier mutiert das Spiel zum waschechten Shooter. Mothra fliegt durch die gleichen Szenarien, hat aber vorrangig Schussangriffe. Beide Monster haben Spezialangriffe, die man seltsamerweise über die Starttaste des NES-Controllers triggert. Das ist im ersten Moment ungewohnt, da man oft umgreifen muss, irgendwann geht aber auch das leicht von der Hand. Etwas gewöhnungsbedürftig sind die Bosskämpfe, die starten, wenn man eines der gegnerischen Monster auf dem Spielbrett trifft.

#### **Godzilla (1990, Game Boy)**

Godzillas erster Auftritt auf Nintendos Game Boy ist ein lustiges, kleines Geschicklichkeitsund Knobelspiel. Godzilla ist hier als Cartoonversion seiner selbst dargestellt. Als Spieler muss man sich mit gehörig Hirnschmalz den richtigen Weg durch die komplizierten Level bahnen. Für die westliche Version des Spiels wurden das niedliche Sprite und das Titelbild etwas an die Filmversion angepasst.

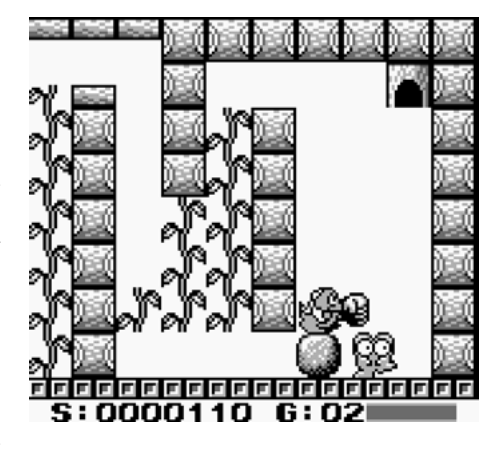

#### **Godzilla 2 (1991, NES)**

Der zweite Teil der Nintendoserie kommt als waschechtes Strategiespiel daher, wie man es aus der traditionsreichen Nintendo-Wars-Reihe kennt, die seit Ende der 1980er Jahre für sämtliche Nintendoplattformen erschien. Allerdings bin ich kein großer Fan dieser rundenbasierten Strategiespiele. In jeder Runde weist man Fabriken und Stützpunkte an, Maschinen zu bauen und Kampfeinheiten wie Jets und Panzer loszuschicken. Wenn man ein Monster auf dem Spielfeld stellt und attackiert, wechselt das Spiel in einen Kampfbildschirm. Durch eine Art Glücksspielautomat

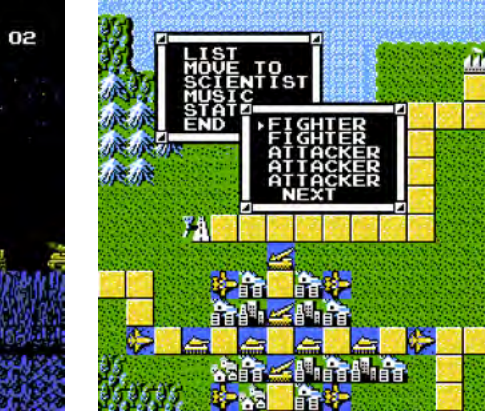

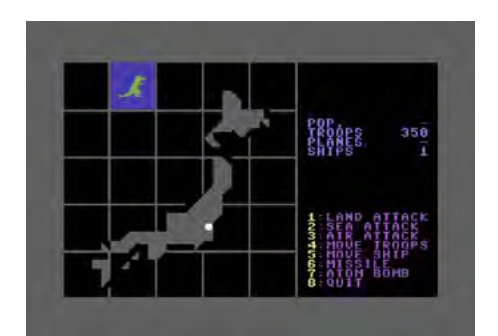

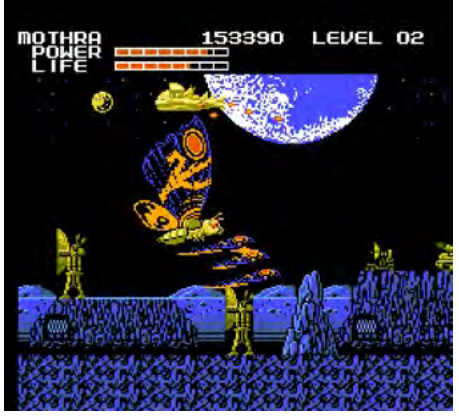

wird die Stärke der Attacke und der Verteidigung gegen das Monster bestimmt. Allerdings wird man jedes Monster mit mehreren Einheiten angreifen müssen, da die Kräfteverhältnisse sehr ungleich verteilt sind und die Monster die gegnerische Kriegsmaschinerie oft mit einem Schlag vernichten. Das Spiel ist für Strategiefans aber sicher zu empfehlen. Dazu kommen eine gute grafische Präsentation und nette Hintergrundmusiken.

#### **King of the Monsters 1 + 2 (1991 - 1992, SNES)**

Ähnlich wie viele echte Godzillaspiele ist auch "King of the Monsters" ein Beat'em Up, diesmal aber mit einer Spielmechanik, die stark an Wrestling-Games erinnert. Allerdings bewegen sich die Figuren nicht auf einer 2D-Ebene, sondern laufen auf einer Fläche auch in die Tiefe des Bildes. Die mit vier unterschiedlichen Figuren sehr wenigen Kämpfer sind generische Varianten von bekannten Kaiju-Filmmonstern. Darunter ist auch ein turmhoher Superheld, der ein wenig an Ultraman erinnert. Besonders spaßig ist das Spiel vor allem, weil man in Städten kämpft und beim Herumlaufen Häuser und Fabrikgebäude zertrampelt und so manchmal Power-Ups auf den Bildschirm zaubert. Immer wieder greifen kleine Hubschrauber oder Jets in den Monsterkampf ein, diese kann man sogar aus der Luft greifen und auf den Gegner schleudern. "King of the Monsters" spielt sich viel flüssiger und lockerer als "echte" Godzilla-Prügler und dürfte mit seinem cartoonigen Look so etwas wie das "Super Smash Bros" für das Godzilla-Genre sein. Der zweite Teil erweitert das Spielprinzip zu einem Brawler-Abenteuer, in dem man von Einsatz zu Einsatz wandert und gegen Aliens, andere Monster und menschliche Kampfeinheiten kämpft.

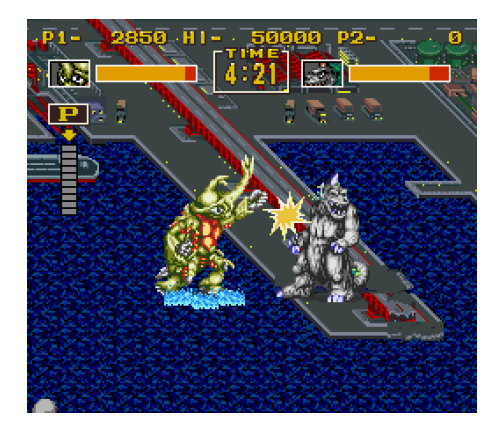

#### **Super Godzilla (1994, SNES)**

Dieser Vertreter der Reihe ist ein typisches Beat'em Up, wie man es von Godzilla auch erwarten könnte. Man sucht sich eines der zahlreichen Monster des Godzilla-Universums

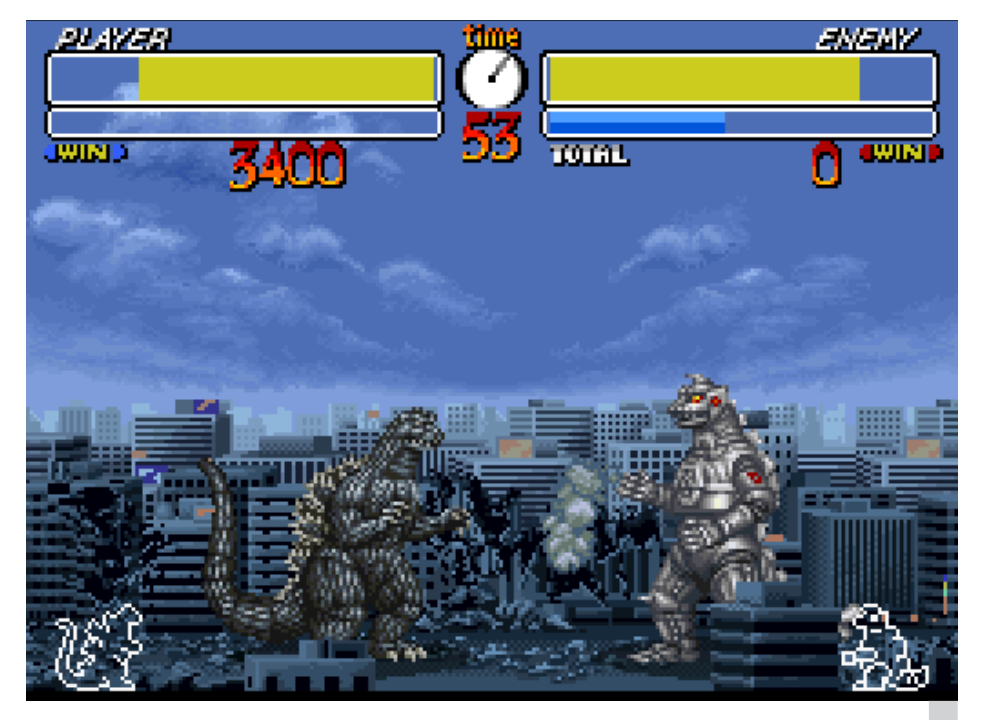

Schlagen, beißen, schießen, kratzen: Super Godzilla (SNES)

aus und schlägt, beißt, schießt und kratzt an seinem Gegner herum. Beat'em Ups gehören noch viel weniger als Strategiespiele zu meinen Lieblingen und da hilft auch das Godzilla-Thema wenig. Dafür ist das Spiel grafisch und akustisch sehr gut gelungen und alle Monster sind sehr gut getroffen.

#### **Rampage World Tour (1998, Game Boy Color)**

Wieder einmal kein Godzillaspiel. Allerdings kann man in der GBC-Version des beliebten Automatenspiels genau das machen, was man als Godzilla eigentlich machen will: Häuser zerstören und Menschen fressen. Zwar ist man nur unwesentlich größer als die Bewohner der Städte und nicht turmhoch. Die Kletter- und Zerstörungseinlagen machen aber einen so unverschämt großen Spaß, dass man gar nicht mehr aufhören will, sich mit großem Schwung die umherlaufenden Pixelmännchen in den Monsterrachen zu stopfen.

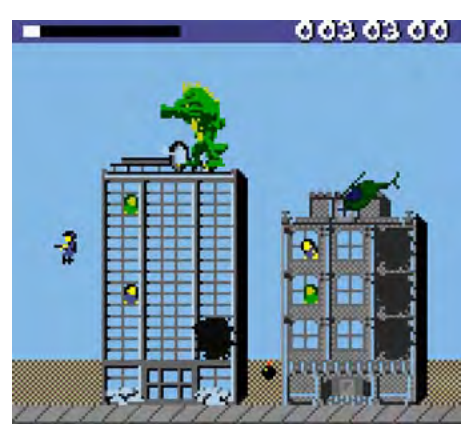

#### **Godzilla – The Series 1 + 2 (1999–2000, Game Boy Color)**

Mitte der 1990er Jahre wurde auch Hollywood auf das klassische japanische Monster aufmerksam. Roland Emmerich erschuf eine stark amerikanisierte Version der Riesenechse und fiel damit bei den Fans und Schöpfern des Originals durch. Trotzdem durchlebte der US-Godzilla die obligatorische Marketing-Maschinerie. Ein Teil davon war die TV-Trickserie, die wie die klassische Godzilla-Trickserie das Monster in eine Heldenrolle steckte. Godzilla stapft im ersten Teil der Spielserie stur am linken Bildschirmrand vor sich hin. Als Spieler kann man einzig den Neigungswinkel von Godzillas Kopf ändern und einige Angriffe auslösen. Je mehr kleine Pixelsoldaten, -panzer und -jets man erledigt, desto stärker werden die verschiedenen Angriffe. Großes Highlight sind die Bosskämpfe. Wie Godzilla sind auch die anderen Monster aus der Welt der Trickserie übernommen und bieten so eine gute Abwechslung vom sonst eher klassischen Monster-Universum. Der zweite Teil verschlimmbesserte einige der Features und ist praktisch unspielbar. Wo der erste Teil einen Tick zu eintönig und leicht ist, muss man beim zweiten auf viel zu viele Dinge wie eine leere Energieleiste oder kaum erreichbare Power-Ups achten.

#### **Godzilla Damnation (2002, Game Boy Advance)**

Anfang der 2000er Jahre ploppte dann auch das erste Monster-Beat'em-Up für Nintendos fortgeschrittenen Spieljungen auf. Das Spiel ist gut vergleichbar mit dem Mitte der 1990er

#### GODZILLA

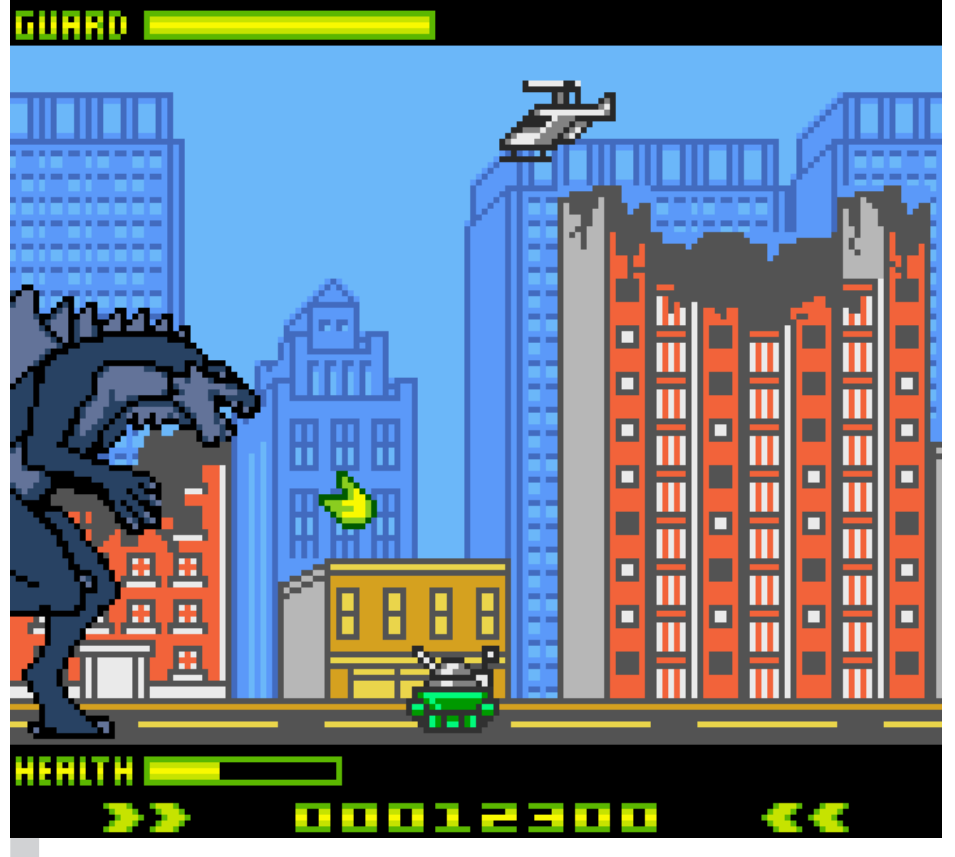

Godzilla – The Series 1 und 2 (Game Boy Color): eintönig vs. unspielbar.

Jahre erschienenen "King of the Monsters", nur dass man eben den Originalcharakteren auf die Monsterbirne kloppen kann. Grafisch und musikalisch ist an dem Spiel nichts auszusetzen. Die Kopie "King of the Monsters" auf dem SNES hat im Vergleich aber die größere Spieltiefe und die interessanteren Charaktere. Wäre dieser GBA-Titel bereits in den 1990er Jahren für das SNES in dieser Form erschienen, hätte man womöglich den Godzilla-Referenztitel vor sich gehabt. "Godzilla Damnation" ist (und das klingt komisch, ist aber so) leider nur die verspätete solide Kopie seiner eigenen Kopie.

#### **Fazit**

Obwohl jedes dieser Videospiele auf seine Art einen Aspekt aus dem Godzilla-Filmuniversum präsentiert, den wirklichen Kern hat keines der Originalspiele getroffen. Für einen

GBA-Godzilla: Kopie der Kopie?

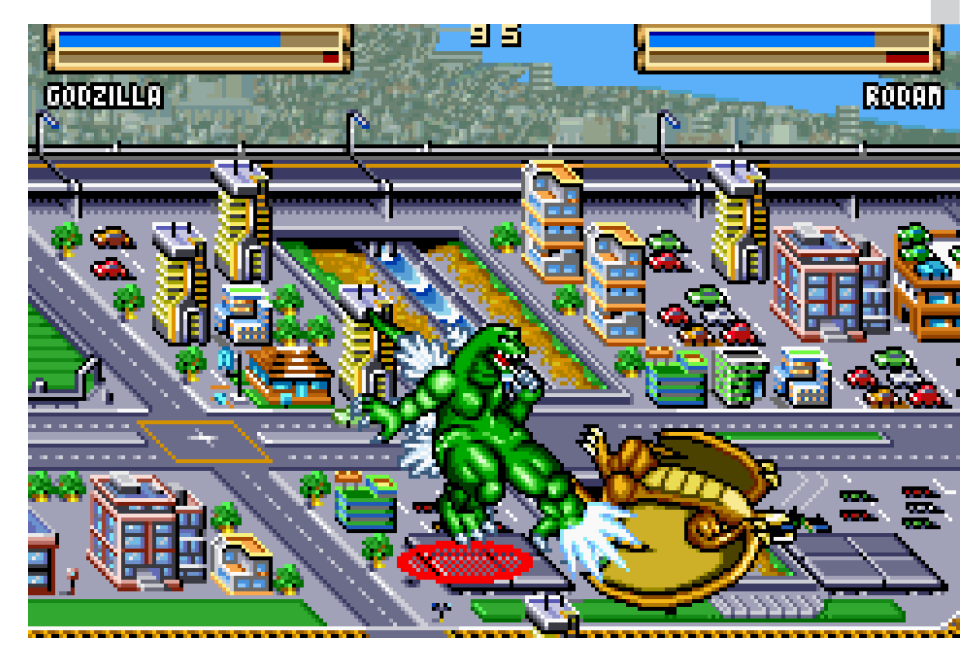

lustigen Monsterprügler sollte man zum recht generischen, aber guten Rip-Off "King of the Monsters" greifen. Will man als Mensch gegen Godzilla antreten, sollte man sich das Strategiespiel auf dem NES zu Gemüte führen, für Zerstörungsorgien eine beliebige Umsetzung des Rampage-Automaten. Das Godzilla-Game-Boy-Spiel beweist sogar, wie sehr man völlig am Thema der Filmvorlagen vorbei ein Spiel auf den Markt werfen kann, das einzig die Namensgleichheit mit dem Monster auf der Habenseite für sich verbuchen kann. Weitere Auftritte hatte Godzilla natürlich auch auf neueren Videospielsystemen. Oft handelte es sich dabei um gigantische Beat'em Ups der Superlative, in denen sich die zahllosen Filmmonster gegenseitig durch japanische Städte prügeln. Dabei wirken sie gerade optisch, als wären sie aus den Filmen übernommen. Wirkliche Perlen sind aber auch hier eher Mangelware.

### **ZX Spectrum +2 +2A +3** Joystick-Adapter

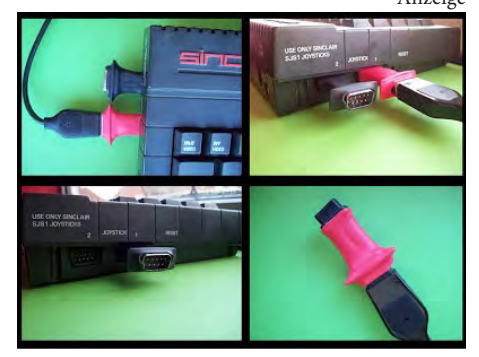

Dieser Adapter ermöglicht den Anschluss eines Standard-Atari/C64-Joysticks an einen Spectrum-Computer der jüngeren Amstrad-Baureihen, bei denen normalerweise ein SJS1-Joystick benötigt wird. In diesen Modellen wurde die Pin-Belegung verändert, was die Verwendung herkömmlicher Joysticks erschwert. Diese Adapter sind so konstruiert, dass zwei davon gleichzeitig nebeneinander angeschlossen werden können, was bei Eigenbau-Adaptern oft nicht der Fall ist. Es handelt sich um einen Eigenbau, dessen Aussehen von Stück zu Stück leicht abweichen kann. Jedes Exemplar wird vor dem Versand individuell getestet.

Bei Bestellungen von mehr als zwei Stück wird um Kontaktaufnahme ersucht. Der Preis beträgt von Großbritannien in ein EU-Land 4,85 GBP plus Versand, unter dem angegebenen Link ist eine Bezahlung via Paypal möglich. (Der genaue Euro-Preis ist vom Wechselkurs abhängig.)

**https://sites.google.com/site/joydapter/**

### **Superfrog HD**

# **Noch immer schön bunt!**

*Zuletzt vor beinahe zehn Jahren haben wir uns in Lotek64 (#10 Juni 2004) mit dem Spiel Superfrog beschäftigt. Schon seit Jahren kursieren Gerüchte über ein Remake, aber lange geschah nichts. Nun ist es soweit, nach der Sony-Gemeinde kommen auch PC-Spieler in den Genuss des generalüberholten Superfrosches.*

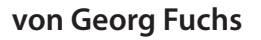

Nicht weniger als vier Disketten Amiga. Das Spiel war bunt, rasant, optisch verbrauchte das umfangreiche Jump'n'Run Superfrog 1993 auf dem und musikalisch zeitgemäß und konnte mit den immer prächtigeren SNES- und Megadrive-Spielen mühelos mithalten (wenn man von den Ladezeiten einmal absieht, die man in Kauf nehmen musste). Da Superfrog einerseits die Sammelleidenschaft nährt und Hüpfpassagen mitbringt wie ein Super-Mario-Spiel, andererseits die für Sonic typischen rasanten Laufpassagen enthält, stellt das Jump'n'Run für viele Fans so etwas wie die ideale Synthese der beiden Genre-Schwergewichte dar.

Aus diesen Gründen und nicht zuletzt wegen des hohen Spielspaßes entwickelte sich Superfrog schnell zu einem Referenztitel, obwohl die Plattform Amiga bereits im Sterben lag. Das Spiel verkaufte sich so gut, dass schnell noch eine kaum von der Diskettenfassung unterscheidbare Version für die Amiga-Konsole CD32 nachgeschoben wurde. 1994 erschien schließlich eine Ausgabe für MS-DOS, dann wurde es ruhig um den sprungkräftigen Superhelden. Das britische Team 17, das sich bereits mit der Alien-Breed-Reihe einen Namen gemacht hatte, hatte schließlich noch andere Titel in petto, etwa das bis heute in einer unüberschaubaren Serie immer wieder aufs Neue belebte Wurm-Massaker Worms.

#### **Heiß ersehnter Titel**

Zwar konnten PC-User in jüngerer Vergangenheit via GoodOldGames.com auf eine unter Windows lauffähige Version zurückgreifen, diese bestand jedoch lediglich aus der MS-DOS-Version mit einem vorkonfigurierten Emulator. Groß war die Freude unter den Froschjüngern deshalb, als Team 17 eine Neufassung ihres Klassikers in Aussicht stellte. Als die Arbeiten daran schon fortgeschritten waren, hieß es, dass nur PS3-Besitzer in den Genuss des Spiels kommen sollten, dann wurde auch an einer Fassung für die Playstation Vita gearbeitet. Inzwischen liegt aber auch die von Fans heiß ersehnte PC-Version vor, die über Steam als Download (Kaufpreis: ca. 9 Euro) bezogen werden kann. Mac-User werden über den iTunes-Store zum selben Preis bedient.

Ich habe auf die PC-Version zurückgegriffen und war überrascht, dass mich kein 4-GB-Download wie etwa bei Giana Sisters: Twisted Dreams erwartete, sondern lediglich 90 MB auf meine Festplatte geschoben wurden. Solche Datenmengen waren nicht einmal bei Erscheinen des Superfrog-Originals eine Sensation, da damals bereits die erste Generation von CD-Rom-Spielen erschienen war. Der Test konnte also umgehend beginnen.

Schon nach wenigen Minuten wird deutlich: Superfrog HD ist ein vorbildlich umgesetzter, behutsam modernisierter Klassiker, der aus der Amiga-Welt die bunten Screens und die Titelmusik von Allister Brimble mitgenommen hat, vor allem aber dem Spielprinzip treu geblieben ist.

Dieses ist schnell beschrieben: Superfrog muss in sechs Welten, die aus jeweils vier Levels bestehen, den Ausgang finden und dabei so viele Früchte, Münzen und sonstige Bonusgegenstände wie möglich durch Berührung aufsammeln. Dabei sollte man verschiedenen Gegnern ebenso aus dem Weg gehen wie Fallen, sie sich praktisch überall im Spiel befinden. Die meisten Feindberührungen führen zu einem Verlust von Lebensenergie, andere sind sofort tödlich. In fast allen Levels gibt es Geheimgänge und versteckte Höhlen, in denen eine Menge Münzen und Punkte zu

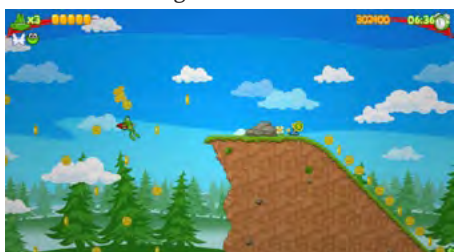

holen sind, allerdings benötigt man zusätzliche Zeit, um alle Verstecke abzugrasen – und wenn dann das Zeitlimit abgelaufen ist, geht ein Froschleben verloren und die aktuelle Stufe muss neu gestartet werden.

Die wichtigsten Objekte sind die beiden Frosch-Upgrades, die die Schieß- und Flugfähigkeit freigeben. Beide gehen mit verloren, wenn der Frosch ein Leben verliert. Zwar können die meisten Levels auch ohne diese Fähigkeiten absolviert werden, aber besonders die Flugfunktion ist ein wichtiges Hilfsmittel, ohne das einige Passagen kaum zu bewältigen sind. Das alles war schon 1993 so und wurde in der Neufassung nicht geändert.

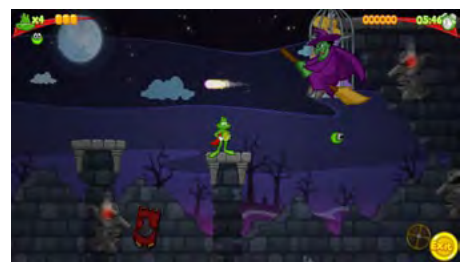

#### **Unterschiede**

Die Modernisierung fällt insgesamt positiv aus: Die Grafiker gingen sanft vor, das Spiel sieht deshalb auch eindeutig "retro" aus. Die Animation ist etwas flüssiger, die Auflösung höher, die Ladezeit kürzer. Die Themen der sechs Welten (Wald, Spukschloss, Zirkus, Pyramide, eisige Höhle, Weltraumstation) wurden beibehalten, vier Stufen in jeder Welt wurden allerdings einem Redesign unterzogen und sind nun größer als die Originale. Sie enthalten aber zahlreiche wiedererkennbare Passagen, die aus dem Original übernommen wurden.

Leider kann keine moderne Hardware mit dem flüssigen Scrolling der Amiga- und C64- Ära mithalten, auch eignet sich ein klassischer Ein-Button-Joystick nicht für Superfrog HD, da darin für die beiden Manöver Feuern und Springen unterschiedliche Tasten verwendet

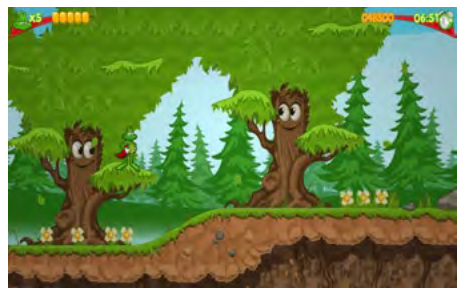

werden. Bei der Amiga-Fassung wurde mit Feuer + Richtung geschossen, mit Joysticknach-oben gesprungen. Betätigte man im Sprung den Feuerknopf im Stakkato, konnte man den Frosch fliegen lassen. Das Remake, das ich beim Testen mit der Tastatur gespielt habe, verwendet einen Knopf zum Springen, einen anderen zum Schießen. Diagonale Schüsse sind mit der Tastatur kaum zu bewerkstelligen, außerdem fliegen die Blob-Projektile – eigentlich ein grünes Lebewesen namens Spud, das wie ein Bumerang zu Superfrog zurückkehrt – nun nicht mehr so weit und erreichen deshalb nur sehr nahe gelegene Ziele. Dafür können nun so gut wie alle Gegner mit Spud ausgeschaltet werden, während in der Originalversion nur ein Teil der Gegner auf Beschuss reagierte.

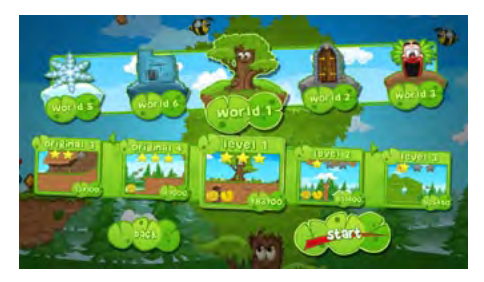

Beim Fliegen muss nun nicht mehr auf einen Knopf gehämmert werden, es reicht, die (in meinem Fall) Leertaste einfach zu halten, um den Frosch ein paar Sekunden in der Luft zu halten.

Eine äußerst angenehme Neuerung ist die Levelauswahl. Sobald eine Stufe absolviert wurde, kann sie jederzeit aus dem Hauptmenü direkt angesteuert werden. In der Urfassung musste nach jedem Level eine Gamble-Sequenz gespielt werden, bei der man einen Levelcode gewinnen konnte. Wenn man dabei kein Glück hatte, musste man einen Level also unzählige Male wiederholen, um an den Code zu gelangen. Die Gamble-Sequenz wurde in Superfrog HD beibehalten, allerdings werden mit ihr die Bonus-Level freigeschaltet. Das ist keine Hexerei, schnell sind alle 24 (!) Bonusstufen freigeschaltet – dazu später mehr.

Die Musik während des Spiels kann nicht mit dem Vorbild mithalten. Zwar imitiert sie im Stil die Brimble-Stücke, die Melodien sind aber weniger mitreißend und bleiben nicht im Ohr. Immerhin gibt es auch hier in jeder der sechs Welten eine neue Komposition zu hören.

Eine kleine Enttäuschung ist das Fehlen der legendären Zwischensequenz namens "Project F" zwischen der vorletzten und letzten

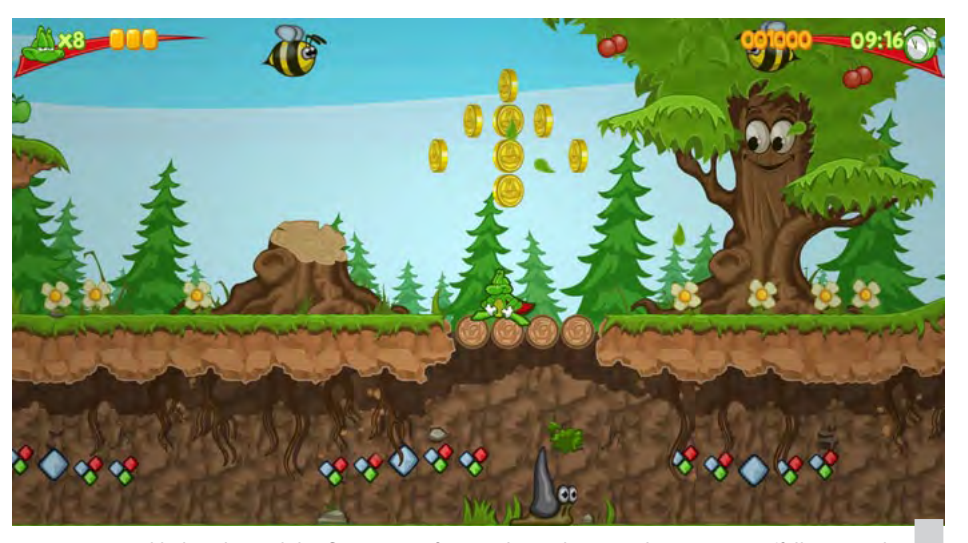

Zurückhaltende Produktpflege: Superfrog HD hat sich in 20 Jahren nur unauffällig verändert.

Welt, in der Superfrog frei durch den Weltraum fliegt und sich in bester Shmup-Manier den Weg freiballern muss. Dafür gibt es nun im Unterschied zum Original nach Absolvierung jeder Welt eine kurze Kampfsequenz, in der unser mit einem Spud ausgestattete Frosch einer auf einem Besen fliegenden Hexe auf den Leib rücken muss, ohne bei deren Flugmanövern in einen Abgrund versenkt zu werden. Diese Passagen sind relativ einfach und wirken reichlich uninspiriert, stören aber auch nicht, da sie in wenigen Sekunden zu bewältigen sind.

#### **Bonus-Level**

Die schönste Zugabe stellen die freischaltbaren Bonusstufen dar, handelt es sich dabei doch um die Originallevels der Urfassung. Diese sind grafisch im HD-Stil gehalten, eine "Retro-Ansicht" wie bei Remakes à la R-Type oder The Secret of Monkey Island, welche ein Umschalten in die Originalgrafik inklusive niedriger Auflösung ermöglich, fehlt hier. Auch kommt die Spielmechanik der HD-Fassung zum Einsatz, eine Emulation der Amiga-Fassung sollte man also nicht erwarten. Leider haben einige der Originallevel auch einen ärgerlichen Bug: Da die Bonusgegenstände teilweise andere Wirkung haben als im Original, gibt es hier keine Kapseln zum Aufstocken des Zeitlimits. Das führt dazu, dass einige der Bonusstufen nicht mit der vollen Münzen- und Punktezahl durchgespielt werden können.

Andererseits bieten die Bonuswelten auch eine unverhoffte Überraschung: Die geniale Originalmusik aus der Amiga-Version ist hier zu hören!

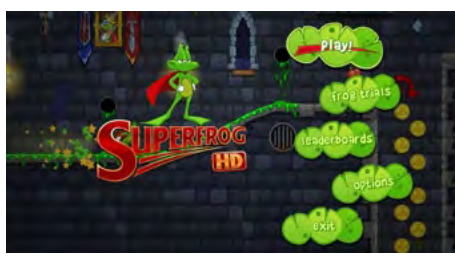

**Fazit**

Superfrog war 1993 einer der besten Jump'n'Run-Titel und konnte der Konkurrenz von Sega und Nintendo mit Leichtigkeit Paroli bieten. Weil sich Superfrog HD, abgesehen von einer Vielzahl mehr oder weniger bedeutender Details, nicht wesentlich von seinem 20 Jahre älteren Amiga-Vorgänger unterscheidet, macht das Spiel – fast – so viel Spaß wie sein älterer Bruder. Erwartet man ein rundum modernisiertes Gameplay oder ein Grafikspektakel à la Giana Sisters: Twisted Dreams, wird man sicher enttäuscht sein über ein stark am Original orientiertes Remake eines 16-Bit-Klassikers. Wer es aber damals mochte, wird heute nicht viel am HD-Remake auszusetzen haben. Schließlich kostet es auch nicht die Welt. Team 17 erfindet seinen fliegenden Superfrosch nicht neu, fügt auch keine nennenswerten Spielelemente hinzu, sondern betreibt zurückhaltende Produktpflege eines unvergessenen Amiga-Klassikers. Das würde ich mir bei Remakes öfter wünschen.

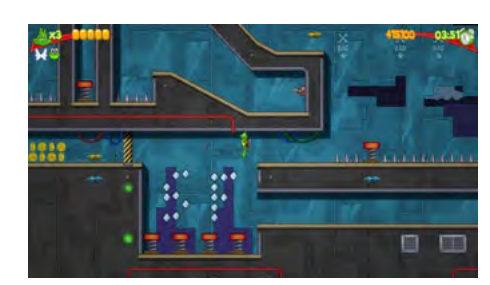

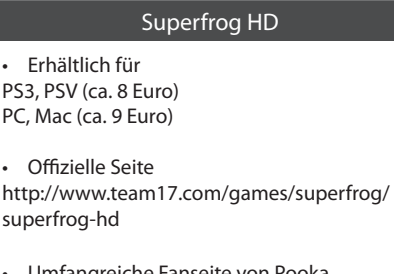

• Umfangreiche Fanseite von Pooka http://pooka.knightmare.org.uk/sfrog/

**Apps, Apps, Apps**

# **Retrogaming mit iPhone und iPad**

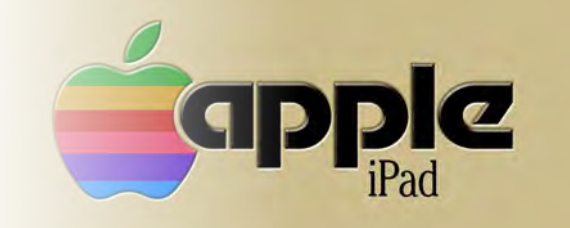

*Was macht so ein Retro-Nerd, wenn er das erste Mal ein iDevice in die Hände bekommt? Richtig: Er ignoriert gekonnt sämtliche überhypten Spiele, die kostenlos feilgeboten werden, und das nur deshalb, um später mit In-App-Käufen den geneigten Spieler zur Kasse zu bitten. Der Retro-Nerd interessiert sich weniger für die Asphalts und Clash of Clans des App Stores, sondern schaut eher nach den Apps, die sich an alten Spielen aus seiner Kindheit orientieren.*

#### **von Axel Meßinger**

**Zumindest habe ich es so gemacht, als ich mir vor ein paar Monaten ein iPad zugelegt habe, und man glaubt gar nicht, wie viele retro-inspirierte Spiele es im** ich mir vor ein paar Monaten ein iPad zugelegt habe, und man glaubt gar nicht, wie viele retro-inspirierte Spiele es im Store so gibt. Dabei bin ich auch auf Spiele gestoßen, die wohl eher unbekannt sein dürften. Also genau das Richtige für Retro-Nerds wie wir es sind. Sofern nicht anders angegeben, sind alle hier vorgestellten Apps für iPhone und iPad gleichermaßen konzipiert und frei von Werbung und In-App-Käufen! Auch der Schwierigkeitsgrad der Spiele ist für das Retro-Thema angemessen.

#### **The Incident**

Lasst uns kurz über apokalyptische Visionen grübeln: An was würde man denken, wenn man solche Visionen auf Videospiele bezieht? Monsterscharen überrennen das Land? Feindliche Aliens wollen die Erde erobern? Drachen rotten ganze Städte aus? Tja, hätte der Protagonist des Spiels die Wahl, er würde sich wohl für eine der erstgenannten Katastrophen entscheiden. Doch Frank Solway, seines Zeichens wahrscheinlich Angestellter einer Bank oder einer Versicherungsfirma, hat andere Probleme: Eigentlich wollte er ja nur ein Taxi rufen und nach Hause fahren. Das Taxi kommt auch, aber nicht auf der Straße vorbeigefahren, sondern direkt senkrecht von oben auf die Erde gedonnert. Diesem Taxi folgen Abertausende Gegenstände vom Himmel: Autos, Musikinstrumente, Möbel, Skulpturen, Atombomben und was man sich nicht noch alles vorstellen kann.

Keine Zeit nach Hause zu gehen, sondern Frank (und damit wir als Spieler) muss nun diesen Gegenständen ausweichen. Dabei geht es immer höher und höher hinauf. In insgesamt sieben Levels steigen wir auf bis ins freie

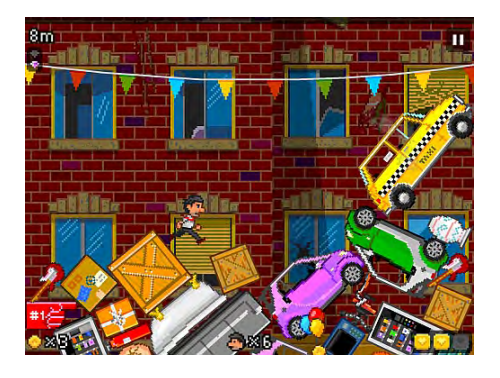

Weltall. Können wir herausfinden, was diesen unendlichen Regen an Gegenständen ausgelöst hat? Auf der Reise helfen zahlreiche Items wie Goldstücke, Medipacks, Schutzhelme oder Extraleben, die man auch erhält, wenn man genügend Goldstücke einsammelt. Und Extraleben sind nötig, denn das Spiel ist durchaus herausfordernd. Es mag einfach klingen, herunterfallenden Gegenständen auszuweichen, doch die Physik-Engine gibt dem Ganzen Pfiff: Die Gegenstände sind beweglich, und der Held kann nicht allzu hoch springen. Es kann also durchaus mal vorkommen, dass ein Bus den Weg versperrt und gleichzeitig ein Piano angeflogen kommt. Da muss man sich schon etwas einfallen lassen. Gesteuert wird die Figur durch die Neigung des iDevice, gesprungen wird mit Berührung des Touchscreens. Neben dem Storymodus gibt es auch einen Endlosmodus. Schöne 16-Bit-Grafik, eine tolle Chiptune-Musik und iCloud-Support runden dieses originelle Spiel ab.

#### **Starbounder**

Wer von euch kann sich noch an das schöne Spielchen SkyRoads von 1993 erinnern? Es zählt wohl zu den Shareware-Klassikern und

fast jeder DOS-Spieler hat dieses nette kleine Spielchen geradezu "gesuchtet". Starbounder ist ein sehr schöner Klon dieses DOS-Klassikers: Wie in SkyRoads ist es Aufgabe, mit einem Raumschiff über eine vorgegebene Strecke an ein Ziel zu reisen und Hindernissen, wie z.B. Abgründen, auszuweichen beziehungsweise diese zu überspringen. Es gibt insgesamt 60 Level und wie im Original wird das Spiel mit der Zeit sehr anspruchsvoll. Man kann auf jeder Strecke drei Energiekristalle aufsammeln, welche aber an besonders schwierigen Stellen platziert sind und eine extra Herausforderung darstellen.

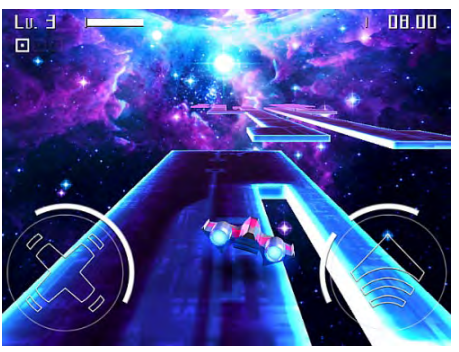

Gesteuert wird der Raumgleiter durch Neigung des iDevice und gesprungen wird durch einen Druck auf den Button. Im Gegensatz zum Original gibt es die Möglichkeit zu einem Doppelsprung und dazu, die Geschwindigkeit des Gleiters zu verringern – was gerade auf verwinkelten Strecken nützlich ist. Das funktioniert alles sehr gut, das ganze Leveldesign ist auf diesen beiden Features aufgebaut. Leider ist die Auflösung der Grafik nicht an das Retina-Display angepasst und so sieht es gerade auf neueren iPads doch ein wenig pixelig aus. Dafür gibt es schöne spacige Trance-Musik auf die Ohren. Ein Download lohnt sich in jedem Fall!

#### **Glider Classic**

Über lange Zeit galten Computerspiele nicht gerade als Stärke des Macintosh. Computer von Apple sind von jeher immer eher im Arbeitsbereich Medien anzutreffen, während Microsoft den "normalen" Verbraucher ansprach. Doch es gab sie, eine kleine Szene von Spieleentwicklern auf dem Mac. Eine Serie, die wie keine andere mit dem Mac verbunden ist, ist Glider. Das Spiel wurde 1988 von John

#### iOS-RETROGAMING

Calhoun entworfen und damals auf dem Macintosh veröffentlicht. Es erschienen in der Folge 15 Jahre lang Spiele der Serie, bis die Firma 2003 bankrottging. Gerade durch die Möglichkeit, eigene Häuser zu bauen, wurde die Reihe bei vielen Mac-Spielern zum Kult. Noch heute gibt es Fansites, auf denen man sich nicht nur die Glider-Spiele (die nach dem Konkurs der Softwarefirma als Freeware freigegeben wurden) herunterladen kann, sondern auch etliche Fan-Level. John Calhoun kann als Vollblut-Programmierer das Programmieren natürlich nicht ruhen lassen und entwickelt nun kleine Spiele für iOS. Eines davon wurde 2011 veröffentlicht: Glider Classic – ein Remake des ersten Glider-Spiels.

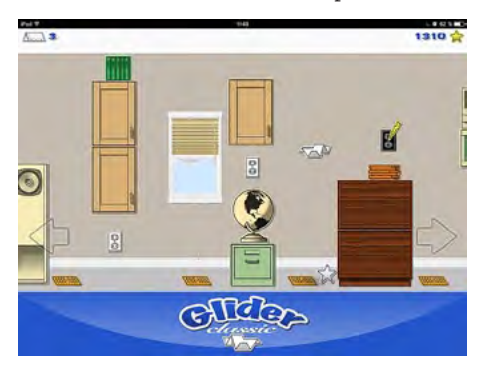

Das Ziel ist schnell erklärt: Mit einem Papierflugzeug müsst ihr den Ausgang des Hauses finden. Jeder Raum enthält Fallen und Rätsel. Der Flieger verliert permanent an Höhe, außer er fliegt über einen Lüftungsschacht. Kollisionen mit Elektrizität oder Feuer bekommen dem Flieger nicht gut, auch darf er nicht auf dem Boden landen. Das Leveldesign ist non-linear: Häufig wird man vor die Wahl gestellt, welche Wegabzweigung man nehmen soll – fliegt man beispielsweise in den Keller oder bleibt man im Erdgeschoss? Das fördert natürlich den Wiederspielwert. Leider gibt es keinen Leveleditor, aber was nicht ist, das kann ja irgendwann noch werden. Auf jeden Fall macht Glider Classic genauso viel Spaß wie die alten Versionen auf dem Mac. Das Haus ist sehr groß und die Levelabschnitte mit den kleinen Rätseln sind manchmal nicht ganz ohne.

#### **Video Game Trivia Challenge**

Wie heißt der Komponist von Legend of Zelda? Warum hat Nintendo seinerzeit Sony beauftragt, eine CD-ROM-Erweiterung für das SNES zu entwickeln? Und wie heißt das Raumschiff des Space-Shooters Zaxxon? Wer diese Fragen beantworten kann, ist hier richtig. Es gibt einige Trivia-Spiele zur Videospiel-Geschichte im App Store, doch dieses hier ist meiner Ansicht nach das liebevollste.

Bis zu vier Spieler an einem Gerät können ihr Wissen über die Geschichte von Videospielen testen. Im Trivia-Modus bekommt jeder Spieler abwechselnd eine Frage aus den Kategorien Games, Names, Scenes, Music, Con-

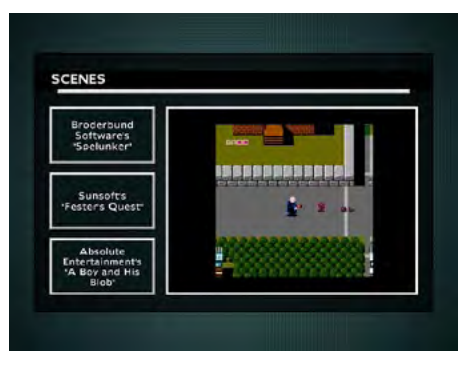

soles, Companies und Numbers. Bei Names wird nach Protagonisten aus Spielen gefragt, in Scenes müsst ihr das zu einem Screenshot passende Spiel erraten. Für die Ohren ist die Kategorie Music: Hier werden Midi-Versionen von bekannten Soundtracks gespielt, die anhand der Melodie erraten werden müssen. Eurem Wissen über Publisher, Programmierer und die Spielindustrie allgemein wird in der Kategorie Companies auf den Zahn gefühlt. Und in Numbers werden letztlich Fragen zu den Verkaufszahlen der Spiele gestellt.

Ihr seht, die Bandbreite ist sehr groß. Alle Fragen werden durch Multiple-Choice-Verfahren beantwortet und wer am Ende die meisten Punkte hat, gewinnt. Dann gibt es noch den Board-Mode. Hier ist man auf einem Spielbrett unterwegs und muss ebenfalls Fragen beantworten. Im Gegensatz zum Trivia-Modus können hier einzelne Kategorien abgewählt werden. Das Spiel liegt in Spanisch und Englisch vor und besitzt über 800 Fragen, 400 Screenshot-Rätsel sowie 200 Musikfragen. Wiederholungen kommen also so schnell nicht vor. Gerade für gesellige Abende unter Retro-Nerds lohnt sich Video Game Trivia Challenge auf jeden Fall, da die Fragen niveaumäßig über dem üblich nachgefragten Grundwissen liegen.

#### **Final Freeway 2R**

Wir schreiben das Jahr 1986 – damals waren die Zutaten für einen Spielehit noch simpel: Ein Ferrari, eine Blondine auf dem Beifahrersitz und viel Geschwindigkeit. Das reichte damals, um einen Klassiker zu erschaffen: SE-GAs OutRun ist sicherlich die Blaupause aller Arcade-Racer. Innerhalb einer bestimmten Zeit sollte man den Streckenabschnitt meistern und sämtlichen Hindernissen ausweichen. Es gibt Streckenabzweigungen, hinter denen die verschiedensten Szenarien warten. Seit 1986 wurden seitens SEGA unterschiedliche Versionen des Spiels veröffentlicht, nur nicht für das iOS.

Also haben Fans die Spielidee aufgegriffen und heraus kam Final Freeway 2R. Es gab vorher schon Final Freeway, welches grafisch und spielerisch alles andere als charmant daherkam – diese neue Version dagegen sieht mit den Bitmap-Grafiken richtig schick aus. Das Geschwindigkeitsgefühl ist ähnlich rasant

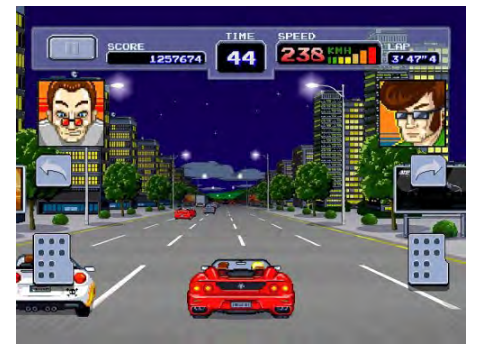

wie in OutRun und es gibt einen richtig guten Soundtrack. Man kann sogar MP3-Files als Hintergrundmusik verwenden – als ich die Möglichkeit entdeckte, habe ich schnell mal das gute alte Magical Sound Shower auf mein iPad kopiert. Das Spiel bietet ganze sechs verschiedene Steuerungsoptionen, dazu drei Schwierigkeitsgrade und man kann drei Fahrer auswählen: Zwei Typen und… ja! auch die Blondine darf sich ans Steuer setzen.

Am allgemeinen Spielprinzip hat sich nichts verändert und es macht genauso viel Spaß wie damals OutRun. Von dem Spiel gibt es zwei Versionen: eine kostenlose und eine kostenpflichtige. In der kostenlosen Version gibt es im Spielmenü eine kleine Werbeeinblendung, während die Pro-Version komplett werbefrei ist und zudem Zugang zu Online-Leaderboards und Achievements für das Game Center bereithält. Ansonsten ist aber auch die kostenlose Version vollständig spielbar und während des Spielgeschehens gibt es keinerlei Werbeeinblendungen. Ein Lob für diese unaufdringliche Variante. Da unterstützt man die Entwickler doch gerne!

#### **Plasma Sky**

Kein Retro-Special ohne einen Vertreter des Schmup-Genres. Und hier fällt die Auswahl mehr als schwer, denn wie die hochgeschätzten Kollegen von Hardcore Gaming 101 be-

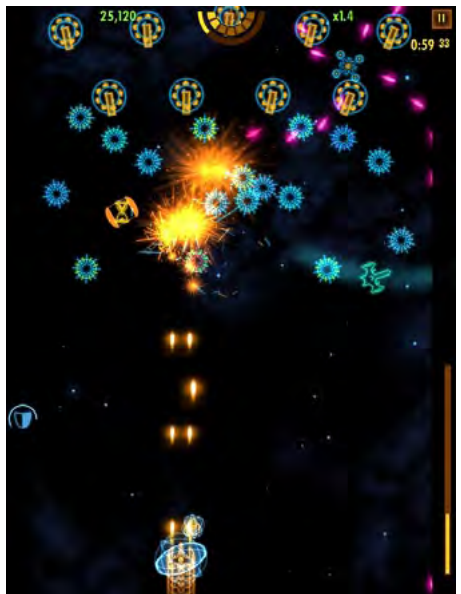

reits in ihrem sehr lesenswerten Special "iOS Shooters" herausarbeiteten, erlebt das Genre auf dem iOS einen zweiten Frühling, nachdem jahrelang höchstens noch japanische Bullet Hells ein kleines Nischendasein fristeten. Meine Wahl fiel auf das Spiel Plasma Sky.

Der Vertikal-Shooter überzeugt durch eine wunderbare Vektor-Grafik, wie man sie in den Spielhallen Anfang der 80er zuletzt sah. Die typischen Licht- und Farbeffekte sind faszinierend originalgetreu eingefangen und das Spiel ist daher eine zeitlose Augenweide. Spielerisch gibt es keine großen Innovationen: Mit einem Raumschiff schießt ihr euch den Weg durch 80 Levels, inklusive Boss-Battles. Durch das fleißige Aufsammeln von Energiezellen lässt sich das Raumschiff upgraden und die Feuerkraft verstärken. Ansonsten gibt es die obligatorischen PowerUps wie Bomben und Energieregeneration – so ballert ihr euch durch Asteroiden, Raumschiffe, Schlangen und andere Gegner.

Das Spiel lebt nicht durch Innovation, sondern durch die Herausstellung alter Tugenden: Es streift nur leicht das Bullet-Hell-Genre, insgesamt ist das Leveldesign traditioneller – auch wenn auf dem Bildschirm schon ganz schön viel los ist. Umso schöner, dass die Steuerung sehr genau funktioniert. Ein sehr schöner Soundtrack unterstreicht den Spielspaß.

#### **BlockBoy**

iOS und Tetris, das ist ja so eine Sache. Seit EA die Rechte an Tetris hat, geht die Firma gegen jeden Klon vor, so dass es keine weiteren Spiele mit den berühmten Formen I, J, L, O, S, T und Z im App Store gibt. Wenn man schaut, was für ein Kulturgut das Spiel von Alexei Leonidowitsch Paschitnow in den letzten Jahrzehnten geworden ist, kann man nicht aufhören dies zu kritisieren. Was Alex wohl dazu sagt, dass seine Spielidee von einem Konzern

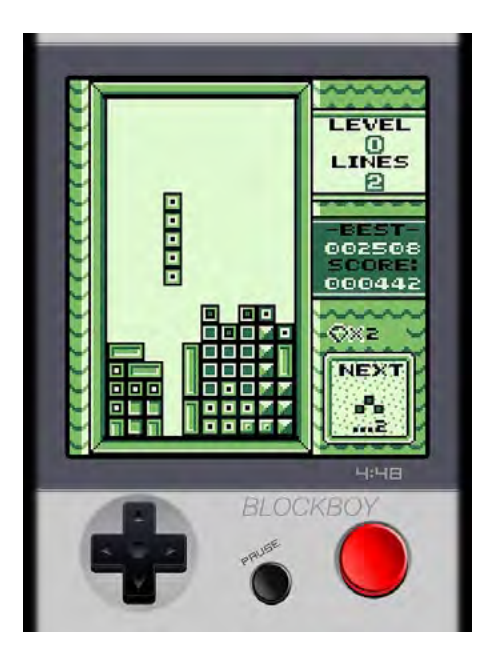

wie EA kapitalisiert wird? Mir kommt zumindest seit vielen Jahren kein Spiel von EA mehr in den Haushalt, also musste eine Alternative her. Und das ist im App Store gar nicht so einfach, etwas Nettes zu finden.

Hängen geblieben bin ich schlussendlich bei BlockBoy. Es hat diese wunderbare Gameboy-Optik, die mir sehr gut gefällt. Die Formen sind natürlich anders als bei Tetris, nach einer gewissen Eingewöhnungszeit kommt man aber gut zurecht. Der Schwierigkeitsgrad ist meiner Ansicht nach höher, weil es sich hier gar nicht vermeiden lässt, Lücken beim sinnvollen Platzieren der Steine zu lassen. Zum Glück gibt es Abhilfe von fünf Items. Wenn man vier Diamanten eingesammelt hat, kann man eines dieser Items einsetzen: Das kann eine Bombe sein, aber auch eine Schlange, welche die Lücken ausfüllt. Damit bekommt das Spiel einen sehr schönen Dreh und eine strategische Komponente.

Was den Soundtrack betrifft, gibt es ebenfalls Gutes zu vermelden: Der Programmierer hat es sich nämlich verkniffen, die totgespielte Melodie des russischen Volksliedes Korobeiniki zu verwenden. Bei BlockBoy gibt es zum Glück eigenkomponierte Chiptune-Musik, die treibend und melodiös daherkommt und ziemlich gut zum Geschehen passt.

Ein Wort noch zu den In-App-Käufen: Für 0,89 € kann die Werbung dauerhaft deaktiviert werden, die doch ganz schön nervt. Außerdem gibt es die Möglichkeit, Continues zu kaufen, so dass man nach einem Game Over beim bis dahin erreichten Level wieder anfangen kann. Aber mal ehrlich: Wer macht so was? Game Over heißt ja nicht umsonst Game Over…

#### **Gun Commando**

Auch einen Abstecher in den Bereich der Ego-Shooter wollen wir an dieser Stelle nicht auslassen. Gun Commando ist ein reinrassiger Vertreter dieses Genres, ein Spiel, wie es

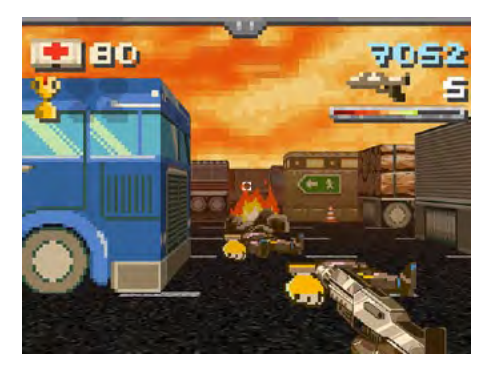

sie vor zwanzig Jahren gab: Wolfenstein 3D, Doom und Duke Nukem 3D – ja, da war die Welt noch in Ordnung! Keine Cutscene-Orgien, keine automatisch regenerierenden Spielfiguren – die Welt, als man beim Ego-Shooter wirklich noch sterben konnte und es ein Game Over gab. Gun Commando kehrt zurück zu diesen Wurzeln.

<u>28 LOTEK64</u> Number of the UST of the UST of the UST of the UST of the UST of the UST of the UST of the UST of the U Ich möchte ein **Probeexemplar** von Lotek64 zugeschickt bekommen (2 Euro) Ich möchte das **Lotek64-Fair-Trade-Abo**  gegen Erstattung der Portokosten (8 Euro für 4 Ausgaben = Jahresabo). Mein Name: Meine Adresse: Porto bezahlen nicht vergessen An Waltendorfer Hauptstr. 98 A-8042 Graz Österreich Bestellkarte für internetferne Kommunikation

Als Söldner Jack Bennett ballert ihr euch durch 24 labyrinthartige Levels voller fieser Aliens, die euch an den Kragen wollen. Ihr seid gerade im Feuergefecht mit einem Alien? Seid auf der Hut – es kann jederzeit ein weiteres Alien hinter euch auftauchen und angreifen. Wenn die Gesundheitsanzeige gen Null geht, ist das Level gescheitert. Auffrischen kann man die Gesundheit nur mit den rar platzierten Medipacks. Und damit man nicht wie wild drauflosballert, haben sich die Programmierer einen ganz besonderen Twist ausgedacht: Upgraden kann man seine Waffe – und damit die Feuerkraft – nur, wenn eine Statusleiste unter der Punkte- und Waffenanzeige voll

E-Mail:

#### iOS-RETROGAMING

wird. Diese wird mit jedem Treffer ein kleines Stück aufgefüllt und mit jedem verfehlten Schuss wird die Anzeige wieder verringert. So ist man angehalten mit Bedacht zu spielen.

Die Grafik ist bewusst grobpixelig gehalten, um dem Spirit vergangener DOS-Tage gerecht zu werden. Der Soundtrack ist sehr rockig. Neben den schön designten Levels gibt es auch Zwischensequenzen in Form von Comics, die von Romano Molenaar gezeichnet wurden. Leser der Chaos Comics werden seinen Stil sicher von den Reihen Purgatory und Lady Death kennen. Die Steuerung funktioniert auf dem iPad sehr gut. Sie ist nicht perfekt, aber das wird man per Touchscreen wohl auch nicht mehr hinbekommen. Auf jeden Fall ist sie um einiges besser als bei der grottigen Duke-Nukem-3D-Umsetzung.

#### **8 Bit Rally**

Ihr seid nicht so der Out-Run-Spieler bzw. euch steht der Sinn nach einem Racing-Spiel mit mehr Umfang? Dann solltet ihr unbedingt einen Blick auf 8 Bit Rally werfen. Hinter dem einfallslosen Namen, der zudem auch nicht wirklich zum Spiel passt, verbirgt sich ein sehr schöner Klon des Amiga-Klassikers Lotus Turbo Challenge. Die Grafik ist in schönster 16-Bit-Pixel-Art gehalten, fast so, als ob sie direkt dem Amiga entsprungen wäre. Auch musikalisch gibt es Amiga-Chiptunes vom Feinsten. Doch das Herzstück des Spiels ist der umfangreiche Karrieremode. Auf insgesamt 40 unterschiedlichen Strecken wird der Rally-Champion ermittelt. Für jede Strecke, welche über je fünf Runden geht, bekommt ihr abhängig von der erreichten Position Preisgeld und Punkte. Mit dem Preisgeld können Upgrades für Gesamtgeschwindigkeit, Beschleunigung und Grip gekauft werden. Hat man während der Rally-Tour, die euch von Asien über Europa und Afrika bis nach Amerika führt, genug Geld angespart, können noch zwei weitere, schnellere Wagen gekauft werden. So ein Modus ist natürlich auch anfällig für die allgegenwärtigen In-App-Käufe. Schön, dass 8 Bit Rally vollständig drauf verzichtet. Mehr noch: man muss nicht immer unter den ersten drei sein, um Geld zu bekommen, sondern: es wird schrittweise bis zum letzten Platz heruntergegangen. Bekommt in einem Rennen der Sieger 500\$, so bekommt der Letztplatzierte immerhin noch magere

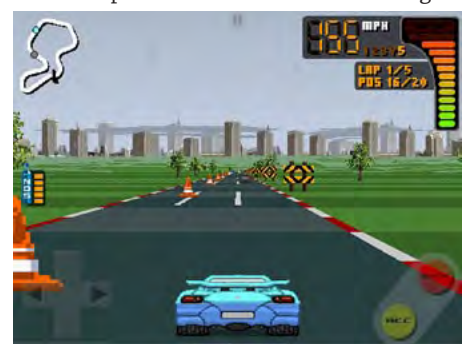

20\$. Im Rennen selbst startet man immer von dem 20. und letzten Platz und muss sich bis an die Spitze fahren. Wenn man fleißig sein Auto upgradet, sollte das für geübte Spieler kein Problem darstellen. Allgemein ist der Schwierigkeitsgrad sehr fair angesetzt. Schön in diesem Spiel finde ich die vielen Kleinigkeiten. 40 Strecken klingen auf dem Papier erst einmal sehr öde. Aber die vielen verschiedenen Szenarien sorgen für viel Abwechslung. In Europa ist man eher in Dorf- und Stadtszenarien unterwegs, während man in Afrika durch Wüsten, Steppen und Dschungelszenarien fährt. Kurvige, langsame Strecken wechseln sich ab mit Highspeed-Strecken, die weniger scharfe Kurven haben. Es gibt Strecken mit Winterlandschaften, Strecken bei Nacht oder mit Regen. All diese Kleinigkeiten halten bei Laune, genauso wie die verschiedenen Musikstücke, die sich erst nach einer Weile wiederholen. Insgesamt habe ich zum Durchspielen der Karriere gut fünf Stunden gebraucht, was für den Preis von 0,89€ nicht wenig ist. Fans des besagten Lotus Turbo Challenge sollten hier unbedingt zugreifen!

#### **Warlords Classic**

Warlords? Wer bei diesem Namen schon freudige Erinnerungen an alte DOS- und Amiga-Zeiten bekommt, braucht jetzt gar nicht weiterzulesen! Ab in den App Store und kaufen! Allen anderen sei erklärt: Warlords könnte man als Großvater aller modernen Rundenstrategiespiele bezeichnen. 1989 für DOS und 1991 für Amiga erschienen, brachte das Spiel viele Elemente in das Genre, welche bis heute Bestand haben. Das Ziel ist einfach: Besiege alle Gegner, um der alleinige Herrscher des Landes zu werden. Aus vier Maps kann man im Spiel auswählen: Illuria, Krilantis, Haesha und Erythea. Alle mit ihren eigenen Einwohnern wie Ritter, Elfen oder Orks, von denen man sich eine Partei aussucht. Zu Beginn des Spiels ist man Herrscher einer einzigen Stadt. Hier kann man Truppen rekrutieren, welche man in die Welt hinausschickt, um weitere Städte zu erobern und Gegner zu bekämpfen. Die meisten Orte können nur Standardtruppen wie leichte oder schwere Infanterie erzeugen. Manche Städte können aber auch stärkere Truppen wie Reittiere oder gar Schiffe produzieren. Am wichtigsten sind aber die Helden – diese kann man nicht rekrutieren, sondern sie tauchen ab und an in den verschiedenen Städten einfach auf. Diese Einheiten können Ruinen und verlassene Tempelanlagen erkunden. Dort können sie stärker werden und alte Artefakte bergen. Mit viel Glück schließen sich mythische Einheiten wie mächtige Drachen an. Diese können fliegen und andere Einheiten mitnehmen. Der Schlüssel zum Erfolg ist es also, einerseits mit den Helden die Welt zu erkunden und andererseits Städte einzunehmen, die starke Einheiten produzieren. Je mehr Städte man eingenommen hat, des-

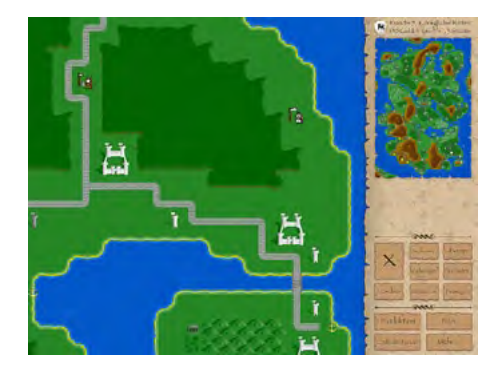

to mehr Geld bekommt man pro Runde. Mit diesem Geld lassen sich Verteidigungstürme bauen und natürlich die Einheiten bezahlen. Wenn man stark genug ist, greift man schließlich feindliche Städte und Einheiten an. Wenn alle feindlichen Einheiten zerstört sind, hat man gewonnen. Doch dies kann in der sehr großen Spielwelt einige Stunden dauern!

Schön an dem Spiel ist nicht nur die tolle Umsetzung und die einfache Steuerung, sondern dass man mit bis zu acht menschlichen Spielern auf einem Gerät spielen kann. Hier bietet sich natürlich das iPad an, welches man in die Mitte des Personenkreises legt und man spielt abwechselnd (auch Einzelspielern sei das iPad empfohlen, da das iPhone doch arg klein für solch ein Spiel ist!) Somit lässt sich Warlords auch wie eine Brettspielumsetzung spielen. Im Endeffekt hat das Spiel ja auch viel von modernen Strategiebrettspielen vorweggenommen. Einzelspieler kommen dank dreier einstellbarer KI-Levels für jede Einheit auf ihre Kosten! Seit der Veröffentlichung im Juni 2012 wurde und wird das Spiel zudem immer weiterentwickelt. Die beiden Programmierer sind dabei sehr communityfreundlich und reagieren auf jede Mail, die man ihnen betreffs Bugmeldungen oder Verbesserungsvorschlägen schickt. Fazit: Wer für iOS ein wirklich schönes Strategiespiel frei von modernen Effekten und anderem unnötigen Blödsinn sucht, der ist hier genau richtig!

#### **Sherlock Holmes 1 & 2**

Umsetzungen von Spielbüchern erleben vor allem dank Tin Man Games im US-App-Store eine Renaissance. Und in der Tat eignen sich mobile Geräte geradezu perfekt für dieses Genre. Im deutschen App Store sieht es leider nicht ganz so gut aus. Aber auch hier wird man fündig. Die beiden Sherlock-Holmes-Umsetzungen von AppEndix sind sehr zu empfehlen. Hierbei handelt es sich um Umsetzungen der Spielbücher aus dem Thienemann-Verlag, die in den 80er-Jahren erschienen sind. Im Vergleich zu den Tin-Man-Spielbüchern ist die Umsetzung weit weniger effekthascherisch, aber nicht weniger schön. Die Geschichte lässt sich gut lesen und wird von den Originalbildern aus dem Buch unterlegt.

Doch worum geht es in einem Spielbuch überhaupt? Anders als normale Bücher sind

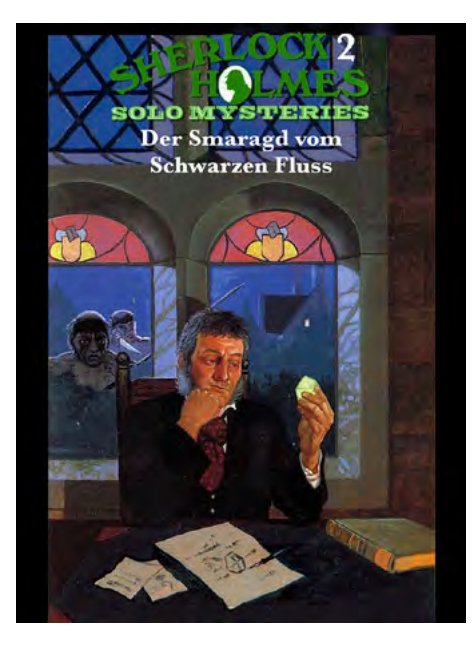

Spielbücher interaktiv. Häufig wird man vor die Wahl gestellt, was die eigene Figur als nächstes machen soll, dann muss man auf die entsprechende Seite blättern. Das Blättern entfällt in diesem Fall natürlich. Neben Entscheidungen ist aber auch das Würfelglück gefragt. Bei Sherlock Holmes hat die eigene Spielfigur Attribute wie Kommunikation, Fitness oder Instinkt. Zu Beginn der Geschichte teilt man diesen Attributen wie bei einem Rollenspiel verschiedene Werte zu. Beispielsweise Fitness ein Punkt, Instinkt zwei Punkte etc. Im Laufe des Spiels gibt es immer wieder Stellen, bei denen man Würfeln muss. Beispiel: Wir befragen Mycroft Holmes zu einem Mordfall im Diogenes Club. Dieser kann sehr abweisend sein. Um doch eine Information aus ihm herauszulocken, gibt es irgendwann eine Stelle im Gespräch, wo man eine bestimmte Augenzahl würfeln muss, um entweder diese Information zu erhalten oder ohne diese weiterzumachen. Die am Anfang gesetzten Attributspunkte, in diesem Fall auf Kommunikation, werden zur erwürfelten Augenzahl dazugerechnet. So geht man in der Geschichte voran und erlebt immer wieder eine andere Abwandlung der Handlung. Am Ende müssen alle gesammelten Indizien und Beweise kombiniert werden, um den Verbrecher zu überführen.

In den Geschichten übernimmt man nicht die Rolle von Sherlock, sondern die des Neffen von Dr. Watson, der als Privatdetektiv angefangen hat. Natürlich nehmen Watson und Holmes, genauso wie andere Figuren des Holmes-Universums wie Lestrade oder Mycroft, wichtige Rollen in der Handlung ein. Im ersten Spiel geht es um einen mysteriösen Mord an einem Mitglied des Diogenes Club und im zweiten Spiel um den Raub eines berühmten Smaragdes aus dem Knabeninternat Belton School. Die Geschichten sind gut geschrieben und das Flair der Holmes-Geschichten wurde gut eingefangen. Geplant ist auch die Umsetzung der weiteren vier Sherlock-Spielbücher. Ich hoffe, dass sich die bisherigen Umsetzungen finanziell lohnen, sodass man irgendwann alle sechs Spielbücher auch auf dem iPhone oder iPad lesen bzw. spielen kann.

#### **Krimi-Puzzle**

Neben den Sherlock-Holmes-Spielbüchern hat AppEndix noch etwas ganz Wunderbares im Portfolio, nämlich Umsetzungen der Crime&Puzzlement-Bücher von Lawrence Treat. Die erste Ausgabe erschien bereits 1931 in den USA. Das Spielprinzip ist sehr einfach: Ihr seht ein Bild und habt dazu eine kleine Geschichte. Nun müssen Fragen beantwortet werden: Wurde die abgebildete Person aus Leidenschaft getötet? Wie wurde die Person getötet? Allerlei Fragen zu den Beziehungen zwischen Opfer und Täter werden gestellt, die man anhand logischen Denkens mit Hilfe der Bilder und der kleinen Geschichte herausfinden kann. Eigentlich nichts Besonderes, aber ich wollte an dieser Stelle diesen Titel trotzdem mit aufnehmen, weil ich es toll finde, dass die Crime&Puzzlement-Bücher in deutscher Sprache umgesetzt werden. Diese wurden zwar in den 80ern schon auf Deutsch als Buch veröffentlicht, heute kann man diese aber nur noch bekommen, wenn man auf Trödelmärkten Glück hat.

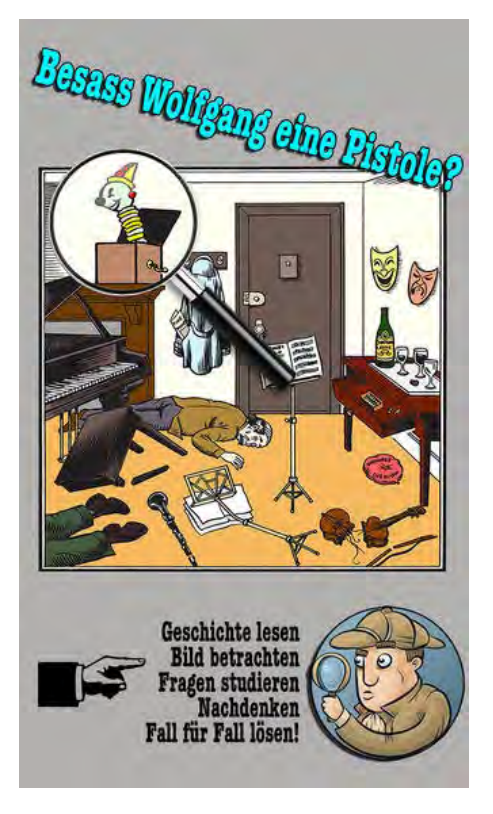

#### **Epilog**

Ihr seht, es gibt mehr Apps für Retro-Spieler als man eigentlich annehmen könnte, wenn man sich nur oberflächlich mit dem App Store auseinandersetzt. In der Tat habe ich an die-

ser Stelle gar nur an der Oberfläche gekratzt. Mittlerweile stehen allein im US-App-Store über eine Million Apps zum Download bereit. Ein nicht unbedeutender Teil davon sind Spiele. Man schätzt, dass für den App Store mittlerweile über 250.000 Spiele veröffentlicht wurden. Das sind mehr, als man sich vorstellen kann. Gerade unter Retro-Spielern findet man sehr häufig Vorurteile gerade gegenüber Tablets und Smartphones. Entwicklungen der Spieleindustrie wie Simplifizierung beziehungsweise "Vercasualisierung" werden am Erfolg der Spiele im App Store festgemacht. Das mag zu einem gewissen Teil sicherlich stimmen, aber: Wenn man sich genauer mit der Spieleauswahl beschäftigt, so muss man anerkennen, dass durch den App Store viele Genres wieder salonfähig geworden sind, die längst als ausgestorben galten. Spielbücher habe ich im Artikel schon erwähnt. Hier sind vor allem Tin Man Games sehr erfolgreich, diese einer neuen Spielergeneration näherzubringen. Auf Hardcore Games 101 sind über 100 Shoot'emUps verzeichnet, die für iOS umgesetzt wurden. Auch klassische Point&Click-Adventures gehören international zu den umsatzstärksten Spielen im Store. Daher werden mittlerweile sämtliche Point&Click-Adventures für Tablet und Smartphone umgesetzt. Auch Umsetzungen von sehr tiefgehenden und komplizierten Brettspielen sind auf dem Tablet sehr beliebt. Und habe ich schon erwähnt, dass selbst LCD-Spiele umgesetzt werden und Spiele erscheinen, die in alter Vektor-Grafik gehalten sind? Ich könnte noch weiter ausschweifen. – Ja sicher, es gibt viel Müll für diese Plattformen. Aber es bewahrheitet sich auch hier, wie auf jeder Konsole und jedem Computersystem: Die wirklichen Perlen muss man aktiv suchen und man findet sie dann auch. Das war vor 30 Jahren so und das ist auch heute noch so. Es hat sich also in Wirklichkeit wenig geändert und sämtliche Untergangsszenarien, die regelmäßig in den Retro-Communitys wegen des Erfolgs dieser Geräte heraufbeschworen werden, erweisen sich als maßlos übertrieben.

aus Graz hatte ich Disketten mit unseren

Demos sowie eine gepatchte Amigaversion von Amix (damit man sich ohne Zwischensequenzen prügeln kann) im Gepäck. Natürlich durfte ich mir auch den Commodore PET nicht entgehen lassen – ich kann mich gar nicht erinnern, wann ich bei unseren heimischen Treffen schon einmal einen gesehen hätte. Ebenfalls hergezeigt wurde noch eine Commodore-Schreibmaschine.

Nach weiterem Plausch löste sich die Veranstaltung auch recht zügig wieder auf. Die Feststellung eines Freundes, dass Kanadier eher kein Sitzfleisch haben, bewahrheitete sich zumindest an diesem Abend. So geriet ich zumindest nicht in Gefahr, die Weiterreise nach Montreal am nächsten Tag vielleicht gar mit einem Brummschädel antreten zu müssen. ¬

P.S.: Rechtzeitig zur "Commodore World" erschien nun gerade eben auch ein Bericht dieses Treffens im TPUG-Newsletter für den Herbst 2013.

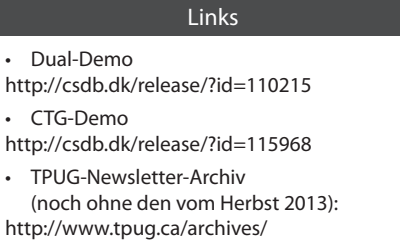

DEZEMBER 2013 31

*eine oder andere Treffen in Toronto auf, mit dem oft auch bekannte Namen aus der Commodore-Szene einhergehen. So auch am 7. Dezember 2013, als die TPUG mit "World of Commodore" ein Event* 

### **von Martin Brunner**

**TPUG**

Die TPUG ist die zweitälteste Commo-<br>dore-User-Group und die älteste, die<br>beliebte und verbreitete PET war zunächst der dore-User-Group und die älteste, die durchgängig aktiv ist. Der in Kanada beliebte und verbreitete PET war zunächst der Hauptfokus des Vereins, mittlerweile, wenn man sich nämlich jeden dritten Donnerstag im Monat trifft, geht es aber um alle Commodore-Geräte.

*veranstaltete, das ins Internet gestreamt wurde.*

**Zu Besuch bei der** 

**Toronto PET User Group**

*Wer Aktuelles zum Thema Commodore verfolgt oder vielleicht gar in der entsprechenden Newsgroup mitliest, der kommt an der Toronto PET User Group nicht vorbei. Hier und da taucht dort schon mal das* 

Als ich letztens in Toronto war, um Freunde und Verwandte zu besuchen, war also klar, was ich an einem solchen Donnerstag zu tun hatte! Leif Bloomquist, mit dem ich zuvor Kontakt aufgenommen hatte, holte mich von der U-Bahn-Station ab. Zusammen mit einem weiteren Besucher ging es dann zum Ort des Geschehens in der Alderwood United Church, wo der Verein Räumlichkeiten zur Verfügung hat.

Ich hatte Leif angekündigt, zwei Demos aus Graz mitzubringen, darunter auch meine Dual-Monitor-Basic-Demo für den C128 (auf die ich in einer anderen Ausgabe noch genauer eingehen werde). Da die dazu benötigte Ausstattung in den verfügbaren Räumen

schon alles aufs Professionellste mit Zuschauerplätzen aufgebaut. Meine Sorge, dass ja hier das Setup schon wesentlich mehr Zeit in Anspruch genommen haben könnte als letztendlich die einfachen Demos dauern würden, zerstreute sich aber schnell wieder. Nachdem ich zunächst die CTG-Demo von Martinland (C64-Modus) und anschließend die Dual-Demo für den C128 hergezeigt hatte, gab es eine Menge neugierige Fragen zum C128 und seinem Basic v7. Ich hatte ja noch ein paar weitere Beispiele auf der Diskette, und da man sich in letzter Zeit nicht so oft mit dem C128 beschäftigt hatte, war einiges an Interesse da, vor allem auch zu den Unterschieden zum Basic des PET. Als ich beiläufig die Action Cartridge 6 erwähnte, gab es Schmunzeln im Publikum – war doch jemand anwesend, der damals die Rechte an der Super-Snapshot-Cartridge erworben hatte!

einlagert ist, wurde zu meiner Überraschung

Anschließend überreichte man mir eine CD mit der Software-Library des TPUG. Als Mitbringsel von den Commodore-Treffen

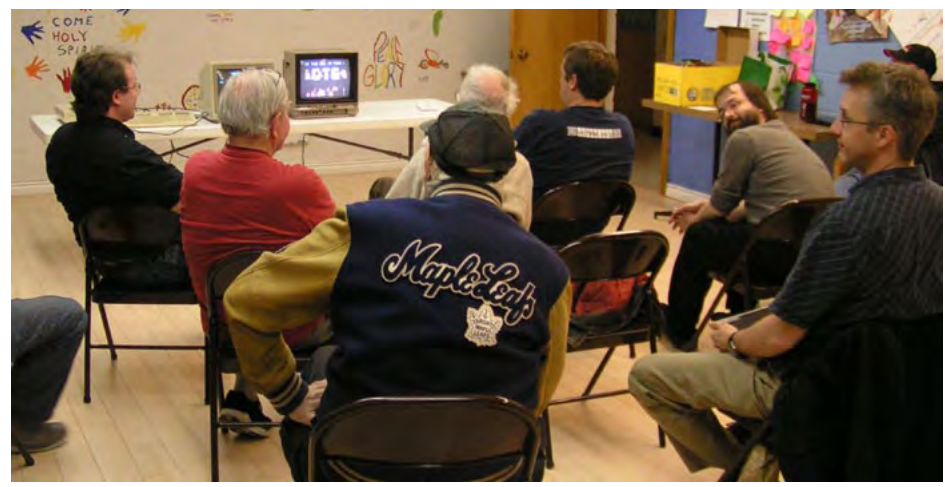

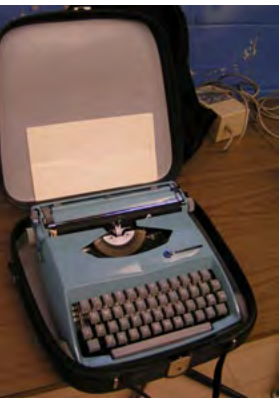

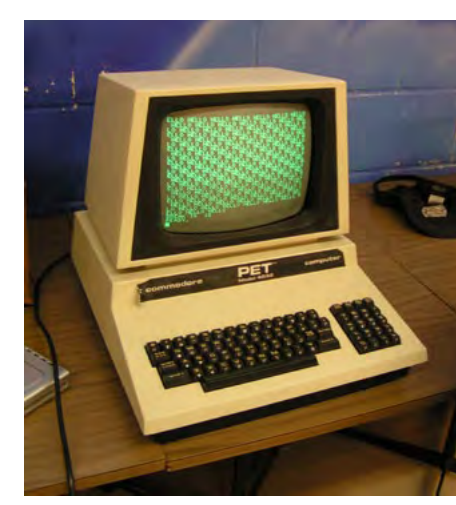

**Börse für Klassische Videospiele**

## **Retro-Börse Wien 2013**

*Die jährlich in Wien stattfindende Retro-Börse in Wien wurde dieses Jahr am Sonntag, dem 8. Dezember, abgehalten. Schon im Voraus war man als Besucher gespannt, fand die Veranstaltung doch erstmals nicht mehr im engen Gebäude der Technischen Universität Wien statt, sondern auf einer doppelt so großen Fläche in einem Schulgebäude (Längenfeldgasse 13-15, 1120 Wien).* 

#### **von Stefan Egger**

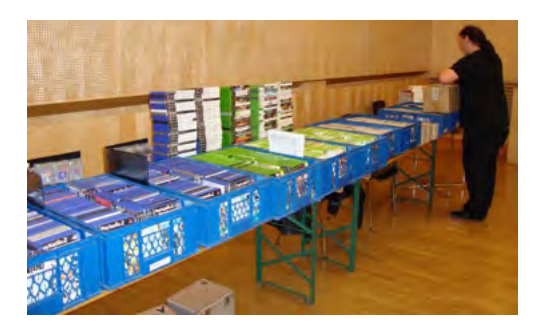

Für die Händler ist der neue Veranstal-<br>tungsort eine große Erleichterung, denn<br>der Saal liegt nun im Erdgeschoss und<br>vor dem Gebäude darf man parken. Pünktlich tungsort eine große Erleichterung, denn der Saal liegt nun im Erdgeschoss und vor dem Gebäude darf man parken. Pünktlich um 8 Uhr morgens fanden sich die ersten Aussteller ein und begannen, ihre Tische zu füllen. Jeder musste vorab seine Verkaufsfläche bezahlen – der erste Tisch kostete 15 Euro, jeder weitere 10, mit ungefähr eineinhalb Meter Länge pro Tisch. Da es – anders als bei der TU – keine Platzprobleme mehr gab, fiel die Beschränkung auf maximal drei Tische pro Stand weg.

Pünktlich um 10 Uhr sollte alles aufgebaut sein, denn zu diesem Zeitpunkt startete die Börse offiziell für Besucher, die je vier Euro Eintritt zahlten. Wie zu erwarten war: gleich zu Beginn ein großer Andrang, denn die besten Stücke, die günstigsten Schnäppchen sind alle noch zu haben. Der Vorteil für Händler liegt natürlich auch darin, dass man schon vor den Besuchern ausgiebig alle Stände auf Highlights untersuchen kann.

Schon beim Eintreten war man von der großzügigen Saalgröße angetan und die Vielzahl der Händler und der tonnenweise von ihnen angeschleppten Hard- und Software für fast jedes erdenkliche klassische System versetzte einen in freudiges Erstaunen. Das breite Angebot reichte von japanischen Konsolen und Modulen, einem Atari Lynx mit Display-Fehler als 5-Euro-Schnäppchen, den üblichen Stapeln an Nintendo-, Xbox- und PlayStation-Spielen bis hin zu einigen wenigen Desktop-Computern. Aufgebaut und spielbereit standen unter anderem ein Atari XE GS, ein 800 XL, aber auch Raritäten wie ein Atari STacy zum Ausprobieren und Mitnehmen bereit. Die Desktops, auch C64 und Amiga 500, wurden jedoch meist ignoriert. Spotlights: Ein A500 wechselte inkl. Zubehör den Besitzer an einen Besucher, ein C64G mit 1541-II ging von einem Händler zum nächsten. Zusätzlich wurde noch eine 1541-II verkauft, da eine

1541 Ihren Geist aufgab und so Ersatz besorgt werden musste.

#### **Kuriose Hardware**

Auch Konsolen wie z.B. Philips G7400, Nintendo (N64, SNES, NES, GameBoys), Sega (Saturn, Dreamcast, Mega Drive und Mega CD2), Sony (PS1 und PS2) sowie die erste Xbox waren einige Male vertreten, doch auch hier hielten sich die Käufer eher zurück. Eine Mischung aus Computer und Konsole, das Commodore CDTV, und den kuriosen Web. IT-C64-PC gab es ebenfalls zu kaufen. Eine besonders nette Geste war, dass ein GameGear verschenkt wurde.

Besonderes Highlight war wohl das Brettspiel "Whacky Wit", das Kindern und Kindgebliebenen besonders viel Freude machte, da es zum Ausprobieren aufgebaut war. Die Qualität des wohl schwierigsten Brettspiels, das ich kenne, ist immer wieder beeindruckend, und auch der Suchtfaktor der magnetisch arretierten "Dots", also der Punkte, die der an Pacman angelehnte Whacky im Spielverlauf hinabdrücken muss, ohne von den vier (niedlichen?) bösen Monstern gefangen zu werden,

ist äußerst groß. Leider stand die neue Budgetvariante "Whacky Roll" nicht zum Testen zur Verfügung. [*In diesem Heft gibt es ab Seite 16 allerdings einen ausführlichen Test zu lesen. Anm.d.Red.*]

Ebenfalls für einiges Aufsehen sorgten Indie-Entwickler, die u.a. ein Gabelstaplerspiel mit 3D-Brille zeigten. An aufgebauten Monitoren konnte man sowohl das "normale" 2D-Bild als auch die Bilder, die an das linke und rechte Auge der Brille gesendet werden, verfolgen. Natürlich durfte man auch die Brille mit 3D-Effekt ausprobieren.

#### **Game&Watch**

Premiere feierte ein neues Buch mit Namen "Der inoffizielle Game&Watch Sammler-Katalog" über die beliebten gleichnamigen Nintendo-LCD-Spiele. Das hochwertige und im Layout sehr aufwendig gestaltete Druckwerk enthält genaue Informationen und viele schöne Bilder zu allen Game&Watch-Spielen und konnte so auch bei kritischen Fans punkten. Das ungefähr 200 Seiten starke Buch enthält auch Informationen mit Seltenheitswert über die einzelnen Spiele und war laut der zwei Au-

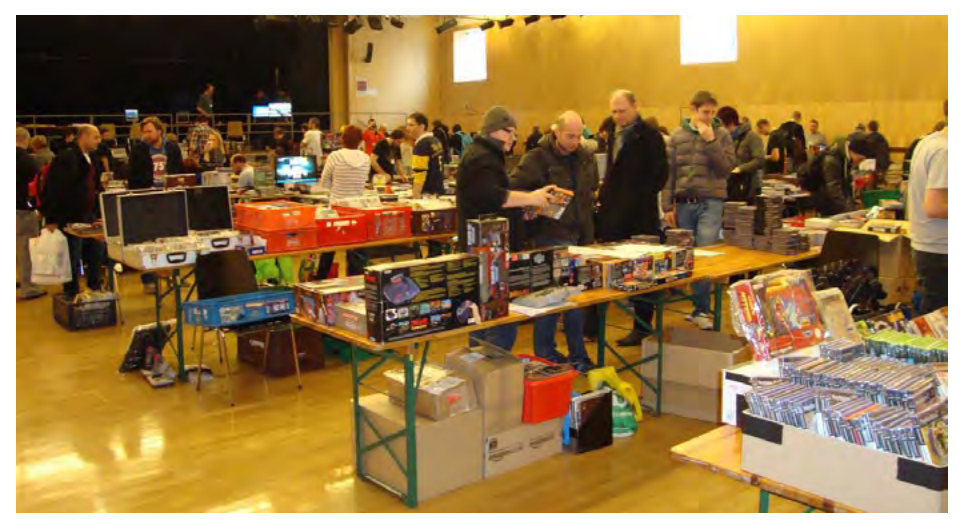

### RETRO-BOERSE WIEN

toren aus Wien ungefähr 20 Monate in Arbeit. Es ist ab sofort als Softcover und als limitierte Hardcover-Variante zu haben.

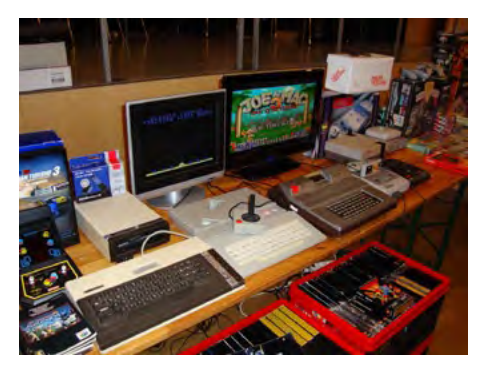

Insgesamt kamen ungefähr 500 Besucher. Händler zeigten sich mit dem Verkaufsergebnis zufrieden, private Verkäufer jedoch weniger. Gleich zu Beginn sah es in den Hallen nach einem großen Ansturm aus, aber die Besucher hielten sich dann doch eher zurück, schauten sich zuerst alle Dinge in Ruhe an und fragten oft nach Preisen, kamen aber meist nicht mehr zurück, um das Stück mitzunehmen. Da dieselben Konsolen auch bei anderen Händlern nicht verkauft wurden, kann man davon ausgehen, dass Konsolen und Computer diesmal nicht besonders beliebt waren. Gefeilscht wurde fast gar nicht, was mir persönlich sehr fehlte und früher immer wieder eine Riesenfreude war. Am Nachmittag ließ der Strom an neuen Besuchern dann langsam nach.

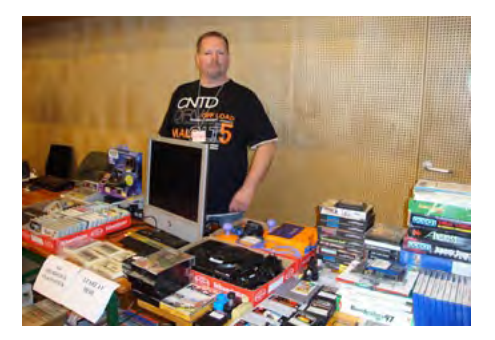

Manche warteten bis zum Ende der Veranstaltung, dann konnten Geduldige vielleicht noch etwas noch günstiger ergattern. Oder besser noch: ausharren bis die Händler ihre unverkäuflichen Waren einfach wegwerfen! Da staunte man nicht schlecht, als man VTech-Spiele, eine Interton VC4000 Konsole in schlechtem Zustand und ein paar Originalverpackungen lieblos entsorgt im Müll wiederfand.

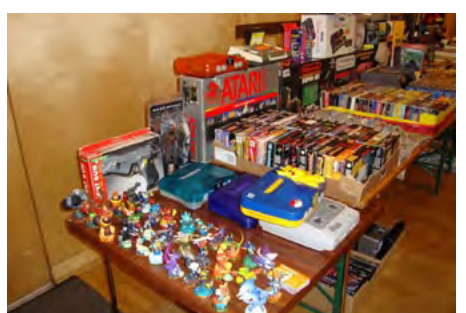

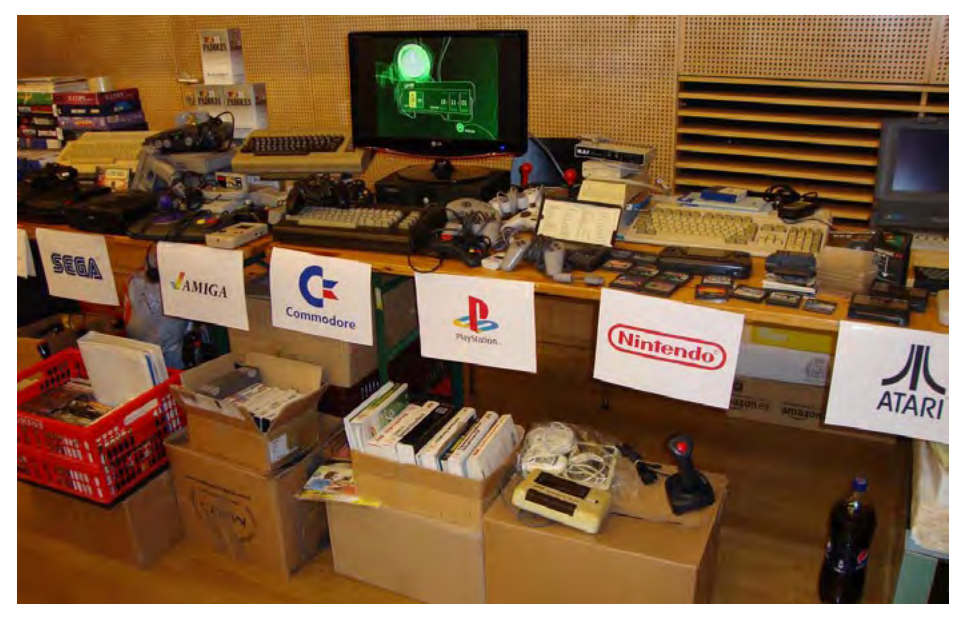

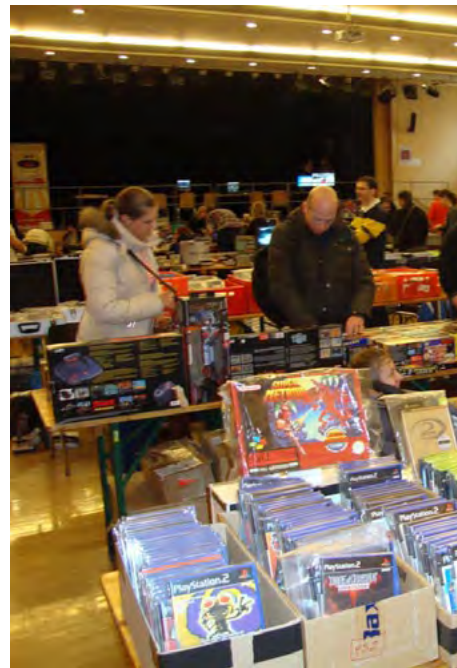

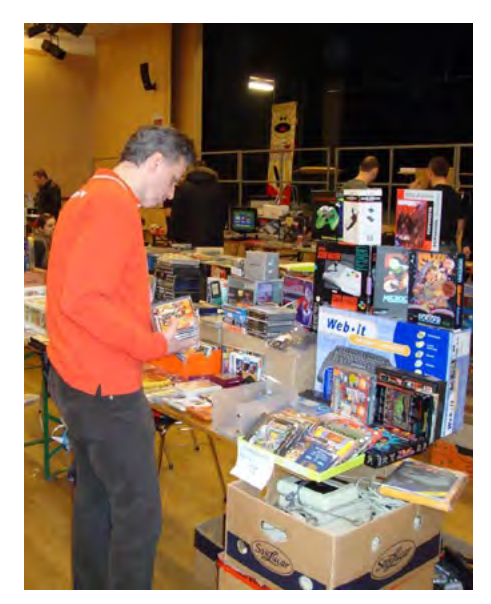

Insgesamt war die Veranstaltung gut organisiert und gelungen – es war eine reine Freude, ein paar lang gesuchte Dinge endlich zu ergattern und nebenbei manchen alten Bekannten wiederzutreffen. ¬

## *Der inoffizielle Game&Watch Sammlerkatalog*

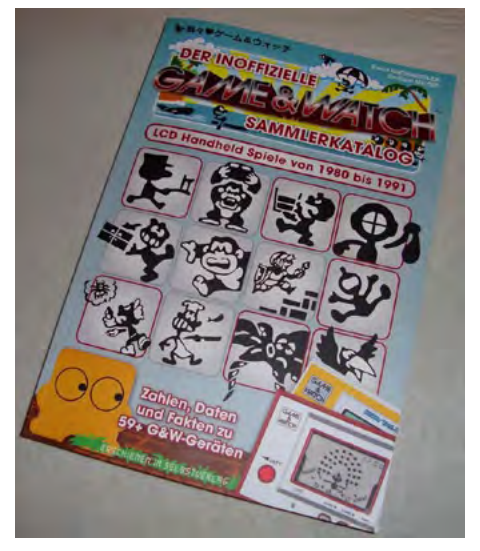

Der inoffizielle Game&Watch Sammler-Katalog, limitierte Hardcover-Version mit extra Zertifikat, unterschrieben von beiden Autoren, eindeutige Nummer, Lesezeichen im g&w-Stil beidseitig bedruckt, Fadenbindung. 59,95 Euro. softcover 39,95 Euro.

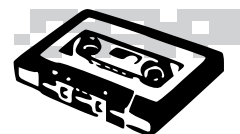

**Musikecke**

## **Hier spielt die Chipmusik von Steffen Große Coosmann**

#### **Melted Moon Meltdown**

(Gameboy Techno) Ja, ich kann es selbst kaum fassen, dass ich ein waschechtes Gameboy-Techno-Album zum besten Release in dieser Musikkolumne küre. Musikalisch ist das Erstlingswerk des neuesten deutschen Gameboy-Trios aber so beeindruckend, dass man es kaum ignorieren kann. Nach etlichen Auftritten beispielsweise auf der Gamescom und dem großen deutschen Chipmusikfestival "Chip Hits the Fan" ist das Album jetzt endlich raus. Die Melodien sind dauerhaft eher düster, aber niemals disharmonisch. Regelmäßig werden Videospielsounds in die Songs eingestreut. Und im Gegensatz zu herkömmlicher Gameboy-Techno-Mucke sind die Beats nicht immer schnurgerade, sondern hoppeln oft wie Drum'n'Bass lustig vor sich hin.

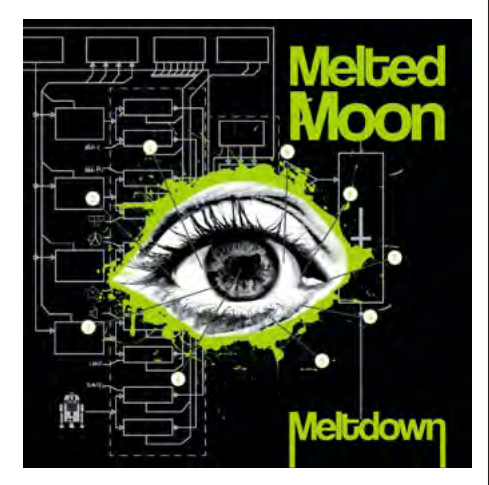

Tatsächlich ist es aber schön zu sehen, dass die deutsche Chipmusikszene, die ich nun ja bereits seit Mitte der 2000er-Jahre aktiv verfolge, wieder einmal Zuwachs bekommen hat. Und das, obwohl ich die deutsche Szene innerlich schon für tot erklärt habe. Melted Moon beweisen, dass dem nicht so ist. Und ich hoffe auf weitere neue Bands, die sich trauen, den etwas sperrigen Gameboy, C64 oder Atari in die Hand zu nehmen und damit zu musizieren. Das Album gibt es einerseits über das Label Emmo.biz auf CD, dann aber auch auf bekannten MP3-Downloadplattformen. Kostenlos streamen kann man es wie gewohnt bei Bandcamp.

Info: http://www.meltedmoon.de Bandcamp: https://meltedmoon.bandcamp. com Preis: 7,00 € (MP3-Download), 12,99 € (CD über

Emmo.biz), ca. 20,00 € (Amazon)

#### **Bandetto BAD\_COMMAND**

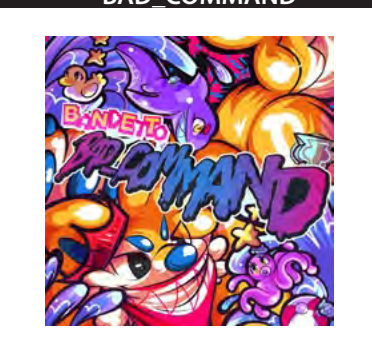

(Gabber/Chip) Eines der neuesten Aliase des kanadischen Mash-Up-Künstlers und Lotek64-Dauergasts Renard Queenston ist Bandetto. Wie Gummibälle flippen die Songs recht gewaltvoll durch die Boxen. Wer die Härte und Geschwindigkeit von Gabber nicht erträgt, wird hier auch keinen Spaß haben. Alle anderen erleben einen interessanten Mix aus Chipsounds und gnadenlos schnellen Parts, die besonders durch die immer wieder eingestreuten Vocal-Samples noch mal an Rhythmik gewinnen.

Download: lapfox.bandcamp.com Preis: beliebig

#### **el Musho – Ingenting Försvinner, Allting Sprider Sig**

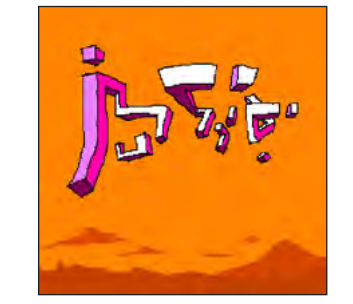

(Bit-Pop) Mit einem Gameboy kann man offensichtlich noch mehr machen als dämlichen, uninspirierten Gameboy-Techno. El Musho beweist das eindrucksvoll und präsentiert abwechslungsreiche Songs, die vor Experimentierfreude nur so strotzen. Lead-Instrumente sind nicht selten leicht verstimmt und bieten so eine tolle Dissonanz. Die Beats hüpfen verspielt umher. Und wenn dann noch echte Instrumente wie Geige und Gitarre und Gesänge über die Chipsounds gelegt werden, hüpft das Herz des Musikfreunds munter mit und freut sich.

Download: elmusho.bandcamp.com Preis: beliebig

#### **Ditto's Blood Enguarde**

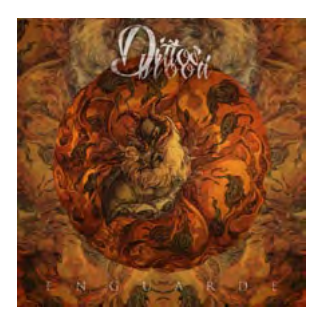

(Metalcore/Breakbeat/Chip) So richtig für einen Musikstil entscheiden kann sich die Truppe nicht. Einerseits findet man knallharte Metal-Songs mit ordentlich Gegrunze, Geschreie und verschnörkelten Chipsounds, immer wieder aber auch reine Elektrostücke auf diesem Album. Das wirkt vor allem inkonsistent, da die Band nicht in der Lage zu sein scheint, alle Stile sinnvoll miteinander zu kombinieren. Einzeln betrachtet sind alle Songs aber großartig, auch wenn das Album eher wirkt wie eine abgefahrene Compilation.

Download: dittosblood.bandcamp.com Preis: beliebig

#### **The Dutchess POW!**

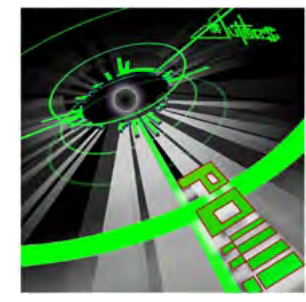

(Chip/FM) Auch wenn FM-Tunes von manchen gerne als Plastikmusik verschrien werden, erinnern sie mich immer an zahllose durchgezockte Nächte mit Commander Keen und Konsorten. Dieses Album bietet fantastische Melodien und tolle Arrangements. Ständig verändern sich die Songstrukturen. Die große Stärke der FM-Chips sind und bleiben aber die Drums, die mit ihnen erzeugt werden. Das passt gut zum teils sehr rockigen Sound des Werkes. Ich hab übrigens nachgesehen. Die 1980er-Jahre sind in der Lieferung schon mit dabei!

Download: 8static.bandcamp.com Preis: 5 US-\$

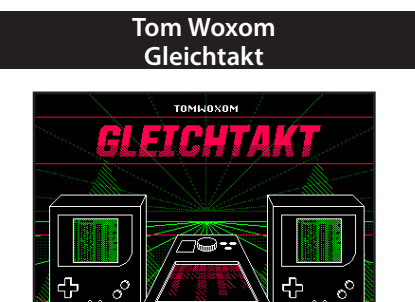

颁

n

(Chip/Elektro) Lange war es still um ihn. Zu lange, wie ich fand. Sein Comeback feiert einer der ganz großen deutschen Chipmusiker mit einen pickepackevollen Album. Das Schwurbelige, was Tom Woxom schon immer ausmachte, ist mir hier allerdings oft einen Ticken zu viel. Zusammen mit Low Bit Revolte nimmt sich Tom auch noch mal dessen Track ...Club Gespenster" vor, der irre hektisch vor sich hin hoppelt. Es bleibt aber beim großen Anteil in seiner Musik, der mich einfach an Kraftwerk erinnert. Und das ist immer was Gutes!

Download: www.daheardit-records.net Preis: kostenfrei (MP3-Download), 4,00 € (CD)

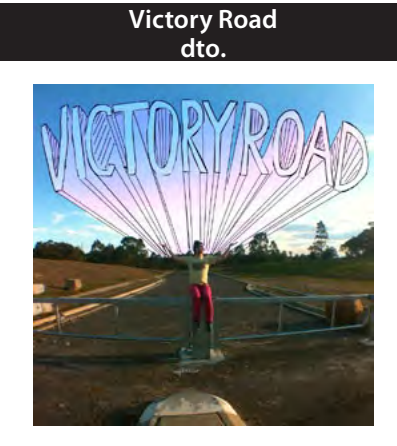

(Chip/Punk) Als langjähriger Freund von Videospielen wurde man ja früh darauf trainiert, die Bleeps und Blops seiner Retrokonsole für echte Instrumente zu halten. Der Australier Victory Road bastelt sich mit seiner EP allerdings ein so gewaltiges Pop-Punk-Album zurecht, dass man komplett vergisst, keine Gitarren und Schlagzeug vor sich zu haben. Dazu kommen herrliche, oft mehrstimmige Gesänge mit tollen Texten. Den tollsten Song "Cherish Every Moment" versaut der Künstler dann vollkommen grundlos mit einer Chip-Dubstep-Einlage.

Download: v-road.bandcamp.com Preis: kostenfrei (Free Version), 3,00 \$-AUD (Special Edition)

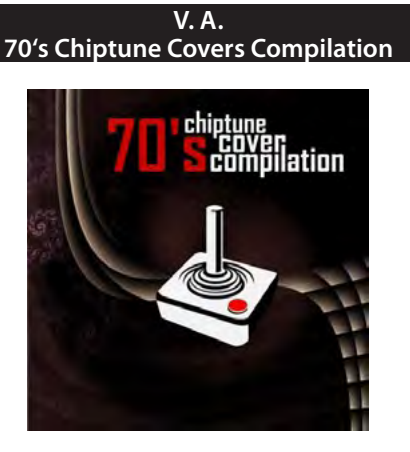

(Chip/Elektro) Alle Jahre wieder kommt nicht nur das Christuskind (wer immer das auch sein mag), sondern auch die inzwischen zweimal jährlich erscheinende Musikepochen-Compilation aus Italien. Jetzt sind also die 70er-Jahre an der Reihe und werden von Künstlern wie firestARTer, Buskerdroid, irq7, Naomi Sample, Triace und auch mir chipmusikalisch verwurstet. Und ja, die Tore für die kommende 1960er-Compilation wurden bereits geöffnet.

Download: www.coucounetlabel.com Preis: kostenfrei

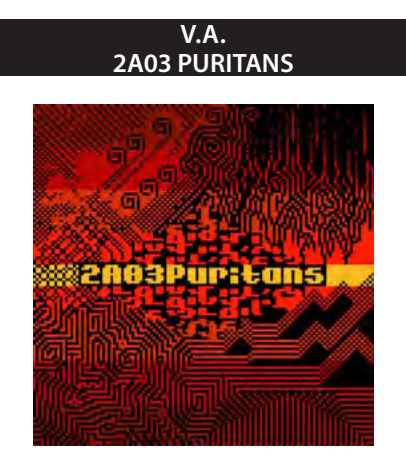

(Chip) Viele Chipmusik-Fans schwören auf Songs, die allein Sounds aus Soundchips enthalten und keine zusätzlichen Instrumente oder Effekte. Diese Compilation widmet sich darum Tracks, die nur mithilfe des 2A03- Chips des NES produziert wurden. Ich fand es sehr überraschend, was alles tatsächlich möglich ist. Natürlich werden häufig PCM-Samples eingesetzt, um den Sound der Songs interessanter zu gestalten. Gelegentlich wird es zwar recht krachig, grundsätzlich herrscht aber Melodiosität.

Download: bitpuritans.bandcamp.com Preis: beliebig

### 0 D LOGIE 6 I

*Die famose Klangwelt des Commodore 64 anhand zweier konkreter Beispiele aus dem goldenen Zeitalter und der Neuzeit des SID-Chips.*

### **von Martinland**

#### **Sweet** (1987),

geschaffen von Johannes Bjerregaard

Ein weiteres historisches Kleinod, durch das nun endlich auch Johannes Bjerregaard verdientermaßen in die Hallen der SIDologie aufgenommen wird. Nach einer atmosphärischen Zerlegung erklingt ein Hauptthema, welches sich nach einer weiteren dramaturgischen Ruhepause samt Zerlegung zu einem Solo beziehungsweise zu einer Durchführung aufschwingt, um schließlich zum B-Teil des Hauptthemas zurückzukehren. All das wird in klassischer SID-Instrumentierung dargeboten. Emotional mit extremer Schlagseite in Richtung Nostalgie!

Link

http://tinyurl.com/pjkzvle Originalaufnahme eines 6581R2 aus der SOASCC

#### **Starting Line** (2012),

geschaffen von Dane alias Stellan Andersson

Was soll ich sagen: Diese Nummer wurde mir speziell durch das Hören in Dauerschleife beim Lesen eines Diskettenmagazins ins Gedächtnis gebrannt. Dadurch schwingt bei mir in diesem Fall natürlich die Freude stundenlangen gemütlichen Lesens und Betrachtens anmutiger Pixel in 16 Farben mit. Doch auch fernab solcher Erinnerungen bietet dieses Stück für den neuen SID-Chip wunderschöne musikalische Bögen und verbreitet Stimmung ganz im Sinne der C64- Szene, deshalb wohl auch sein prominenter Einsatz im oben erwähnten Diskettenmagazin: Mir haben es besonders der erlösende Einsatz des Basses ab einer Minute und 16 Sekunden sowie der Höhepunkt bei Minute zwei, welcher sofort von einem Rückzug mit neuerlichem Anstieg auf ein trällerndes Plateau bei zweieinhalb Minuten gefolgt wird, angetan. Coole Sache!

#### Info

http://www.csdb.dk/sid/?id=47881 CSDB-Seite, SID Player erforderlich

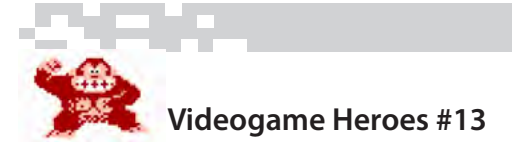

## **Donkey Kong (Arcade, Nintendo-Konsolen, ColecoVision, Atari 2600 u.a.)**

**Erster** Auftritt: Donkey Kong, legendärer Arcade-Automat aus dem Jahr 1981 **Erfinder:** Shigeru Miyamoto, Schöpfer von Super Mario und Zelda **Entwickler:** Ikegami Tsushinki, Coleco, Rare-

ware, Retro Studios u.v.a. **Publisher:** Nintendo

**Genre:** Jump'n'Run (später auch andere) **Vertreten** auf: Arcade, Tabletop, Game&Watch, Colecovision, Intellivision, Atari VCS, C64, MSX, Spectrum, alle Nintendo-Konsolen

**Gastauftritte** in zahlreichen Nintendo-Spielen: Mario Tennis, Mario Party, Super Smash Bros. Melee, Mario Golf, Mario Smash Football, Tetris DS, Super Mario Kart…

**Wichtigste** Titel: Donkey Kong, Donkey Kong Jr., Donkey Kong II, Donkey Kong 3, Donkey Kong Country 1-3, Donkey Kong 64, Donkey Kong Country Returns

Als die britische Firma Rareware (später Rare) noch zum Nintendo-Imperium gehörte, entstanden dort einige der besten Spiele. Im N64-Spiel DK64 baute Rareware nicht nur eine vollständige Version ihres allerersten Spiels Jet-Pac ein, sondern auch den ursprünglichen Donkey-Kong-Automaten. Erst wenn man diesen zweimal durchspielt, erhält man die Nintendo-Münze, ohne die man das Spiel nicht beenden kann. Leider hatte dies negative Folgen: Aus rechtlichen Gründen (Rare wurde 2002 von Microsoft übernommen) kann DK64 nicht für Nintendos "Virtual Console" angeboten werden. Wer das großartige Spiel genießen möchte, spielt es also am besten auf Originalhardware.

> Für den C64 existieren gleich zwei offizielle Umsetzungen. Die erste (1983) stammt von Atarisoft und die zweite (1986) von Ocean. Beide sind relativ nahe am Vorbild und spielen sich ganz passabel, auch wenn das Original unerreicht bleibt.

Donkey Kong hat eine Reihe von Freunden und Verwandten, die einmal oder regelmäßig in der Reihe auftauchen. Die Blondine Candy Kong scheint Donkeys Freundin zu sein. Chunky Kong ist ein großer, dicker und sehr starker Affe, dennoch ein eher ängstlicher Charakter. Cranky Kong ist ein übellauniger alter Affe, angeblich der Ur-Donkey-Kong aus dem Automaten. Diddy Kong ist nach Donkey der wohl bekannteste der Affen, er spielt in den jüngeren Titeln stets eine Hauptrolle. Seine Freundin Dixie Kong ist Tiny Kongs große Schwester – letzere kann mit ihren Zöpfen fliegen. Mit Lanky Kong haben die Kongs auch einen Orang-Utan in ihren Reihen. Weitere Kongs sind Funky Kong, Kiddy Kong, Swanky Kong sowie Wrinkly Kong, die in Donkey Kong Country 3 stirbt und in DK64 als Geist wiederkehrt.

1981 veröffentlichte Nintendo mit Don-fen muss ein hier noch schlicht "Jumpman" key Kong einen der erfolgreichsten Spielautomaten aller Zeiten. In vier Spielstugenanntes Pixelmännchen, das später unter dem Namen Mario Berühmtheit erlangen sollte, seine Freundin Pauline aus den Klauen des Gorillas Donkey Kong befreien. Der Affe klettert in der Tradition King Kongs Gerüste hoch und wirft Fässer auf Jumpman, der sich laufend, kletternd und springend zu seiner Freundin durchkämpft.

Zwar gab es vor Donkey Kong Plattformspiele, doch kann der Automat als Urvater des Genres betrachtet werden. Konvertierungen waren auf fast allen Heimcomputern und Konsolen verfügbar, auch Tabletops und mehrere Game&Watch-Titel mit Donkey Kong erschienen bis Mitte der 1980er-Jahre.

Später ließ Nintendo nicht mehr zu, dass eigene Spielehits auch für die Systeme von Fremdherstellern portiert werden. So erschienen bald nur noch nintendo-exklusive Titel.

Das Erstaunlichste an Donkey Kongs Karriere ist die nahtlose Transformation vom Bösewicht zum Helden. Donkey Kong Country 1, 2 und 3, entwickelt von Rareware, verlängerte das Leben der SNES-Konsole um Jahre und setzte neue Standards. Auch das N64-Spiel DK64 war ein ausgezeichnetes Jump'n'Run und zeigte den Gorilla erstmals in der dritten Dimension. Für den GameCube erschien Donkey Konga, ein Vorläufer von Guitar Hero und Co. Mit Jungle Beat wurde dafür auch ein waschechtes Jump'n'Run-Spiel veröffentlicht, das mit den Congas gesteuert wird.

Mit Donkey Kong Country Returns (Wii) erschien im Dezember 2010 ein wieder im

klassischen 2D gehaltener Teil der Reihe. Für Wii U ist für Februar 2014 schon ein Nachfolger angekündigt – Donkey Kong Country: Tropical Freeze. (Text: Georg Fuchs) ¬

#### Videogame Heroes

Im Jahre 2013 blickt die Welt auf nunmehr 43 Jahre Videospiele zurück. Wir haben Münzen gesammelt, Pillen und Geister gefressen, unseren Konkurrenten die Rücklichter gezeigt, Prinzessinnen gerettet und einen Bossgegner nach dem anderen geplättet. Doch waren das wirklich wir? Oder waren es nicht vielmehr unsere Helden auf dem Bildschirm? Hier bei Lotek64 werden Charaktere vorgestellt, die maßgeblich die Entwicklung des Videospiels vorangetrieben haben und die zu Ikonen der virtuellen Welt wurden.